# МІНІСТЕРСТВО ОСВІТИ І НАУКИ УКРАЇНИ СУМСЬКИЙ ДЕРЖАВНИЙ УНІВЕРСИТЕТ КАФЕДРА ЕЛЕКТРОЕНЕРГЕТИКИ

# **КВАЛІФІКАЦІЙНА РОБОТА БАКАЛАВРА**

на тему:

«Проектування системи електропостачання цеху по переробці деревини»

з напряму 141 – Електроенергетика, електротехніка та електромеханіка

Виконав

студент гр. ЕТ-71 А.В. Заєць

Керівник

к.ф.-м.н., доцент М.В. Петровський

### **РЕФЕРАТ**

с.93, рис. 13, табл. 32.

**Бібліографічний опис:** Заєць А.В. Проектування системи електропостачання цеху по переробці деревини [Текст]: робота на здобуття кваліфікаційного ступеня бакалавр; напрям: 6.141 Електроенергетика, електротехніка та електромеханіка / А.В. Заєць; керівник М.В. Петровський. – Суми: СумДУ, 2021. – 93 с.

### **Ключові слова:**

лінія електропередавання, трансформатор, напруга, струм, вимикач;

линия электропередачи, трансформатор, напряжение, ток, выключатель; power line, transformer, voltage, curent, circuit breaker.

**Об'єкт дослідження:** електрична мережа високої напруги.

#### **Короткий огляд.**

Зроблений розрахунок електричних навантажень цеху. Вибраний трансформатор цехової підстанції, підраховані номінальні струми і обрані перерізи провідників. Розраховані струми коротких замикань. Здійснений вибір автоматів цеху. Схеми розміщення наведені в додатках.

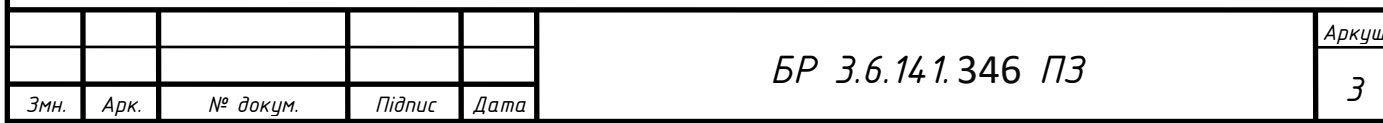

### **Перелік умовних скорочень**

- ЕА електричний апарат
- ЕД електродвигун
- ЕО електрообладнання
- ЕП електроприймач
- ЕУ електроустановка
- КБ конденсаторна батарея
- КЗ коротке замикання
- ККД коефіцієнт корисної дії
- ККУ комплектні конденсаторні установки
- КТП комплектна трансформаторна підстанція
- КУ конденсаторна установка
- HH низька напруга
- ПС підстанція
- ПУЭ Правила устройства электроустановок
- РП розподільний пункт
- СВ струмова відсічка
- СД синхронний двигун
- СЕП система електропостачання
- СРШ силова розподільна шафа
- ТВ тривалість вмикання
- ТП трансформаторна підстанція
- ТС трансформатор струму
- ЦТП цехова трансформаторна підстанція
- ШНВ шафа низьковольтна вводу
- ЩРО щиток робочого освітлення

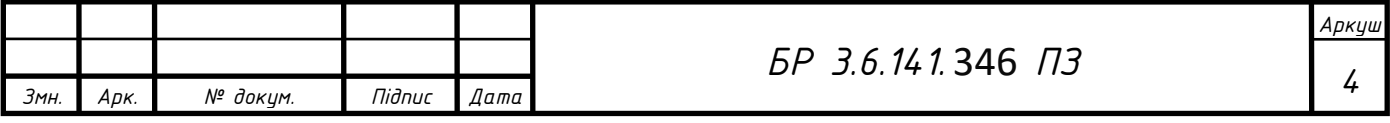

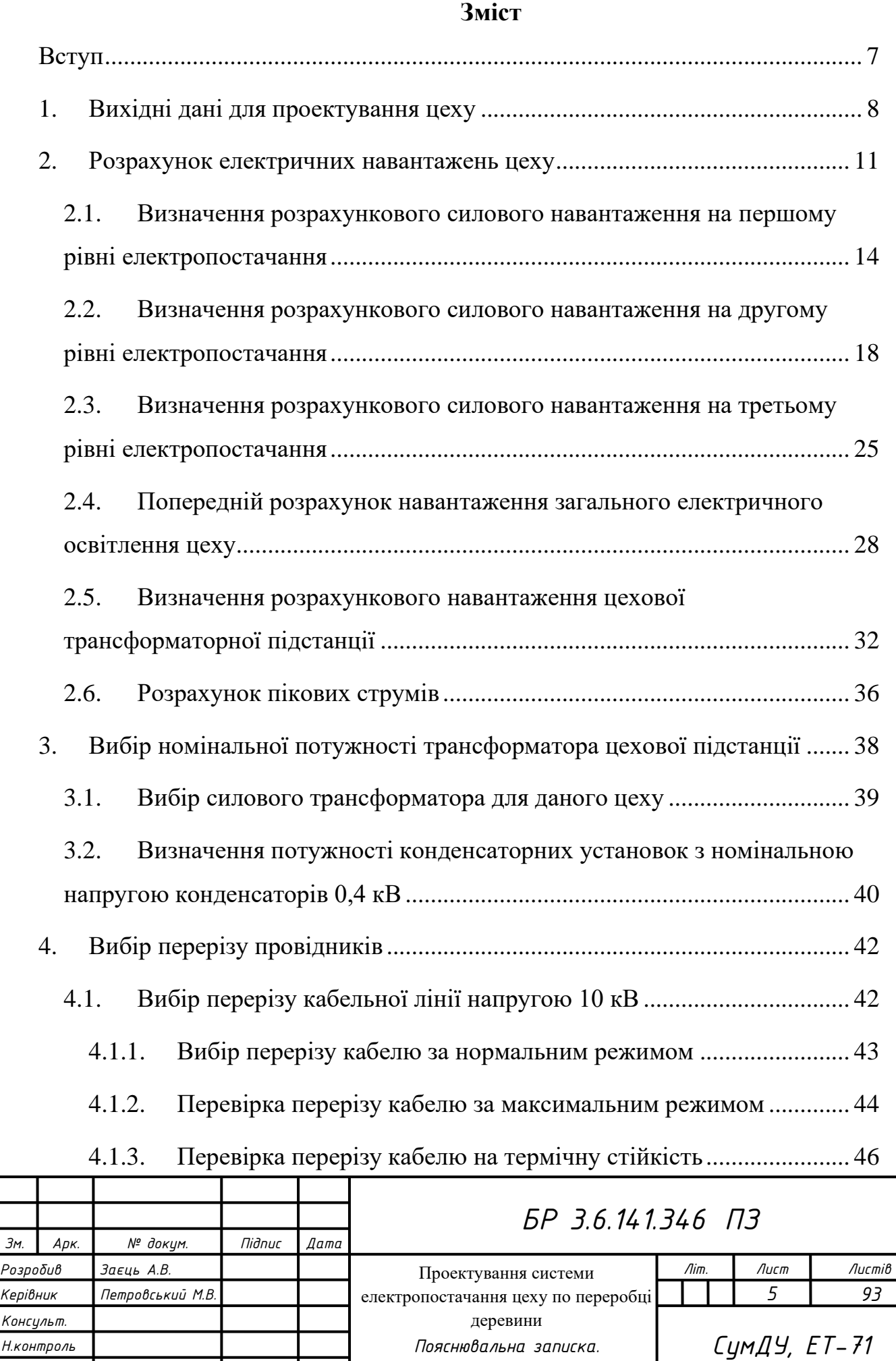

*Завтвер. Лебединський І.Л.*

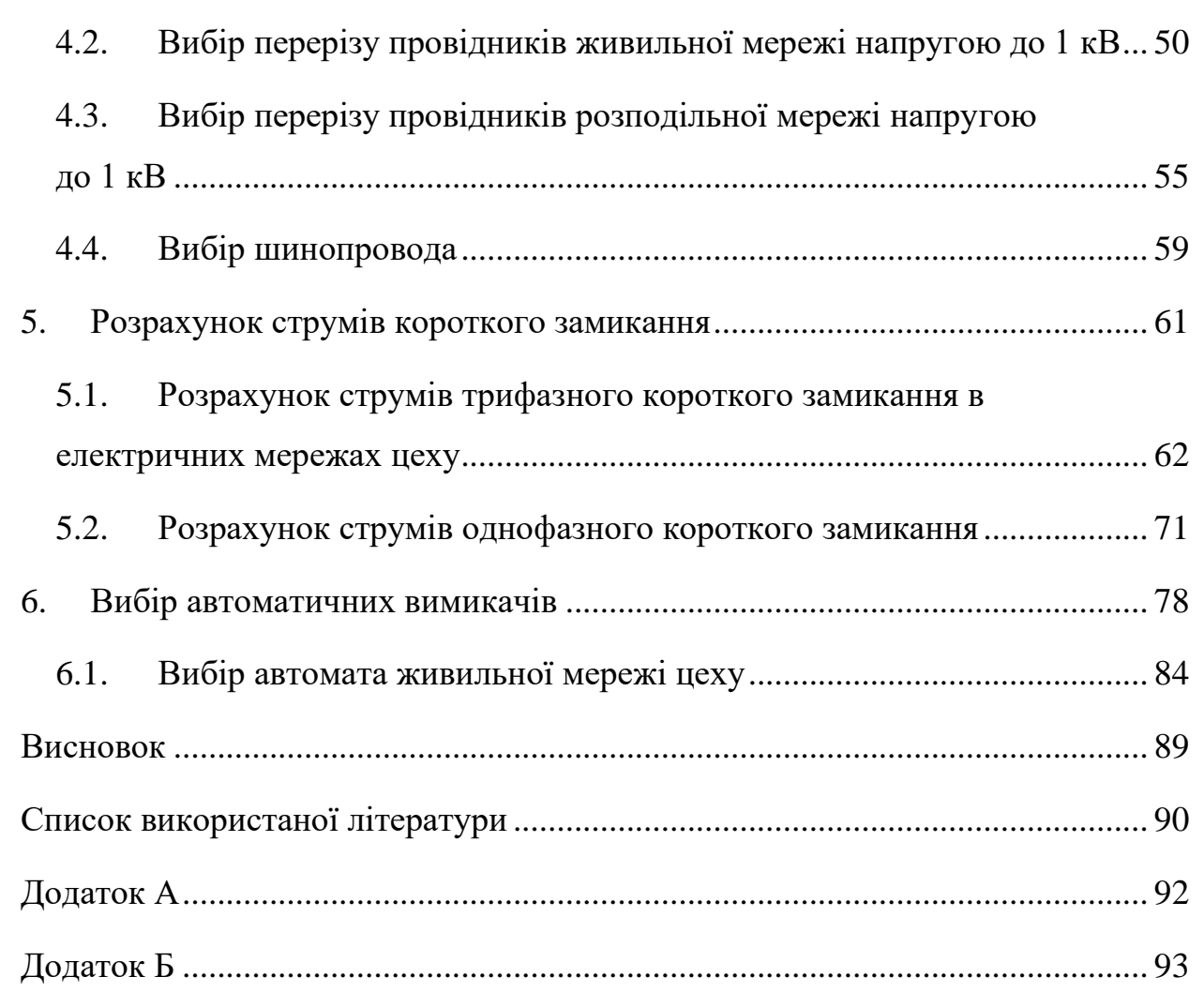

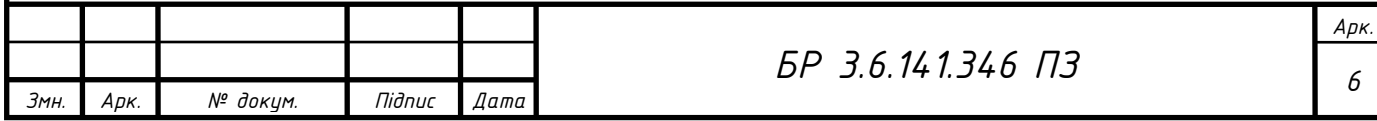

#### **Вступ**

<span id="page-5-0"></span>Ми живемо в той час, коли без електричної енергії і систем електропостачання життя неможливе.

Життя кожного електроспоживача залежить від систем, що його запитує.

З часом виникає потреба розширення і розвитку систем електропостачання. Розвиток цих систем потребує автоматизацію і вдосконалення всіх видів виробничих процесів, підвищення ефективності приладів.

Без перебільшень можна сказати, що ефективна система живлення підприємств є дуже важливою. Тому задача електропостачання промислових підприємств складається в тому, щоб зменшити свої потреби, збільшити ефективність робіт і знизити вплив на інших споживачів

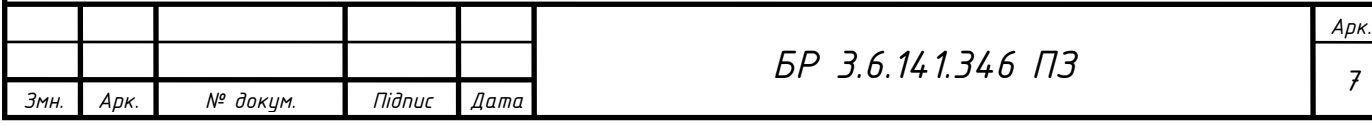

## <span id="page-6-0"></span>**1. Вихідні дані для проектування системи електропостачання ділянки по переробці деревини**

Цех переробки деревини (ЦПД) призначений для виготовлення грубих заготовок під різні вироби з деревини.

Він є одним з Лебединських цехів по обробці деревини. ЦПД має три ділянки, у яких установлене необхідне для виготовлення заготовок обладнання: стрічкова пилка, рейсмусовий верстат, фрезерний верстат, свердлильний верстат, токарний та ін. У цеху передбачено приміщення для трансформаторної підстанції (ТП).

ЦПД одержує електроенергію від розподільчого пристрою (РП) Відстань від РП до цехової ТП - 50 м. Напруга на РП - 6 кВ. Всі ЕП приєднані до мережі змінної трифазної напруги 380В.

Споживачі цеху мають 2 категорію надійності електропостачання. Ґрунт у районі ЦПД - чорнозем з температурою +20 °С.

Розміри цеху А х В х Н = 27 х 37 х 8 м.

План розміщення обладнання і підключення в цеху наведений у додатку А.

Перелік устаткування ЦПД даний у таблиці 1.1.

Потужність споживача (*Pном*) зазначена для одного електроприймача. Таблиця 1.1. Перелік обладнання цеху

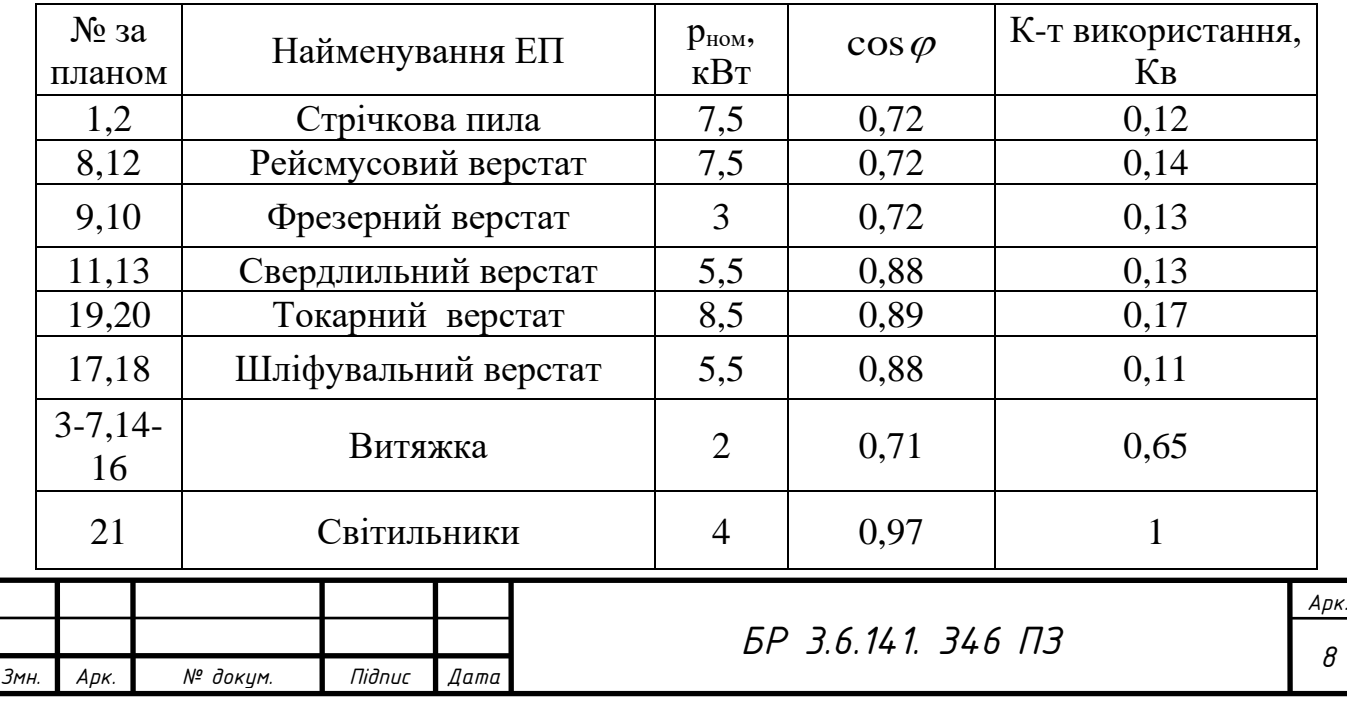

### **1.1 Вибір схеми внутрішнього живлення**

В даному проекті я використав радіальний тип живлення з використанням РСШ. Проведення проводів здійснюється в підлозі та стінах

#### **Радіальні схеми**

Радіальні схеми на сам перед дуже надійні, вони дають змогу працювати іншим лініям, якщо одну із них відключили. Їх дуже зручно використовувати коли споживачі знаходяться в різних напрямках. Незначний недолік такої схеми заклечається в установці не дуже дешевих СРШ.

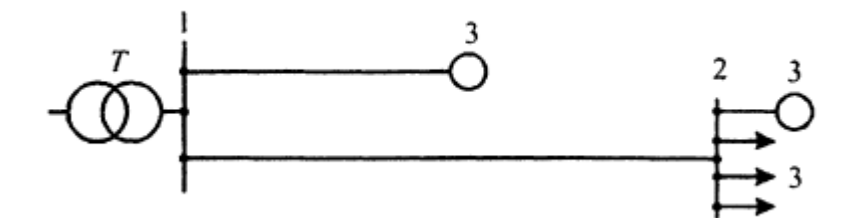

Рисунок 1.1 – Приклад радіальної схеми живлення ЕП при напрузі до1 кВ: 1 розподільний пристрій НН цехової підстанції; 2 – СРШ; 3 – ЕП

### **1.1.1 Магістральні схеми**

Магістральні схеми використовуються при рівномірному роз положенні споживачів. Вони не виділяються надійністю тому, що якщо магістраль виходить з ладу то всі ЕП зупиняться. Цей вид схем дешевий за рахунок того, що не потрібні РСШ, їх роль виконує розподільчий шинопровід (РШ).

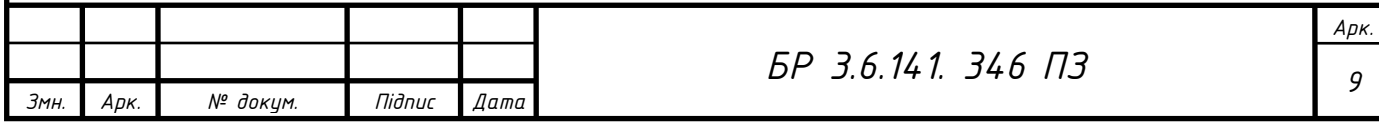

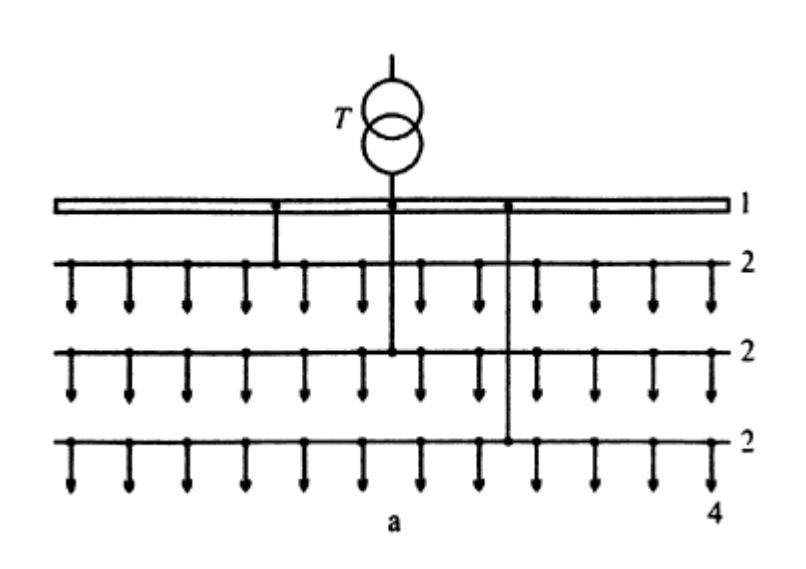

Рисунок 1.2 – Приклад магістральної схеми з розподіленим навантаженням з напругою до 1 кВ:

1 – розподільний пристрій НН ЦТП; 2- магістралі; 3 – СРШ; 4 – ЕП

### **1.1.2 Змішані схеми**

Цей тип схем використовується по різним причинам, найбільш розповсюджена – неможливість використання одної із вище перерахованих видів. Ця схема включає в себе як всі переваги так і всі недоліки РС та МС.

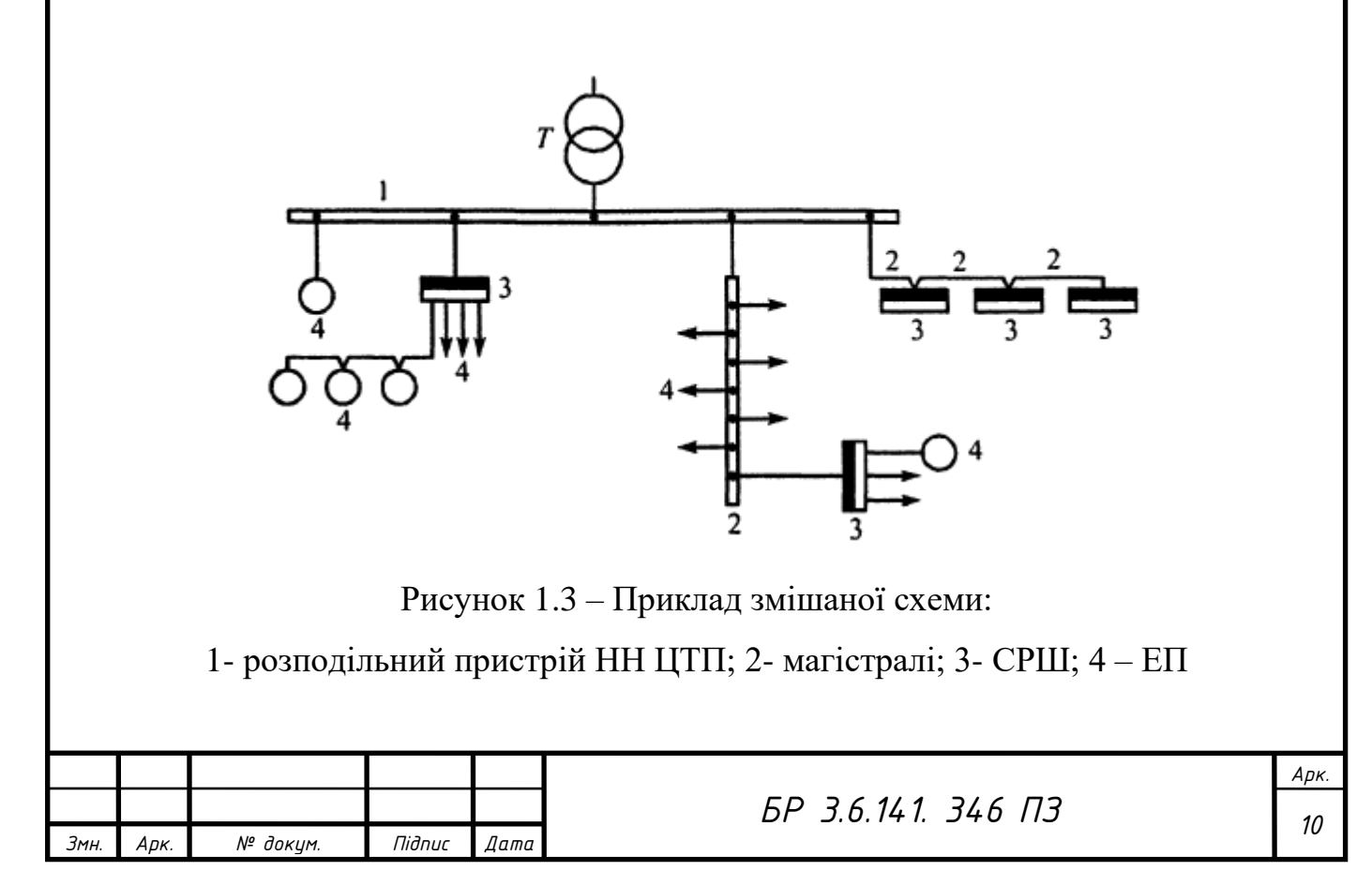

### **2. Розрахунок електричних навантажень цеху**

<span id="page-9-0"></span>Розрахункове навантаження споживача або елемента мережі приймається рівним математичному сподіванню максимального навантаження за інтервал часу 30 хв. розрахункове навантаження (активне *Рр,*  реактивне  $Q_p$ , повне  $S_p$ , струм  $I_p$ ) необхідне: для вибору перерізу струмопровідних частин (кабелів, шино-проводів, проводів), номінального струму ЕА, потужності силових трансформаторів, пристроїв компенсації реактивної потужності і перетворювачів, для визначення втрат і відхилень напруги, втрат потужності та електроенергії.

Середні за максимально завантажену зміну активне  $P_{\text{CM}}$ , реактивне  $Q_{\text{CM}}$  $i$  повне  $S_{CM}$  навантаження являють собою можливий нижній рівень групового навантаження, обумовлений неоднаковим завантаженням у даний момент часу окремих електроприймачів.

Фактичне значення розрахункового навантаження залежно від кількості ЕП у групі та їх режиму роботи перевищує середнє, якщо розглядаються лише ЕП, або буде нижчим від середнього, якщо враховується ймовірність одночасної роботи всього технологічного устаткування, тобто залежить від рівня в СЕП, на якому визначається навантаження. Тому величину середнього навантаження за максимально завантажену зміну використовують для визначення розрахункового навантаження.

Піковий струм - це максимальний короткочасний струм тривалістю в кілька секунд. Піковим струмом для одного ЕП є пусковий струм ( $I<sub>nvc</sub>$ ), який виникає при вмиканні одного ЕД або зварювального трансформатора, при експлуатаційному КЗ при зварюванні на одній установці та ін. Для групи ЕП піковий струм ( $I_{\text{mix}}$ ) визначається з урахуванням ЕД з найбільшим пусковим струмом.

Пусковий та піковий струми необхідні для вибору уставок розчеплювачів автоматів та плавких вставок запобіжників, визначення

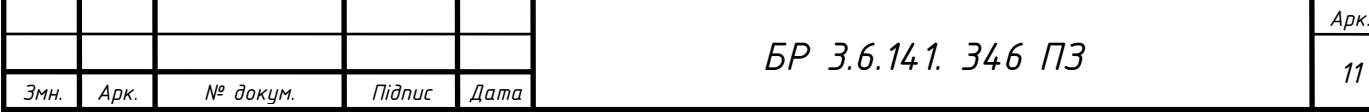

розмаху зміни напруги для оцінки допустимості коливань напруги та перевірки можливості самозапуску ЕД.

Кожен ЕП характеризується номінальними параметрами, які забезпечують йому найбільший коефіцієнт корисної дії (ККД) та гарантують безвідмовну його роботу протягом гарантованого строку. Основною характеристикою кожного ЕП є його номінальна потужність (указана в паспорті), на яку він розрахований при тривалому режимі роботи і за інших номінальних параметрів, як-то: напруга, частота струму, коефіцієнт потужності.

Отже, вихідні дані для розрахунку навантажень такі:

- установлена (номінальна) потужність ЕП (для ЕД - його активна потужність, для трансформаторів дугового і машин контактного зварювання — повна потужність);

- номінальна напруга ЕП;

- коефіцієнт потужності ЕП;

- режим роботи ЕП (тривалий, ТВ для ЕП повторно-короткотривалого режиму, короткочасний);

- коефіцієнт використання активної потужності;

- фазність ЕП (трифазний або однофазний);

- спосіб приєднання однофазного ЕП (на фазну або лінійну напругу).

Установлена (номінальна) потужність ЕП приймається рівною:

- для ЕД тривалого режиму роботи та всіх видів нагрівальних ЕП паспортній потужності:

$$
p_{n} = p_{\text{near}} \tag{2.1}
$$

рпасп - номінальна потужність на валу ЕД, кВт;

- для ЕД повторно-короткочасного режиму роботи - паспортній потужності (кВт), приведеній до відносної ТВ = 1,

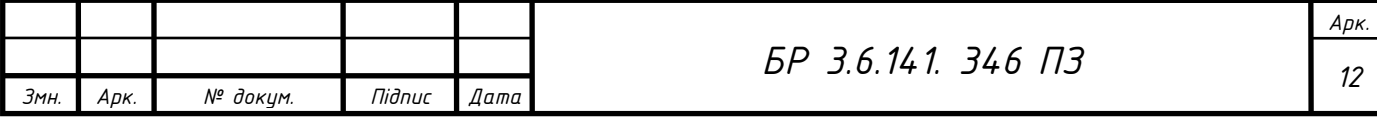

$$
p_{\scriptscriptstyle n} = p_{\scriptscriptstyle nacn} \cdot \sqrt{TB_{\scriptscriptstyle \Pi}} \tag{2.2}
$$

ТВ<sub>П</sub> — паспортна тривалість вмикання, в.о;

У проектованій цеху обробки деревини при розрахунку навантажень виділяють три рівні за характером формування навантажень: перший, другий та третій.

Рівні визначення розрахункових навантажень наведені на рисунку 2.1.

Перший рівень електропостачання - це електричні мережі напругою до 1 кВ, які приєднують окремі ЕП до ПРЕ (шино-проводу, СРШ, СРП або силової збірки).

Другий рівень електропостачання - це електричні мережі напругою до 1 кВ, які приєднують СРШ, силові пункти та збірки, ШРА до збірних шин НН ЦТП.

Третій рівень — це збірні шини НН цехових ТП.

*p*<sub>*n*</sub>  $P_s = P_{\text{max}} \sqrt{TB_n}$  (2.2)<br>
(сть вмикания, в.о;<br>
(обки деревини при розрахунку навантажень<br>
м формувания навантажень паведені на рисущку 2.1.<br>
остачания - це електричні мережі напругою до<br>
ЕП до ПРЕ (шино-проводу, Обчислення розрахункових навантажень цеху та його ділянок на другому та третьому рівнях електропостачання здійснюється методом розрахункових коефіцієнтів. Цей метод належить до основних методів розрахунку електричних навантажень. Він є найбільш точним і рекомендується при визначенні розрахункових навантажень для груп ЕП, коли відомі дані кожного пристрою.

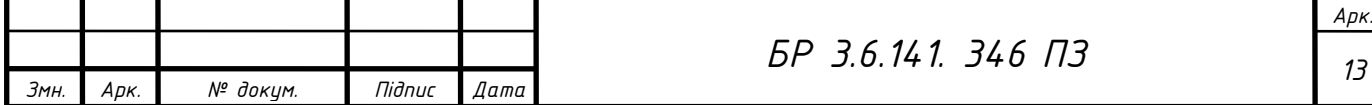

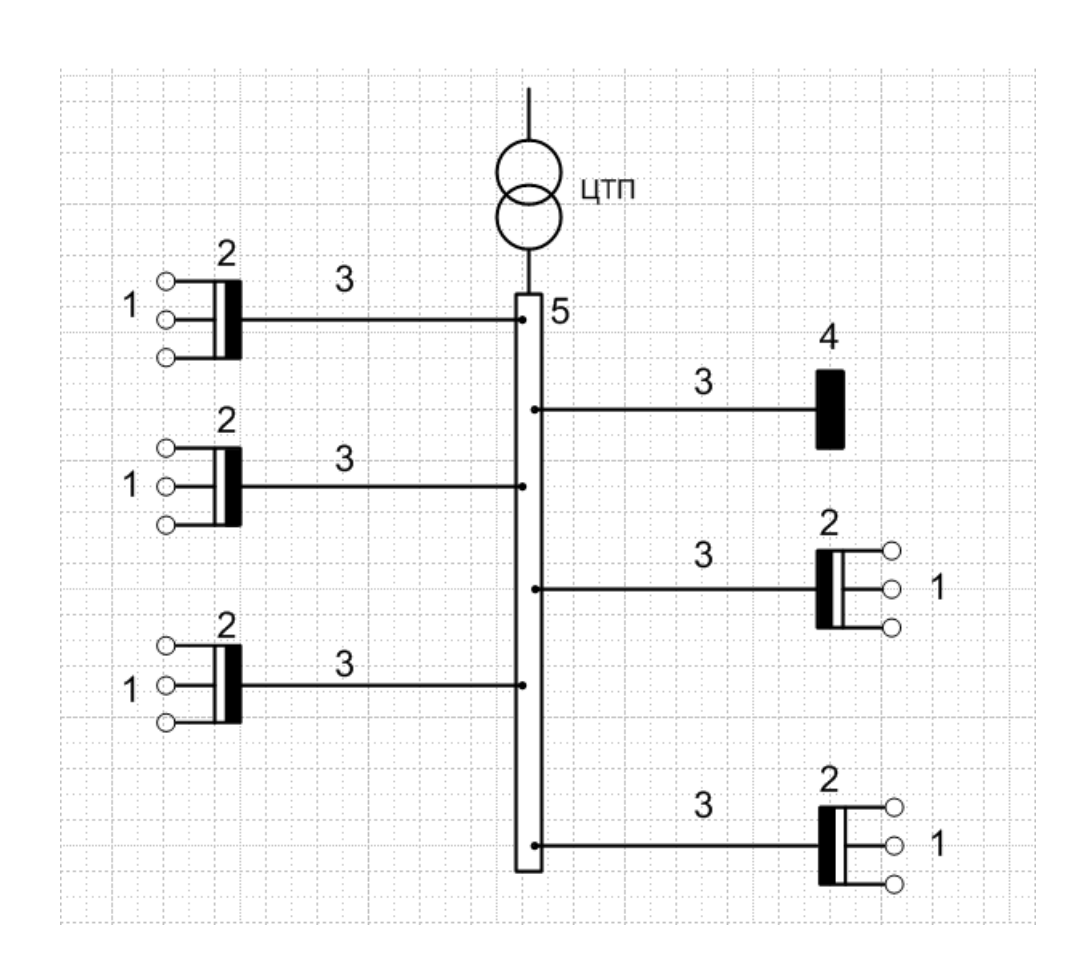

Рисунок 2.1 – Рівні розрахункових навантажень в системі внутрішньо-цехового електропостачання:

1 – ЕП; 2 – СРШ; 3- магістраль; 4 – ЩРО; 5 – розподільчий пристрій НН ЦТП

ІІІ рівень – 5

ІІ рівень – 3

І рівень – 1

# <span id="page-12-0"></span>**2.1. Визначення розрахункового силового навантаження на першому рівні електропостачання**

На першому рівні електропостачання навантаження на лінію (провід, кабель) створюється одним ЕП, тому для всіх таких приєднань при відомому фактичному коефіцієнті завантаження *k<sup>3</sup>* ЕП розрахункові активні та реактивні навантаження першого рівня електропостачання визначаються за формулами:

$$
p_{p,1} = k_3 \cdot p_{\text{non}},\tag{2.7}
$$

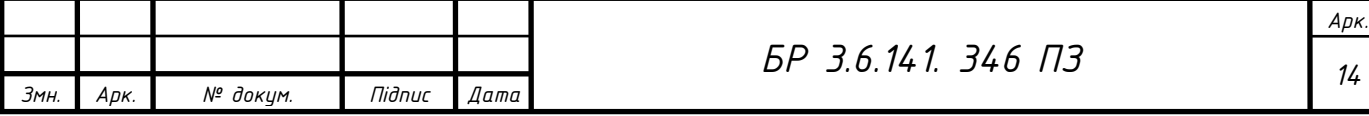

$$
q_{p,1} = q_{\scriptscriptstyle \text{HOM}} \cdot \text{tg}\,\varphi\,,\tag{2.8}
$$

$$
s_{p,1} = \sqrt{p_{p,1}^2 + q_{p,1}^2} \t\t(2.9)
$$

$$
I_{p,1} = \frac{S_{p,1}}{\sqrt{3} \cdot U_{n \omega M}},
$$
\n(2.10)

 $t g \varphi$  - відповідає паспортному значенню коефіцієнта потужності  $\cos \varphi$ , яке характерне для даного ЕП;

*Uном* - номінальна напруга електричної мережі до 1 кВ.

*I<sub>P</sub>*:  $= q_{\text{max}} \cdot 18\theta$ , (2.6)<br> *I<sub>P</sub>*:  $= \sqrt{p_{\text{p},1}^2 + q_{\text{p},1}^2}$ , (2.9)<br> *I<sub>P</sub>*:  $= \frac{s_{\text{p},1}}{\sqrt{3} \cdot U_{\text{max}}}$ , (2.10)<br>
MMY 3114942111110 Roephitiers ποτεγχαιότει το σκαφ,<br> **141.** Τακάνα *A<sub>3</sub>* **CI** πειδειτονική, Якщо фактичний коефіцієнт завантаження *k<sup>3</sup>* ЕП невідомий, то при проектуванні приймається *k<sup>3</sup> =* 1. Таким чином, за розрахункове активне навантаження приймається номінальна потужність ЕП при ТВ = 1.

Номінальний струм ЕД визначається як:

$$
I_{\scriptscriptstyle n\circ\alpha\delta} = \frac{p_{\scriptscriptstyle n\circ\alpha\delta}}{\sqrt{3} \cdot U_{\scriptscriptstyle n\circ\alpha} \cdot \cos \varphi_{\scriptscriptstyle n\circ\alpha\delta} \cdot \eta_{\scriptscriptstyle n\circ\alpha\delta}} \,, \tag{2.11}
$$

*рном*.*<sup>д</sup>* - номінальна активна потужність ЕД;

 $\cos\varphi_{_{\rm {\tiny{HOMO}}}}$ - номінальний коефіцієнт потужності ЕД;

*ном*.*<sup>д</sup>* - номінальний коефіцієнт корисної дії (ККД) ЕД.

Величини  $\cos\mathit{\phi}_{_{\scriptscriptstyle{HOM.}\grave{\sigma}}}$ і *ном*.*<sup>д</sup>* приймаються з каталогів заводіввиготовлювачів і довідників [16,17].

Доцільно для кожного ЕП обчислити його пусковий струм:

$$
I_{\text{nycx}} = k_{\text{nycx}} \cdot I_{\text{non.}EII}, \qquad (2.12)
$$

 $k_{\text{max}}$  - коефіцієнт пуску;

*ном ЕП I* . - номінальний струм ЕП.

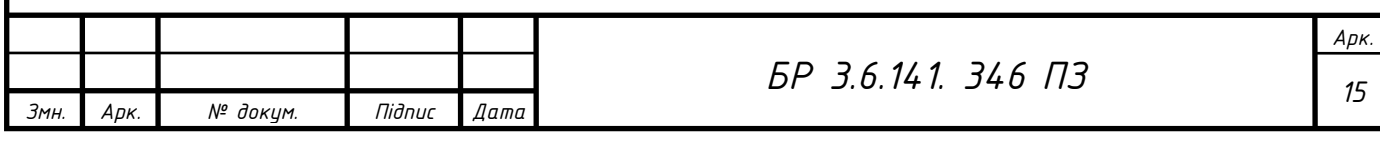

Для конкретних ЕП коефіцієнти пуску приймають за паспортними даними. Якщо вони відсутні, то щодо номінального струму ЕП величина пускового струму приймається:

- 5-кратною для асинхронних двигунів (АД) з короткозамкненим ротором та синхронних двигунів (СД);

- 2,5-кратною для двигунів постійного струму та АД з фазним ротором;

- 3-кратною для зварювальних і пічних трансформаторів, машин контактного зварювання при максимальній вторинній напрузі.[2]

**2.1.1 Визначення розрахункових навантажень на першому рівні електропостачання для стрічкової пили.**

Для стрічкової пили №1 за формулою (2.7) при прийнятому  $k_3 = 1$ розрахункове активне навантаження на першому рівні електропостачання:

$$
p_{p,1} = p_{\text{non},\partial} = 1.7, 5 = 7, 5 \text{ }\kappa Bm.
$$

Для пилки приймається коефіцієнт активної потужності  $\cos\phi = 0.72$ , за формулою (2.8) при прийнятому коефіцієнті реактивної потужності  $t g \phi = 0.964$ , який відповідає заданому коефіцієнту активної потужності  $\cos \phi$  = 0,72, розрахункове реактивне навантаження на першому рівні електропостачання:

$$
q_{p,1} = q_{\text{HOM},\partial} = 7,5 \cdot 0,964 = 7,229 \text{ kgap}.
$$

За формулою (2.9) розрахункове повне навантаження на першому рівні електропостачання:

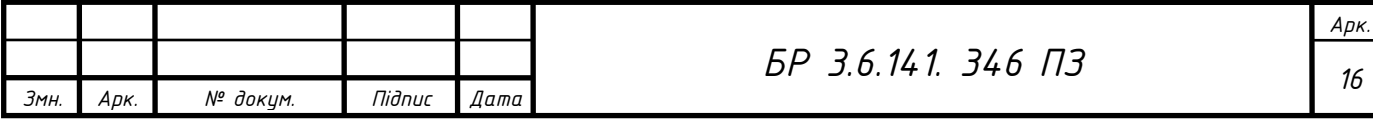

$$
s_{p,1} = \sqrt{p_{p,1}^2 + q_{p,1}^2} = \sqrt{7,5^2 + 7,229^2} = 10,417 \text{ } \kappa BA
$$

Потім за формулою (2.10) визначається розрахунковий струм першого рівня електропостачання:

$$
I_{p,1} = \frac{10,417}{\sqrt{3} \cdot 0,38} = 15,826A.
$$

<sup>2</sup> +  $q_{p,1}^2 = \sqrt{7.5^2 + 7.229^2} = 10.417 \text{ }\kappa BA$ <br>
10) визначається розрахунковий струм першого<br>  $I_{p,1} = \frac{10,417}{\sqrt{3} \cdot 0,38} = 15,826.4.$ <br>
ми даними, жеі при проектуванні беруться із<br> **176.74** найменування устаткуван За неповними вихідними даними, які при проектуванні беруться із завдань технологів (наводиться найменування устаткування та його встановлена потужність), для стрічковой пилки приймається коефіцієнт пуску  $k_{\text{n}} = 5$ .[2], ст. – 46

Визначаємо пусковий струм за формулою (2.12)

$$
I_{\text{nycx}} = 5.16, 1 = 79,132 \text{ A}.
$$

Отримані за формулами (2.7) - (2.12) результати розрахунків для стрічкової пилки № 1, а також для інших ЕП цеху, наводяться в таблиці 2.1.

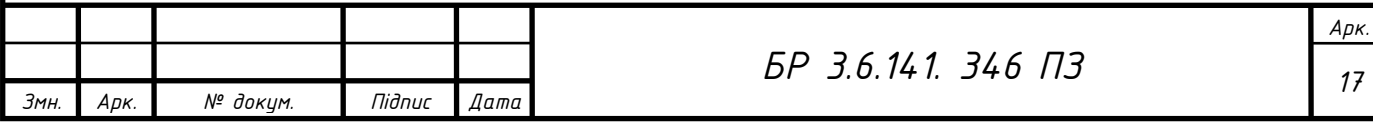

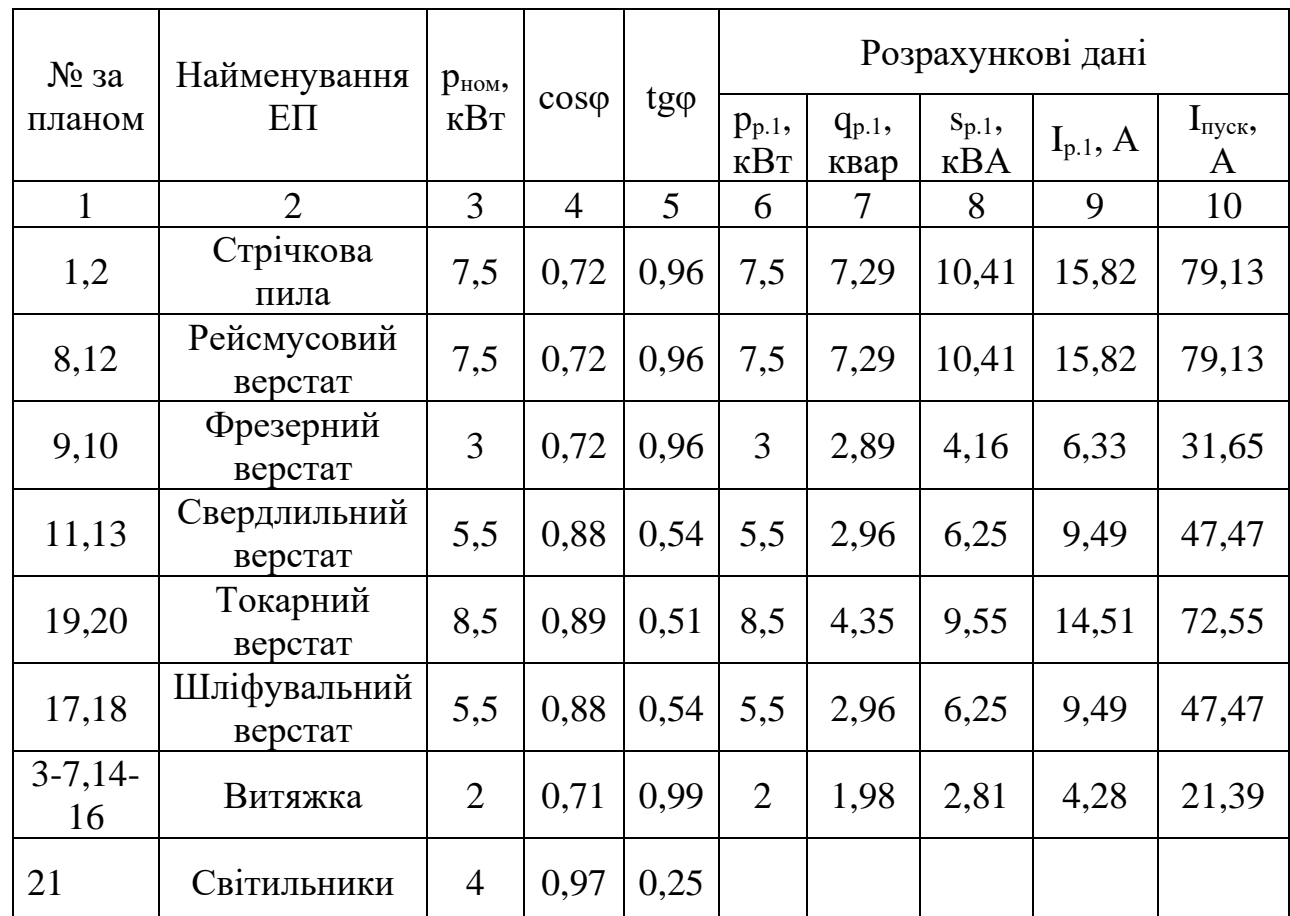

Таблиця 2.1 - Розрахункове силове навантаження на першому рівні електропостачання

# <span id="page-16-0"></span>**2.2. Визначення розрахункового силового навантаження на другому рівні електропостачання**

На другому рівні електропостачання навантаження на живильну лінію створюється групою ЕП, які приєднані до ПРЕ. Оскільки одночасно з максимальним навантаженням усі ЕП не працюють, то результуюче навантаження завжди менше від суми їх номінальних потужностей і буде більшим від середнього навантаження за максимально завантажену зміну (за малої кількості ЕП) або дорівнювати йому (за значної кількості ЕП), що характеризується коефіцієнтами розрахункових активних навантажень *Кра* і розрахункових реактивних навантажень *Крр.*

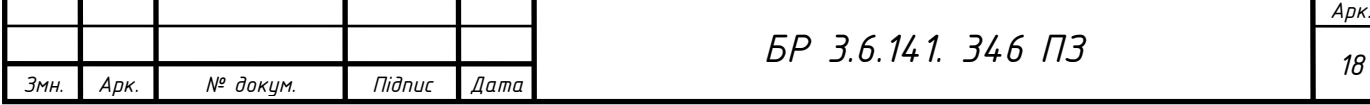

Коефіцієнт розрахункових активних навантажень *К<sup>р</sup>* <sup>а</sup> залежить від ефективного числа ЕП *пе,* середньовиваженого коефіцієнта використання активної потужності *К<sup>в</sup>* св та сталої часу нагрівання мережі *То,* яка на другому рівні електропостачання приймається *Т<sup>о</sup>* = 10 хв (розрахунковий інтервал часу  $3T_0 = 30$ хв).

Ефективне число ЕП *п<sup>е</sup>* - це така умовна кількість однорідних за режимом роботи ЕП однакової потужності, яка обумовлює те саме значення розрахункового навантаження, як і група ЕП різних за режимом роботи та потужністю. Величина ефективного числа ЕП *п<sup>е</sup>* визначається так:

$$
n_e = \frac{\left(\sum_{i=1}^n p_{n \text{OM.} i}\right)^2}{\sum_{i=1}^n p_{n \text{OM.} i}},
$$
\n(2.13)

*п -* кількість працюючих ЕП в групі;

*pном*.*<sup>і</sup>* - номінальна активна потужність і-го ЕП при ТВ = 1.

Знайдені за формулою (2.13) значення *п<sup>е</sup>* округляються до найближчого меншого цілого числа.

Число ефективних ЕП *п<sup>е</sup>* приймається рівним дійсному числу ЕП *п,*  якщо відношення потужностей найбільшого до найменшого ЕП групи не перевищує 3 (р<sub>ном. макс</sub>/р<sub>ном. мін</sub>  $\leq 3$ ).

Для груп різних ЕП різної потужності та різного режиму роботи середньовиважений коефіцієнт використання активної потужності:

$$
K_{e.c} = \frac{\sum_{i=1}^{k} P_{c_{M,i}}}{\sum_{i=1}^{k} P_{n_{OM,i}}},
$$
\n(2.14)

*k —* кількість характерних груп ЕП;

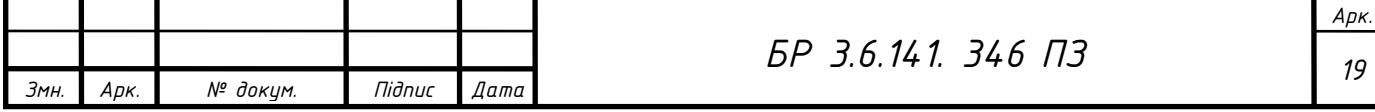

завантажену зміну *і-ї* групи ЕП;

*Pном*.*<sup>і</sup>* - групова номінальна активна потужність *і-ї* групи ЕП, яка визначається за формулою (2.5).

Групове середнє активне навантаження за максимально завантажену зміну *і-ї* групи ЕП визначається за формулою:

$$
P_{\text{cmi}} = \sum_{i=1}^{n} k_{\text{e.i}} \cdot p_{\text{non.i}} \,, \tag{2.15}
$$

*п* - кількість ЕП в групі;

*<sup>в</sup> і k* . - коефіцієнт використання активної потужності і-го ЕП;

*pном*.*<sup>і</sup>* - номінальна активна потужність і-го ЕП при ТВ =1.

*P<sub>co</sub>*. **Tpyrosa** cepeditra aktrimia noryatricit, за максимально<br> *Z<sub>co</sub>*., **Pyrose** *H*sos *HOSBRALINER* **BEITA AREA**<br> *Pco*<sub>*C*</sub>. **Pyrose** cepcane aktrimic magnitrations as Makedonaline Schemes and Oppagation (2.5).<br> Коефіцієнти використання активної потужності *k<sup>B</sup>* наводяться у відповідній технічній та довідковій літературі[4,8]. Якщо в довідкових матеріалах наведені інтервальні значення *kB,* то для розрахунку приймають його найбільше значення.

Числові значення коефіцієнтів розрахункових активних навантажень *Кр.*<sup>а</sup> на другому рівні електропостачання наводяться у відповідній технічній та довідковій літературі[15].

На другому рівні електропостачання розрахункове силове активне навантаження *Рр.2* і розрахункове силове реактивне навантаження Qp.2 для *п*  ЕП в групі визначаються за формулами:

$$
P_{p,2} = K_{p,a} \cdot \sum_{i=1}^{n} k_{\epsilon,i} \cdot p_{\text{nom.i}} = K_{p,a} \cdot \sum_{i=1}^{n} p_{\text{cm.i}} \,, \tag{2.16}
$$

$$
Q_{p,2} = K_{p,p} \cdot \sum_{i=1}^{n} k_{s,i} \cdot p_{n \circ n,i} \cdot t g \varphi_{n \circ n,i} = K_{p,p} \cdot \sum_{i=1}^{n} q_{c n,i} , \qquad (2.17)
$$

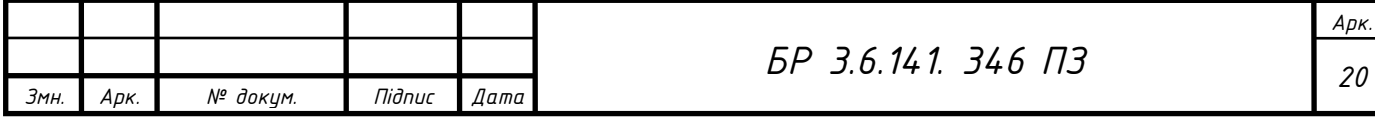

, *<sup>q</sup>cм*.*<sup>і</sup>* - середні активна та реактивна потужності за максимально завантажену зміну і-го ЕП відповідно;

 $t g \varphi_{\text{non.i}}$  відповідає номінальному значенню коефіцієнта потужності  $\cos\varphi_{_{\!\mathit{HOM},\,i}}$ , яке характерне для даного виду ЕП.

*P<sub>22</sub>*, *4<sub>6</sub>*, **7 CP**cant GENERAL IN pARKIMBER DOTYMBOTT SI BRIKE DRIVER CROSSING THE DESCRIPTION DESCRIPTION (1896) THE CHEMICAL DRIVER CONSUMERANT DESCRIPTION (1896) ARE ADMISSION PROPORTION (1896) AND CONSUMERANT D У формулі (2.17) коефіцієнт розрахункових реактивних навантажень *Кр.р* при числі ефективних ЕП *п<sup>е</sup> <* 10 приймається *Кр.р* = 1,1, а при *п<sup>е</sup> >* 10 приймається *Кр.р =* 1.

У випадках, коли розрахункове активне навантаження групи ЕП Р<sub>р.2</sub> менше за номінальну потужність найбільш потужного ЕП групи, слід приймати Р<sub>р.2</sub>=р<sub>ном.макс</sub>.

Якщо до вузла приєднано до трьох ЕП включно, то розрахункове навантаження приймається рівним сумі їх номінальних потужностей:

$$
P_{p,2} = \sum_{i=1}^{n} p_{n \text{out }i} \,, \tag{2.18}
$$

$$
Q_{p.2} = \sum_{i=1}^{n} q_{\scriptscriptstyle \text{HOM},i} \,, \tag{2.19}
$$

 $n = 1-3$ .

Розрахункове силове повне навантаження на другому рівні електропостачання визначається так:

$$
S_{p,2} = \sqrt{P_{p,2}^2 + Q_{p,2}^2} \t\t(2.20)
$$

При цьому розрахунковий струм:

$$
I_{p,2} = \frac{S_{p,2}}{\sqrt{3} \cdot U_{\text{non}}}.
$$
\n(2.21)

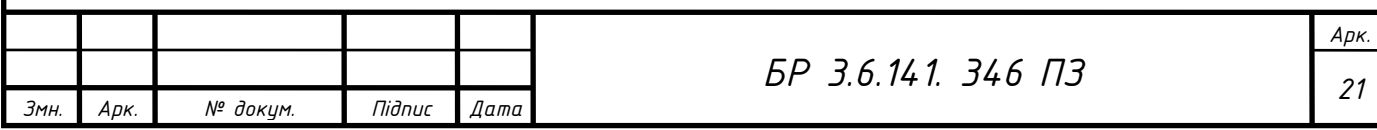

Визначення розрахункового силового навантаження для СРШ4 (як приклад розрахунку)

Від СРШ4 живляться: стрічкові пили і вентиляція.

Сумарна активна номінальна потужність пилок визначається за формулою (2.5).

$$
P_{\text{non.c.}\sum} = 7,5.2 = 15 \text{ }\kappa Bm.
$$

Сумарна номінальна потужність вентиляції:

$$
P_{\scriptscriptstyle \text{HOM}, k} \geq 2 \cdot 4 = 8 \,\kappa B m \,.
$$

Сумарна активна номінальна потужність для всіх ЕП СРШ4:

$$
P_{\text{HOM.}CPIII4\sum} = P_{\text{HOM.}k.\sum} + P_{\text{HOM.}c.\sum} ;
$$
  

$$
P_{\text{HOM.}CPIII4\sum} = 15 + 8 = 23 \text{ K} Bm.
$$

Для пили з не тривалим режимом роботи приймається значення коефіцієнта використання активної потужності *k<sup>в</sup>* = 0,12. Середнє змінне активне навантаження стрічковой пилки за формулою (2.15) дорівнює:

$$
P_{\text{cut},k} = 2.7, 5.0, 12 = 1, 8 \text{ }\kappa Bm \,.
$$

Для вентиляції приймається коефіцієнт використання активної потужності *k<sup>в</sup>* = 0,65. Середнє змінне активне навантаження за формулою (2.15) дорівнює:

$$
P_{_{CM.C}} = 2 \cdot 4 \cdot 0, 65 = 5, 2 \text{ }\kappa Bm.
$$

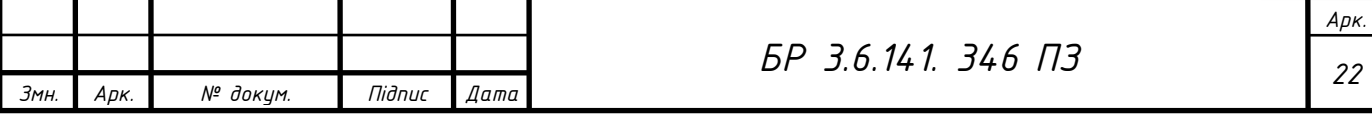

Сумарне середнє змінне активне навантаження для всіх ЕП СРШ4 визначається так:

$$
P_{\text{CA. CPHII}} \sum_{m} = P_{\text{CA. k.}} + P_{\text{CA. c. ;}}
$$
\n
$$
P_{\text{CA. CPHII}} \sum_{m} = 1, 8 + 5, 2 = 7 \text{ K} Bm .
$$

Для пилки при прийнятому  $\cos \varphi = 0.72$ , якому відповідає  $tg\varphi = 0.96$ , середнє змінне реактивне навантаження:

$$
Q_{\text{CM.}K} = 1,8.0,96 = 1,728 \text{ kgap}.
$$

Для моторів витяжки при прийнятому  $\cos\varphi = 0.71$ , якому відповідає  $tg\varphi$  = 0,99, середнє змінне реактивне навантаження визначається як:

$$
Q_{\text{vac}} = 5, 2 \cdot 0, 99 = 5, 148 \text{ kgap}.
$$

Сумарне середнє змінне реактивне навантаження для всіх ЕП СРШ4 визначається так:

$$
Q_{\text{CM. CPHII}\sum} = Q_{\text{CM.}k.} + Q_{\text{CM.}c.}
$$
  

$$
Q_{\text{CM. CPHII}\sum} = 1,728 + 5,148 = 6,876 \text{ kgap.}
$$

Величина ефективно*г*о числа ЕП СРШ4 визначається за формулою (2.13)

$$
n_e = \frac{23^2}{2 \cdot 7, 5^2 + 4 \cdot 2^2} = 4,11
$$

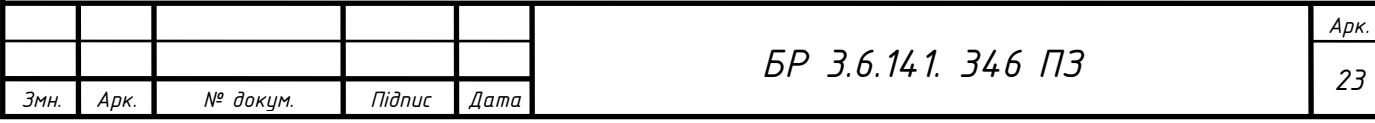

Приймається найближче менше ціле число *пе=* 4 шт.

Середній виважений коефіцієнт використання активної потужності для ЕП СРШ4 визначається за формулою (2.14)

$$
K_{e.c} = \frac{7}{23} = 0,304
$$

З таблиці [2] *п<sup>е</sup> —* 4 шт. і *К<sup>в</sup>* св = 0,304 коефіцієнт розрахункового активного навантаження *Кр.*<sup>а</sup> = 1,47. При *п<sup>е</sup>* < 10 шт. коефіцієнт розрахункового реактивного навантаження приймається  $K_{p,p} = 1,1$ .

Розрахункове силове активне навантаження ЕП СРШ4 визначається за формулою (2.16)

$$
P_{p,2} = 1,47 \cdot 7 = 10,29 \text{ }\kappa Bm \,.
$$

Розрахункове силове реактивне навантаження ЕП СРШ4 визначається за формулою (2.17)

*Qp*.2 =<sup>=</sup> 1,1 6,876 7,563 *квар* .

Розрахункове силове повне навантаження ЕП СРШ4 визначається за формулою (2.20)

$$
S_{p.2} = \sqrt{10,29^2 + 7,563^2} = 13,099 \text{ } \kappa BA.
$$

Розрахунковий струм ЕП СРШ4 визначається за формулою (2.21)

$$
I_{p.2} = \frac{13,099}{\sqrt{3} \cdot 0,38} = 19,903 \ A.
$$

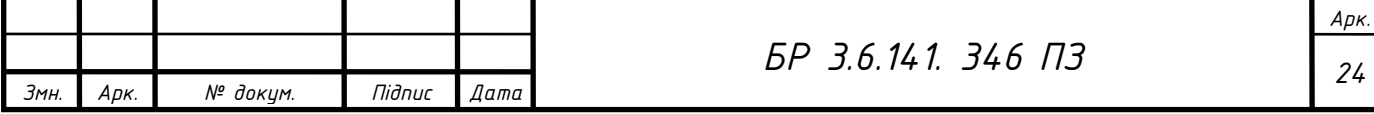

Навантаження на інші СРШ визначається аналогічно. Результати розрахунків наводяться в таблиці 2.2.

# <span id="page-23-0"></span>**2.3. Визначення розрахункового силового навантаження на третьому рівні електропостачання**

На третьому рівні електропостачання кількість ЕП ще більша, ніж на другому рівні електропостачання. Результуюче навантаження завжди менше від суми їх номінальних потужностей і буде або більше (у разі малої кількості ЕП), або менше (у разі значної кількості ЕП) середнього навантаження за максимально завантажену зміну, що характеризується коефіцієнтами розрахункових активних навантажень *К'р.а* і розрахункових реактивних навантажень *К'р.р*. [15].

На цьому рівні електропостачання коефіцієнт розрахункових активних навантажень *К'р.а* також залежить від ефективного числа ЕП *пе,* середньовиваженого коефіцієнта використання активної потужності *Кв.*ср та сталої часу нагрівання мережі *То,* яка приймається *Т<sup>о</sup>* = 2,5 год.

На третьому рівні електропостачання через значну кількість ЕП допускається величину ефективного числа ЕП *п<sup>е</sup>* визначати за спрощеною формулою:

$$
n_e = \frac{2 \cdot \sum_{i=1}^{m} p_{\text{non.i}}}{p_{\text{non.Marc.}}},
$$
 (2.26)

m — усі ЕП (без резервних), які живляться від шин НН ЦТП;

*pном*.*макс*.- номінальна активна потужність найбільш потужного ЕП усієї групи.

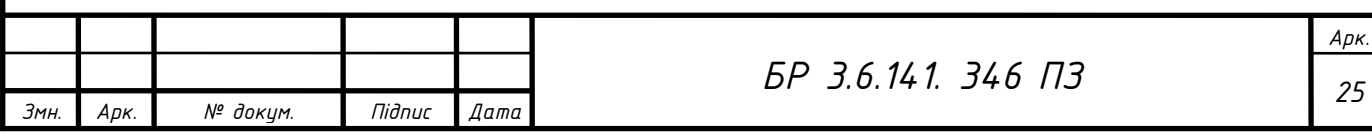

Якщо знайдене за формулою (2.26) значення *п<sup>е</sup> > п,* то приймається *п<sup>е</sup>* = *п.* Значення *п<sup>е</sup>* округляється до найближчого меншого цілого числа.

Середньовиважений коефіцієнт використання активної потужності визначається за формулою (2.14), але для всіх працюючих ЕП кількістю *т.*

Числові значення коефіцієнтів розрахункових активних навантажень *К'р.а* наводяться у відповідній довідковій технічній літературі[15].

На третьому рівні електропостачання розрахункове силове активне навантаження *Рр.3* визначається за формулою:

$$
P_{p,3} = K'_{p,a} \cdot \sum_{i=1}^{m} k_{s,i} \cdot p_{n \text{ on } i} = K'_{p,a} \cdot \sum_{i=1}^{m} p_{\text{ on } i} \tag{2.27}
$$

На третьому рівні електропостачання коефіцієнт розрахункових активних навантажень *К'р.а* та коефіцієнт розрахункових реактивних навантажень *К'р.р* приймаються рівними ( *К'р.а* = *К'р.р*), тому розрахункове силове реактивне навантаження *Qр.3* визначається як:

$$
Q_{p,3} = K'_{p,p} \cdot \sum_{i=1}^{m} k_{ei} \cdot p_{n_{OM,i}} \cdot tg \varphi_{n_{OM,i}} = P_{p,3} \cdot tg \varphi_{cs}, \qquad (2.28)
$$

 $t\mathbf{g}\varphi_{ce}$ відповідає середньому виваженому значенню коефіцієнта потужності  $cos \varphi_{cs}$ .

Розрахункове силове повне навантаження цеху на третьому рівні електропостачання можна визначити так:

$$
S_{p,3} = \sqrt{P_{p,3}^2 + Q_{p,3}^2} \,. \tag{2.29}
$$

При цьому розрахунковий струм:

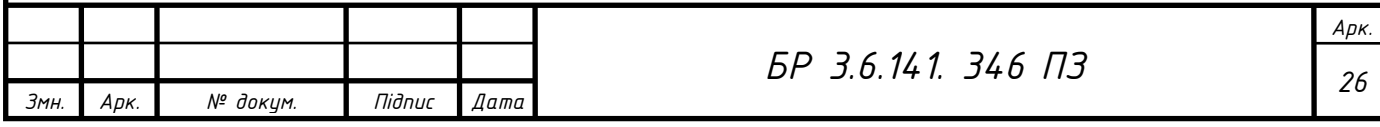

$$
I_{p,3} = \frac{S_{p,3}}{\sqrt{3} \cdot U_{\text{max}}},
$$
\n(2.30)

*Uном* - номінальна напруга електричної мережі до 1 кВ.

Розрахунок. Величина ефективного числа ЕП *e n* визначається за спрощеною формулою (2.26)

$$
n_e = \frac{2 \cdot (P_{\text{HOM.IIIB}} + P_{\text{HOM.CPIII1}} + P_{\text{HOM.CPIII2}} + P_{\text{HOM.CPIII3}})}{P_{\text{HOM. MARC.}}},
$$

$$
n_e = \frac{2 \cdot (10, 29 + 11, 19 + 11, 52 + 4)}{8, 5} = 8.7 \text{ MIT.}
$$

Приймається найближче менше ціле число *п<sup>е</sup>* = 8 шт.

Середній виважений коефіцієнт використання активної потужності для всіх ЕП цеху розраховується за формулою (2.14)

$$
K_{e.c} = \frac{P_{cu. I I I I B} + P_{cu. C P I I I 1} + P_{cu. C P I I I 2} + P_{cu. C P I I I 3}}{P_{u_{OM} \sum}} ,
$$
  

$$
K_{e.c} = \frac{10, 29 + 11, 19 + 11, 52 + 4}{95} = 0,389.
$$

Коефіцієнт розрахункового активного навантаження для обчислених вище *п<sup>е</sup>* = 8 шт.і *К<sup>в</sup>* св = 0,38 з таблиці приймається *К'р.а* = 1,15. За формулою (2.27) розрахункове силове активне навантаження на третьому рівні електропостачання:

$$
P_{p.3} = 1,15 \cdot 37 = 42,55 \text{ }\kappa Bm \,.
$$

Розрахункове силове реактивне навантаження визначається за формулою (2.27), ураховуючи, що *К'р.а* = *К'р.р* = 1,15

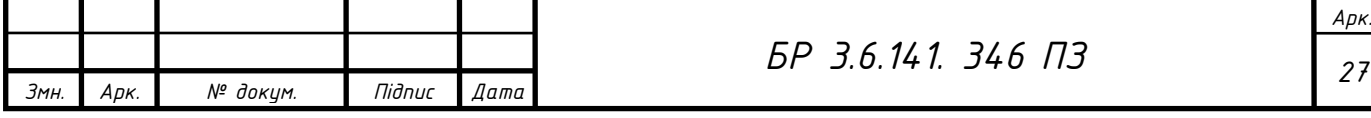

$$
Q_{p.3} = K_{p.p} \cdot (Q_{\text{c}m. UIB} + Q_{\text{c}m. CPUII} + Q_{\text{c}m. CPUII2} + Q_{\text{c}m. CPUII3}),
$$
  

$$
Q_{p.3} = 1,15 \cdot (6,87 + 6,11 + 4,87 +) = 20,34 \text{ } \kappa \text{ }Eqn.
$$

Розрахункове силове повне навантаження визначається за формулою (2.29)

$$
S_{p.3} = \sqrt{42,55^2 + 20,34^2} = 47,16 \ \text{kBA}.
$$

Розрахунковий струм на третьому рівні електропостачання визначається за формулою (2.30)

$$
I_{p.3} = \frac{47,16}{\sqrt{3} \cdot 0,38} = 71,65 A.
$$

Розрахункові величини та розрахункові навантаження силових ЕП на третьому рівні електропостачання наводяться в таблиці 2.2.

## <span id="page-26-0"></span>**2.4. Попередній розрахунок навантаження загального електричного освітлення цеху**

*Q*<sub>*p*</sub> **3** *F I<sub><i>b*</sub> *C*<sub>*c*a.*CHH*</sub> **3** *C*<sub>*c*a.*CHH*</sub> **3** *C*<sub>*c*a.*CHH*</sub> **3** *Ac Ac C*<sub>*n*</sub> *C*<sub>*n*</sub> *C*<sub>*n*</sub> *C*<sub>*n*</sub> *C*<sub>*n*</sub> *C*<sub>*n*</sub> *C*<sub>*n*</sub> *C*<sub>*n*</sub> *C*<sub>*n*</sub> *C*<sub>*n*</sub> *C*<sub>*n*</sub> *C*<sub>*C*</sub> *Cn C* Електричне освітлення виробничих приміщень є загальним рівномірним освітленням і виконується світильниками, які розподіляють рівномірно між окремими фазами трифазної електричної мережі. Тому електричне освітлення можна розглядати як трифазне навантаження.

Розрахункове навантаження загального електричного освітлення цеху визначається методом коефіцієнта попиту [1, 12, 18], але для цього слід розрахувати встановлене (номінальне) навантаження загального освітлення

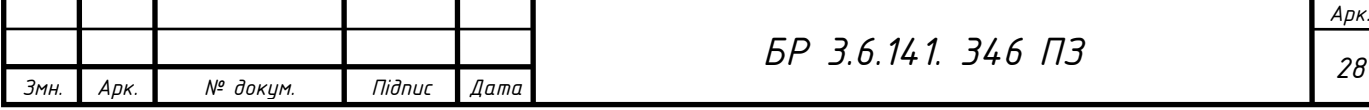

цеху *Руст.0,* яке більш точно визначається світлотехнічним розрахунком (методом коефіцієнта використання світлового потоку). У попередніх розрахунках встановлене (номінальне) навантаження загального освітлення цеху можна визначити за формулою:

$$
P_{\text{ycm},0} = k \cdot p_{\text{H},0} \cdot F \cdot 10^{-3} \tag{2.31}
$$

*k* - коефіцієнт, який враховує потужність пускових приладів залежно від джерела світла (для ламп розжарювання приймається *k* = 1,0; для ламп типу ЛЕД *k =* 1,05; для ЛЛ низького тиску стартерних *k* = 1,2, безстартерних  $-k = 1,35$ ;

*П О p* . - питома установлена потужність загального освітлення цеху,  $Br/m<sup>2</sup>$ 

 $F$  - площа цеху (або ділянки цеху), яка підлягає освітленню, м<sup>2</sup> (розміри беруться з плану).

При виборі джерела світла для загального внутрішнього освітлення слід використовувати переважно світлодіодні лампи з гарними показниками віддачі світла і споживаної енергії.

Розрахункове активне навантаження загального освітлення цеху визначається як:

$$
P_{p.o} = K_{\pi.o} \cdot P_{\text{ycm.0}}\,,\tag{2.32}
$$

*K <sup>П</sup>*.*<sup>О</sup>* - коефіцієнт попиту загального освітлення.

Для виробничих будівель, що складаються з окремих приміщень, приймається коефіцієнт попиту загального освітлення  $K_{\pi,o} = 0.85$ , для окремих великих прогонів -  $K_{\Pi,0} = 0.95$ , для невеликих виробничих будівель  $-K_{\Pi,0}=1$ .

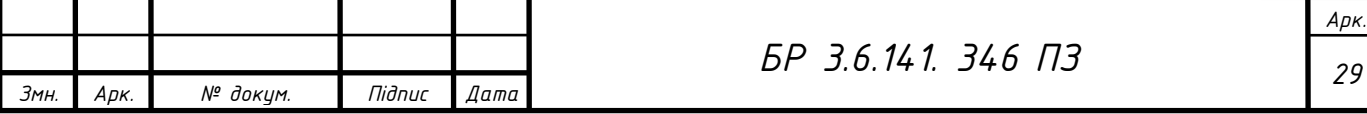

Розрахункове реактивне навантаження загального освітлення цеху визначається так:

$$
Q_{p,o} = P_{p,o} \cdot tg\varphi_o, \qquad (2.33)
$$

 $\iota g \varphi_o$ відповідає значенню коефіцієнта потужності соѕ $\varphi_o$ залежно від виду (типу) джерела світла.

При цьому коефіцієнт активної потужності для ламп розжарювання приймається рівним  $\cos\varphi_o = 1.0$ , для ЛЛ низького тиску  $\cos\varphi_o = 0.95$ , для ЛЛ високого тиску типу ЛЕД  $\cos\varphi_o = 0.97$ .

Розрахункове повне навантаження загального освітлення цеху визначається за формулою:

$$
S_{P.O} = \sqrt{P_{P.O}^2 + Q_{P.O}^2} \quad . \tag{2.34}
$$

При цьому розрахунковий струм визначається як:

$$
I_{p,o} = \frac{S_{p,o}}{\sqrt{3} \cdot U_{\text{non}}} \,. \tag{2.35}
$$

Результати розрахунків наводяться в таблиці 2.2.

### **Визначення розрахункового навантаження загального електричного освітлення цеху переробки деревини**

- розміри цеху: 27 м х 37 м.

- як джерела світла приймаються лампи типу ЛЕД.

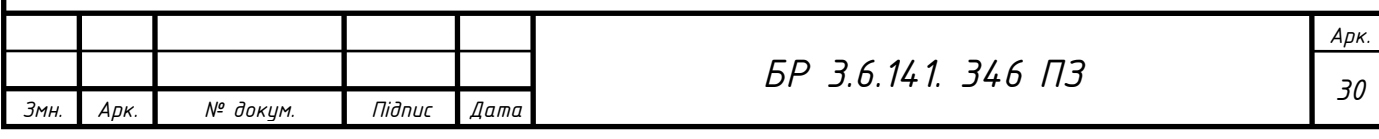

Розрахунок. Для ламп типу ЛЕД, які використовуються в цеху переробки, приймається питома установлена потужність загального освітлення  $p_{p,0} = 3.81 \text{ Br/m}^2$ , коефіцієнт  $k = 1.05$ .

Установлене (номінальне) навантаження загального освітлення цеху визначається за формулою (2.31)

$$
P_{\text{ycm.0}} = 1,05 \cdot 3,81 \cdot 27 \cdot 37 \cdot 10^{-3} = 4 \kappa Bm.
$$

Коефіцієнт попиту загального освітлення приймається для окремих великих прогонів  $K_{\Pi,0} = 0.95$ .

Розрахункове активне навантаження загального освітлення цеху визначається за формулою (2.32)

$$
P_{P,Q} = 0.95 \cdot 4 = 3.8 \,\kappa Bm
$$
.

Для ламп типу ЛЕД приймається коефіцієнт активної потужності  $\cos\varphi_o = 0.97$ , якому відповідає коефіцієнт реактивної потужності *tg* $\varphi_o = 0.25$ .

Розрахункове реактивне навантаження загального освітлення цеху визначається за формулою (2.33)

$$
Q_{P.O} = 3,8\cdot 0,25 = 0,95 \,\kappa \text{gap}.
$$

Розрахункове повне навантаження загального освітлення цеху визначається за формулою (2.34)

$$
S_{P.O} = \sqrt{3.8^2 + 0.95^2} = 3.91 \, \kappa BA \, .
$$

Розрахунковий струм загального освітлення цеху визначається за формулою (2.35)

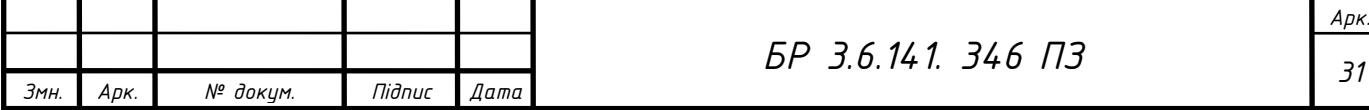

$$
I_{P.O} = \frac{3.91}{\sqrt{3} \cdot 0.38} = 5,94 A.
$$

Результати розрахунків наводяться в таблиці 2.2.

## <span id="page-30-0"></span>**2.5. Визначення розрахункового навантаження цехової трансформаторної підстанції**

Розрахункове навантаження на шинах НН ЦТП (третій рівень електропостачання) необхідне для вибору номінальної потужності трансформаторів і розрахунку потужності пристроїв компенсації реактивної потужності споживача.

До розрахункових активного *Рр.3* і реактивного *Qр.3* навантажень силових ЕП слід додати розрахункові активне *Рр.о і* реактивне *Qp.o* навантаження загального робочого освітлення та аварійного освітлення  $(P_{p,a,0}, Q_{p,a,0}).$ 

При обчисленні загального розрахункового навантаження ЦТП з урахуванням розрахункового навантаження загального електричного освітлення цеху приймається коефіцієнт одночасності збігання максимумів навантаження  $K<sub>o</sub>=1,0$ .

Необхідні розрахункові дані беруться з підрозділів 2.3 і 2.4.

Загальне розрахункове активне навантаження ЦТП визначається за формулою:

$$
P_{p.1TTT} = P_{p.3} + P_{p.0} + P_{p.a.0}
$$
 (2.36)

Загальне розрахункове реактивне навантаження ЦТП можна визначити як:

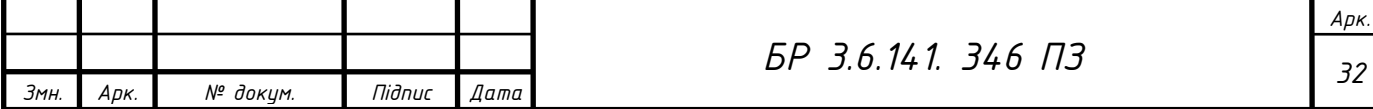

$$
Q_{p.1TTT} = Q_{p.3} + Q_{p.o} + Q_{p.a.o}
$$
 (2.37)

Таким чином, загальне розрахункове повне навантажені ЦТП можна визначити так:

$$
S_{p.1TTT} = \sqrt{P_{p.1TTT}^2 + Q_{p.1TTT}^2}
$$
 (2.38)

При цьому розрахунковий струм:

$$
I_{p.IITII} = \frac{S_{p.IITII}}{\sqrt{3} \cdot U_{now}} \tag{2.39}
$$

*Uном -* номінальна напруга електричної мережі до або понад 1 кВ.

Визначення розрахункового навантаження на стороні НН ЦТП

Розрахунок. Загальне розрахункове активне навантаження ЦТП визначається за формулою (2.36)

$$
P_{p.1\sqrt{III}} = 36.8 \text{ }\kappa Bm.
$$

*A*<sub>*P<sub>ram</sub>* = *Q<sub><i>p*</sub> **3** + *Q<sub><i>p*</sub> *4 D<sub><i>pap*</sub> (2.37)</sub><br>
379 •  $\sqrt{P^2 p_{\text{atm}} + Q^2 p_{\text{atm}}}$  (2.38)<br>
381.<br>
347 •  $\sqrt{P^2 p_{\text{atm}} + Q^2 p_{\text{atm}}}$  (2.39)<br>
348.<br>
348 •  $\sqrt{3} \cdot U_{\text{max}}$  , (2.39)<br>
348 •  $\sqrt{3} \cdot U_{\text{max}}$  , (2.</sub> Загальне розрахункове реактивне навантаження ЦТП визначається за формулою (2.37)

$$
Q_{p.ITTT} = 20,59 \text{ kgap}.
$$

Загальне розрахункове повне навантаження ЦТП визначається за формулою (2.38)

> 2  $2 \cdot 2$  $S_{p.1,17} = \sqrt{36,8^2 + 20,59^2} = 42,168 \text{ }\kappa BA,$

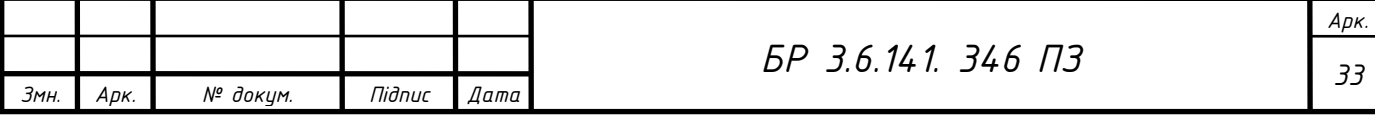

а розрахунковий струм з боку НН ЦТП за формулою (2.39)

$$
I_{p.4TTI} = \frac{42,168}{\sqrt{3} \cdot 0,38} = 64,067 A.
$$

Результати розрахунків наводяться в таблиці 2.2.

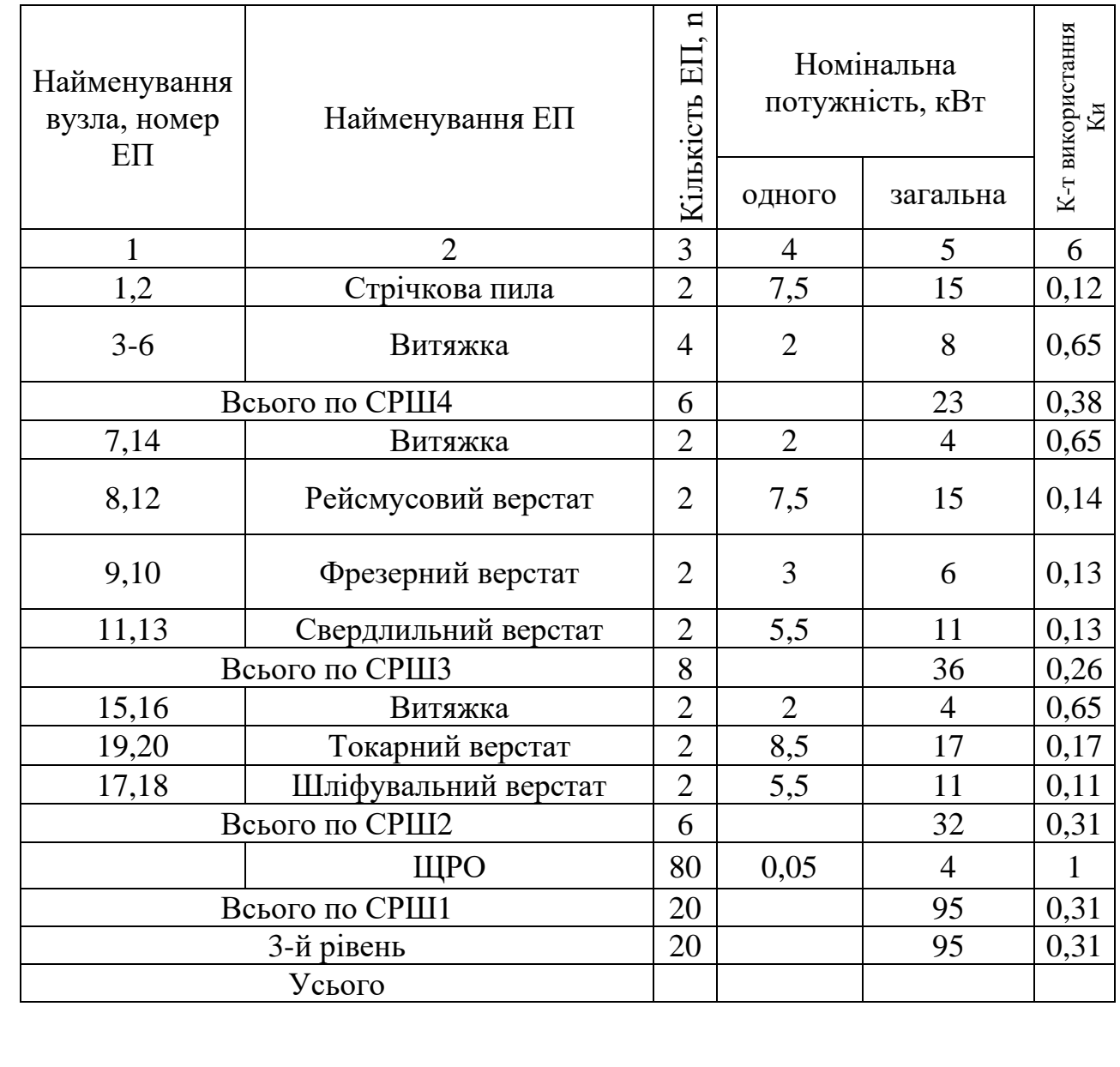

Таблиця 2.2 - Результати розрахунків електричних навантажень

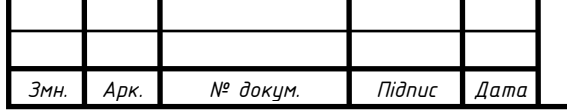

*<sup>34</sup> БР 3.6.141. 346 ПЗ*

*Арк.*

# Продовження таблиці 2.2.

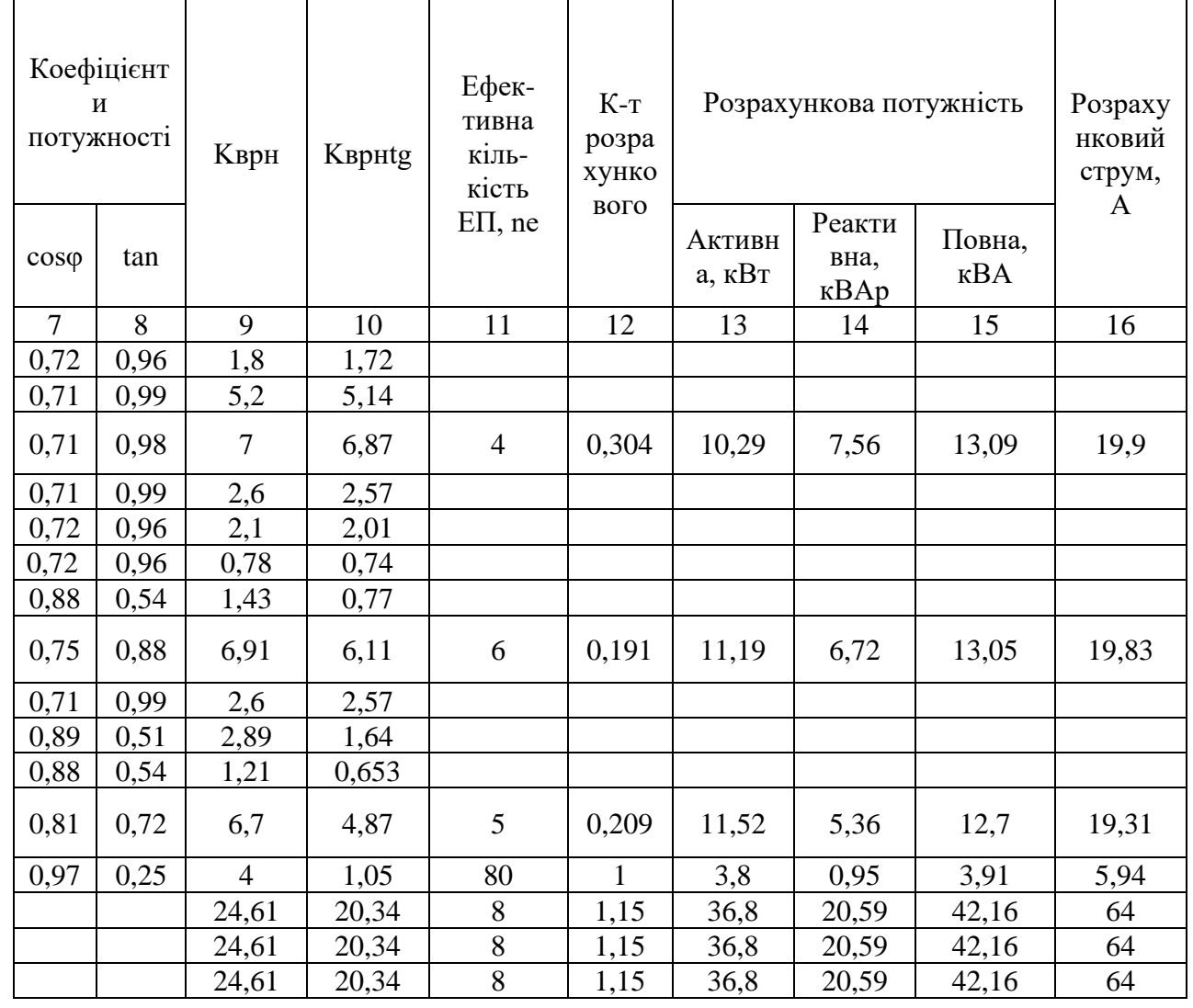

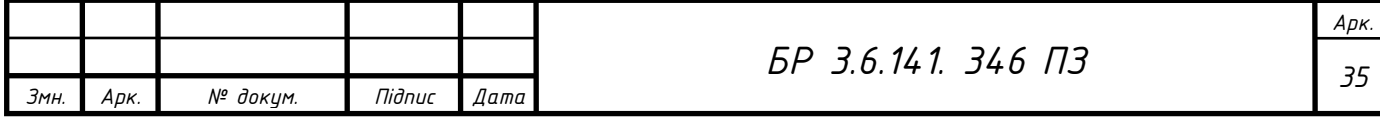

### **2.6. Розрахунок пікових струмів**

<span id="page-34-0"></span>Піковий струм групи ЕП (2-5 ЕД) напругою до 1 кВ визначається як [8]

$$
I_{\text{mix}} = I_{\text{nyck}\text{.\,} \text{.\,} \text{maxc}} + \sum_{1}^{n-1} I'_{\text{non}} \,, \tag{2.40}
$$

*пуск макс <sup>I</sup>* . - найбільший з пускових струмів одного ЕД у групі за паспортними даними;

 $\sum^{n-1} I_n'$  $\sum_{\mu_{low}}^{n-1} I'_{\mu_{low}}$ - сумарний номінальний струм групи ЕП без урахування 1 номінального струму найбільшого за потужністю ЕД.

Піковий струм від групи більше п'яти ЕП напругою до 1 кВ при активно-індуктивному навантаженні з достатньою точністю можна визначити як арифметичну суму найбільшого з пускових струмів ЕД у групі та розрахункового струму всіх ЕП групи без номінального струму ЕД з найбільшим пусковим струмом при ТВ =1 [3]

$$
I_{\text{mix}} = I_{\text{nyck}.\text{maxc}} + (I_{p.2} - k_{\epsilon} \cdot I_{\text{nom}.\text{maxc}}), \qquad (2.41)
$$

*p*.2 *<sup>I</sup>* - розрахунковий струм усіх ЕП групи (розрахунковий струм другого рівня електропостачання);

*k<sup>B</sup>* - коефіцієнт використання ЕД з найбільшим пусковим струмом;

*ном макс I* . - номінальний струм ЕД з найбільшим пусковим струмом при  $TB=1.$ 

Найбільші пускові струми ЕД *І<sub>луск макс* для даної групи вибираються з</sub> таблиці 2.1.

Піковий струм групи ЕД, які вмикаються одночасно, дорівнює сумі пускових струмів цих ЕД.

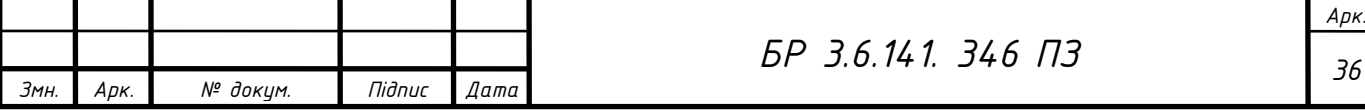

Пікова (пускова) потужність визначається так:

$$
S_{\text{mix}(nyc\kappa)} = \sqrt{3} \cdot U_{\text{max}} \cdot I_{\text{mix}(nyc\kappa)} , \qquad (2.42)
$$

*пік <sup>I</sup>* - піковий струм, який визначається за формулами (2.40) і (2.41), а пусковий струм *I<sub>nyck</sub>* за формулою (2.12).

Як прилад, розрахуємо пікові струми від ЕП радіальної лінії до СРШ4 для схеми, яка наведена на рисунку 2.1.

Від СРШ4 живляться: дві пилки та 4 витяжки. Найпотужніший електроприймач цієї групи ЕП – пилка потужністю  $P_{HOMJ}$  = 7,5кВт, для коефіцієнт активної потужності  $\cos \varphi = 0.72$ , коефіцієнт використання  $k_B$  -0,12.

Номінальний струм ЕД з найбільшим пусковим струмом при ТВ = 1 і за відсутності паспортних даних ЕД для цієї групи ЕП визначається за формулою (2.11)

$$
I_{\text{non\_maxc}} = \frac{7,5}{\sqrt{3} \cdot 0,38 \cdot 0,72 \cdot 1} = 15,69 A,
$$

а його пусковий струм за формулою (2.12)

$$
I_{nyck, \text{maxc}} = 5.15,69 = 78,45 A.
$$

З підрозділу 2.2 розрахунковий струм другого рівня електропостачання для ЕП СРШ4  $I_{p,2} = 19,9A$ .

Піковий струм від групи більше п'яти ЕП визначається за формулою (2.41)

$$
I_{\text{mix}} = 78,45 + (19,9 - 0,12 \cdot 15,69) = 96,46 \text{ A}.
$$

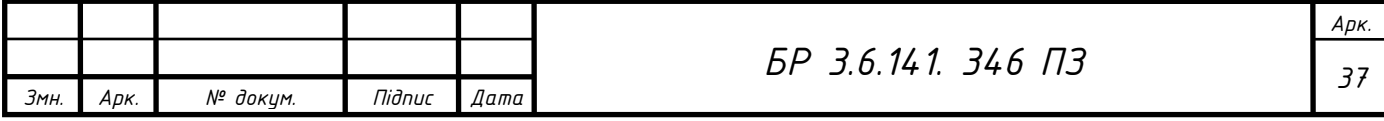
Аналогічно розраховуються пікові струми інших груп ЕП.

Отримані результати наводяться в таблиці 2.3 і використовуються для вибору уставок розчеплювачів автоматів та плавких вставок запобіжників.

| Наймену-<br>вання ПРЕ | Дані найпотужнішого ЕП                                                                            |                                                            | Розра-                             |                                            |                                   |
|-----------------------|---------------------------------------------------------------------------------------------------|------------------------------------------------------------|------------------------------------|--------------------------------------------|-----------------------------------|
|                       | номіналь-<br>ний<br>струм<br>$_{_{\scriptscriptstyle HOM.\, {}_{\scriptscriptstyle M d K C}}, A}$ | пусковий<br>струм<br>$I_{\textit{nyck. \textit{мasc}}}, A$ | хунковий<br>струм<br>$I_{n,2}$ , A | Коефіцієнт<br>використання<br>$k_B$ , B.O. | Піковий<br>струм<br>$I_{nik}$ , A |
| СРШ4                  | 7,5                                                                                               | 78,45                                                      | 19,9                               | 0,304                                      | 96,46                             |
| СРШЗ                  | 7,5                                                                                               | 78,45                                                      | 19,83                              | 0,191                                      | 96,08                             |
| CPIII2                | 8,5                                                                                               | 72,55                                                      | 19,31                              | 0,209                                      | 89,39                             |

Таблиця 2.3 - Розрахунок пікових навантажень

## **3.Вибір номінальної потужності трансформатора цехової підстанції**

При виборі потужності трансформаторів ЦТП слід враховувати їх навантажувальну здатність.

Потужність трансформаторів ЦТП вибирають за розрахунковим навантаженням. Оскільки воно на шинах 0,38 кВ належить до 3-го рівня електропостачання і визначається за середньозмінним навантаженням за найбільш завантажену зміну, то ця умова виконується, тому що потроєна постійна часу трансформатора ( $3T_0 = 3.2, 5 = 7, 5$  год) порівняна з тривалістю зміни.

Потужність трансформатора вибирають з урахуванням необхідного резервування всіх ЕП 1-ї категорії надійності та основних ЕП 2-ї категорії в результаті роботи автоматичного вмикання резерву (АВР) на секційному автоматі (контакторі) або вмиканні резервної перемички від сусідньої ПС.

Мінімальна потужність трансформаторів буде в тому випадку, коли через них реактивна потужність не передається, а повністю компенсуються на стороні до 1 кВ. Це базовий варіант, при якому розрахункове реактивне

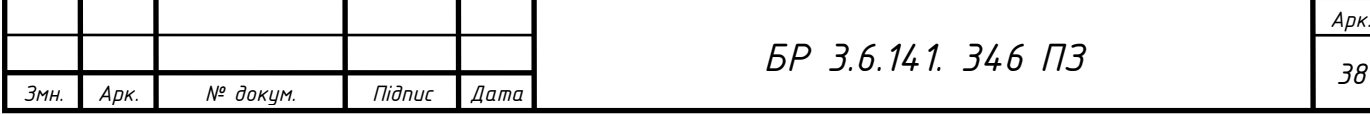

навантаження ЦТП Q<sub>p цтп</sub> дорівнює встановленню всієї потужності низьковольтних конденсаторів (НК) О<sub>нк</sub>.

При трьох і менше трансформаторах їх номінальну потужність вибирають за розрахунковим активним навантаженням з урахуванням прийнятого коефіцієнта завантаження трансформатора  $P<sub>r</sub>$  за емпіричною формулою [ 5,18]

$$
S_{\text{nom.}T} \ge S_{\text{nom.}T.p} = \frac{P_{p.IITII}}{N \cdot \beta}, \kappa BA \tag{3.1}
$$

*Sном*.*Т*. *<sup>р</sup>* -повна номінальна розрахункова потужність трансформатора;

*<sup>P</sup><sup>p</sup>*.*ЦТП* - сумарне розрахункове активне навантаження ЦТП з підрозділу 2.6;

*N -* кількість трансформаторів ТП.

Вибирається найближча більша стандартна номінальна потужність трансформатора [2].

#### **2.7. Вибір силового трансформатора для даного цеху**

Первинна напруга трансформатора 6 кВ.

Через те що ЕП належать до 2-ї категорії надійності, приймається двотрансформаторна КТП і коефіцієнт завантаження трансформатора  $\,\beta_{\,\mathrm{T}}\!\!=\!\!0,\!7.$ 

За формулою (3.1)

$$
S_{\text{HOM}.T} \ge S_{\text{HOM}.T.p} = \frac{36,8}{2 \cdot 0,7} = 26,28 \text{ KBA}.
$$

Вибираємо трансформатор з номінальною потужністю *Sном*.*<sup>Т</sup>* = 250 кВА типу ТМЗ-250/10/0,4.

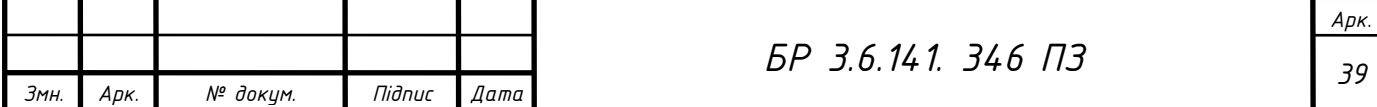

Обираємо такі трансформатори тому, що найближчим часом плануємо велике розширення до 219 кВА. З можливістю підключення декількох незапланованих ЕП.

# **2.8. Визначення потужності конденсаторних установок з номінальною напругою конденсаторів 0,4 кВ**

Оскільки в більшості випадків *Sном*.*<sup>Т</sup> <sup>S</sup>ном*.*Т*. *<sup>р</sup>* , то через вибрані трансформатори 6/0,4 кВ доцільно передавати реактивну потужність від її джерел 10 кВ у мережу напругою до 1 кВ для забезпечення бажаного коефіцієнта завантаження  $\,\beta_{\,\mathrm{r}}.$  Ця реактивна потужність визначається як [8]

$$
Q_T = \sqrt{\left(N \cdot \beta_T \cdot S_{\text{max}}\right)^2 - P_{\text{p.ITTT}}^2}
$$
, KBap. (3.2)

Якщо під коренем величина зі знаком мінус, то приймають  $Q_T = 0$ . Потужність НК з номінальною напругою 0,4 кВ визначається так:

$$
Q_{H.K} = Q_{p.IITI} - Q_T, \text{KBap},\tag{3.3}
$$

*Q<sup>p</sup>*.*ЦТП* — сумарне розрахункове реактивне навантаження ЦТП з підрозділу 2.6, квар.

Якщо *QHK <* 0, то встановлювати конденсатори з номінальною напругою 0,4 кВ не потрібно.

Якщо цехова живильна мережа виконується тільки кабелями, то комплектні конденсаторні установки (ККУ) рекомендується приєднувати до шин розподільного пристрою НН цехової ПС [4]. Для застосування приймається найближча стандартна величина потужності ККУ *Q*н.к.ст, яка

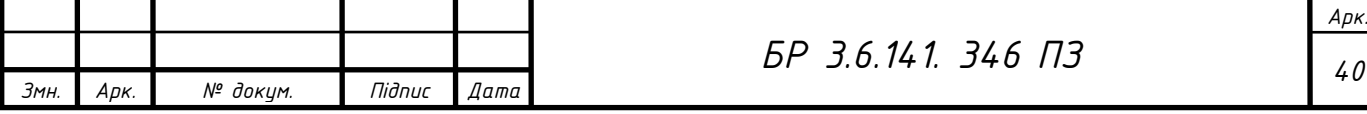

вибирається зі спеціальної технічної літератури (каталогів заводіввиготовлювачів) та з таблиці Л. 2 додатка Л [2]. При двох трансформаторах на ПС кількість ККУ має бути парною.

Якщо при встановленні низьковольтних конденсаторних установок (НКУ) залишається некомпенсована реактивна потужність, то її компенсують за допомогою додаткових високовольтних конденсаторних установок (ВКУ) напругою 6,3 або 10,5 кВ, які встановлені на шинах РП, ЦРП, ПГВ, ГПП. Величина цієї некомпенсованої реактивної потужності для кожної ЦТП незначна, що обумовлене достатньо близьким кроком стандартних величин потужності ККУ, але в разі наявності на підприємстві великої кількості цехових ПС частка її зростає.

Некомпенсовану реактивну потужність визначають за формулою:

$$
Q_{\text{neck}} = Q_{\text{H.K.}} - Q_{\text{H.K.}}.
$$
\n(3.4)

Вибираємо необхідну потужність ККУ, яка приєднана до шин НН однотрансформаторної КТП .

За формулою (3.2) через трансформатор з коефіцієнтом завантаження трансформатора  $\beta_{\tau} = 0.7$  зі сторони 10 кВ у мережу напругою до 1 кВ передається така реактивна потужність:

$$
Q_T = \sqrt{(2 \cdot 0, 7 \cdot 250)^2 - 36.8^2} = 348,05 \text{ kgap}.
$$

За формулою (3.3) потужність НК з конденсаторами номінальною напругою 0,4 кВ:

$$
Q_{H,K} = 20,59 - 348,05 = -327,46 \,\kappa \text{gap}.
$$

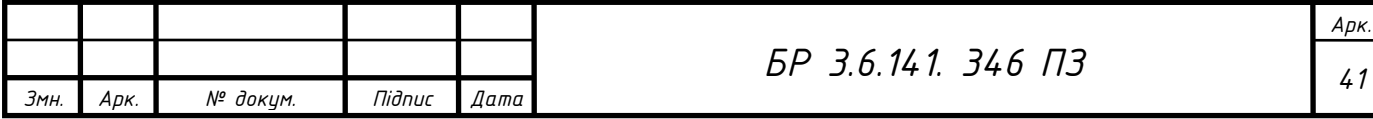

*QHK <* 0, то встановлювати конденсатори з номінальною напругою 0,4 кВ не потрібно.

# **3. Вибір перерізу провідників**

У даному дипломному проекті вибору підлягають перерізи таких провідників:

- кабельні лінії напругою 10кВ, які з'єднують трансформатори цехових ПС з шинами РП;

- усієї силової живильної мережі до 1 кВ;

- розподільної мережі мережі від СРШ до ЕП;

- мережі пересувних ЕП .

Вибір перерізу провідників, як і параметрів інших елементів силової мережі, має відповідати їх роботі в нормальному, форсованому (перевантаження) і аварійному (КЗ) режимах СЕП.

Вибір перерізу провідників у загальному випадку визначається за економічною густиною струму, нагріванням, втратами й відхиленнями напруги, електродинамічною стійкістю й механічною міцністю (природно, що ізоляція провідників має відповідати класу напруги) [8, 14].

# **3.1. Вибір перерізу кабельної лінії напругою 10 кВ**

Вибір перерізу кабельної лінії напругою 10 кВ здійснюється за нормальним режимом навантаження, а перевірка вибраного перерізу - за максимальним режимом навантаження і на стійкість за аварійним режимом. Перевірку за умовами корони, а також на механічну міцність жил кабелів робити не потрібно, бо мінімальний переріз алюмінієвої жили для кабелів

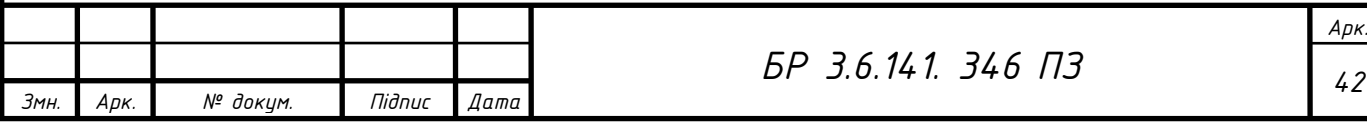

становить 2,5 мм<sup>2</sup>, мідної — 1,5 мм<sup>2</sup>, що відповідає мінімальному перерізу провідника.

#### **3.1.1. Вибір перерізу кабелю за нормальним режимом**

При виборі перерізу кабелю, який живить ЦТП з трансформатором (трансформаторами)  $10/0.4$  кВ, як струм нормального режиму  $I_{\text{HODM}}$  при радіальній схемі незалежно від числа трансформаторів ЦТП (один або два) приймається номінальний первинний струм трансформатора, який визначається за паспортними даними трансформатора за формулою:

$$
I_{\text{nom}} = I_{\text{nom.T.1}} = \frac{S_{\text{nom.T}}}{\sqrt{3} \cdot U_{\text{nom.T.1}}}, A,
$$
 (4.1)

*ном Т S* . - номінальна потужність трансформатора, кВА; *Uном*.*Т*.1 - номінальна первинна напруга трансформатора, кВ. Економічно вигідний переріз кабелів визначається як:

$$
S_{\scriptscriptstyle ex} = \frac{I_{\scriptscriptstyle nop} }{J_{\scriptscriptstyle ex}}, \quad \text{and} \quad \text{(4.2)}
$$

*норм <sup>І</sup>* - струм нормального режиму, А;

 $J_{\varepsilon_{K}}$  - нормоване значення економічно вигідної густини струму, А/мм<sup>2</sup>. Розрахунковий економічно вигідний переріз  $S_{\scriptscriptstyle e\nu}$ округляється до найближчого більшого або меншого стандартного перерізу  $S_{CT}$ , мм<sup>2</sup>.

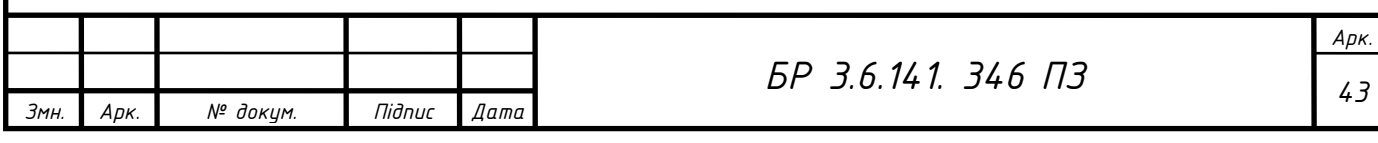

#### **3.1.2. Перевірка перерізу кабелю за максимальним режимом**

У режимі максимального навантаження кабелів допустимий для даного кабелю струм з урахуванням умови прокладки та відхилення параметрів навколишнього середовища від стандартних умов I<sub>oon</sub>-та коефіцієнтів допустимого перевантаження К<sub>пер</sub>, які наводяться в таблицях 1.3.1 і 1.3.2 ПУЭ, порівнюють зі струмом його форсованого режиму  $I_{\varphi}$ з урахуванням коефіцієнта резервування Крез:

$$
K_{\text{nep}} \cdot I'_{\text{don}} \ge I_{\phi} = K_{\text{pe3}} \cdot I_{\text{topM}} , A , \qquad (4.3)
$$

При проектуванні у вихідних даних не задається графік навантаження ЕП цеху, тому ми приймаємо коефіцієнт допустимого перевантаження  $K_{\text{ren}} =$ 1. Допустимий тривалий струм для кабелів напругою 10 кВ з урахуванням умов прокладки та відхилення параметрів навколишнього середовища від стандартних умов при їх тривалому характері визначається так:

$$
I'_{\text{don}} = K_{\text{cep}} \cdot K_{\text{np}} \cdot I_{\text{don}} \,, \, A \,, \tag{4.4}
$$

*<sup>К</sup>cер* - поправочний коефіцієнт на температуру навколишнього середовища, якщо вона відмінна від стандартної(таблиця 1.3.3 ПУЭ);

*<sup>К</sup>пр* - поправковий коефіцієнт на кількість кабелів, що лежать поруч у землі (таблиця 1.3.26 ПУЭ);

*доп <sup>І</sup>* - допустимий тривалий струм провідника стандартного перерізу для стандартних умов (для однієї окремої лінії; стандартних температур для землі та води +15°С і +25°С для повітря) залежно від матеріалу жил, їх ізоляції, способу прокладання, А (таблиці).

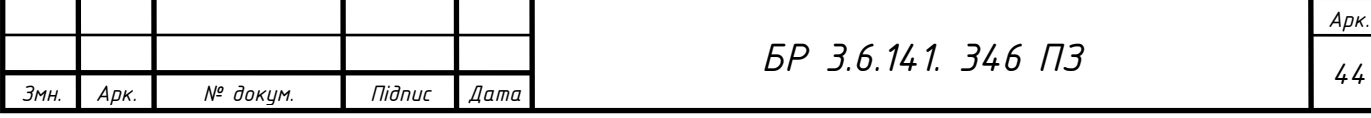

Поправковий коефіцієнт на температуру навколишнього середовища Ксер можна також обчислити за формулою:

$$
K_{cep} = \sqrt{\frac{T_{oc.n} - T_{cep}}{T_{oc.n} - T_{cep.n}}},
$$
\n(4.5)

*<sup>T</sup><sup>ж</sup>*.*<sup>н</sup> <sup>Т</sup>сер*.*<sup>н</sup>* , - нормовані тривало допустимі температури жили та середовища відповідно;

*<sup>Т</sup>сер* - фактична температура навколишнього середовища (у даному дипломному проекті приймається залежно від реальних даних).

Таблиця 4.1 - Допустимі температури провідників у нормальному, форсованому та аварійному режимах

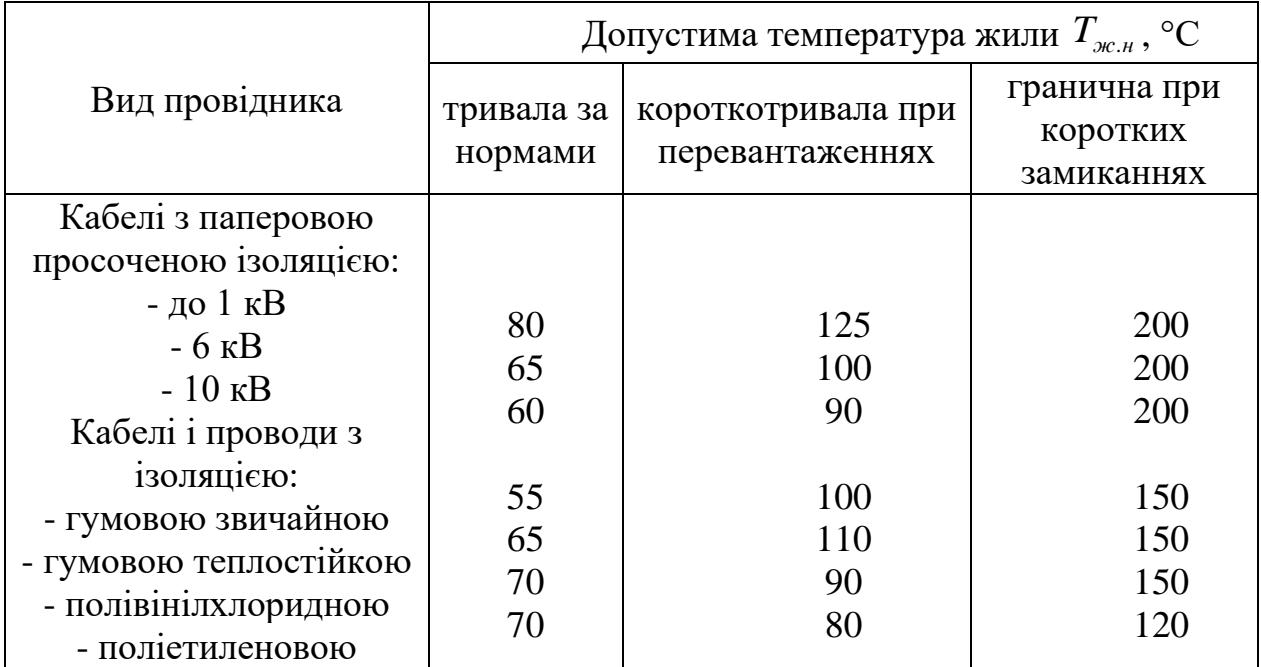

Допустимі температури нагрівання провідників залежать від їх конструкції та режиму (таблиця 4.1).

Струм форсованого режиму  $I_{\phi}$ для двотрансформаторних ПС з резервуванням між сусідніми ПС за допомогою кабельних перемичок при

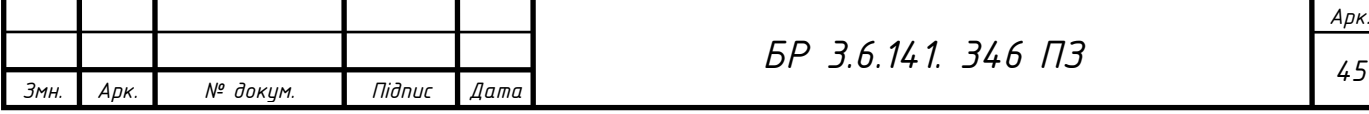

напрузі до 1 кВ приймається  $K_{\text{pes}} = 1,3$ , при резервуванні за допомогою шинних перемичок НН —  $K_{\text{pes}} = 1,4$ , без резервування —  $K_{\text{pes}} = 1,0$  за відсутності даних.

У разі невиконання умови за формулою (4.3) необхідно прийняти нове значення найближчого більшого стандартного перерізу кабелю, щоб вона виконувалась.

## **3.1.3. Перевірка перерізу кабелю на термічну стійкість**

При напрузі понад 1 кВ кабелі, які захищаються запобіжниками, на термічну стійкість при КЗ не перевіряються.

Термічна здатність може бути оцінена найменшим перерізом кабелю (мм<sup>2</sup> ), термостійким до струмів КЗ, як:

$$
S_{min} = \frac{\sqrt{B_K}}{C} = \frac{\sqrt{I_K^2 t}}{C} = \frac{I_K \sqrt{t}}{C}, \quad \text{and}^2,
$$
\n(4.6)

 $\rm B_{\scriptscriptstyle K}$  - тепловий імпульс струму КЗ, А $^2$ с;

С - температурний коефіцієнт, який враховує обмеження допустимої температури кабелю (наводиться в довідниках),  $Ac^{1/2}/MM^2$ ;

 $I_K = I_{\pi,0}$  - початкове значення періодичної складової струму трифазного КЗ, А;

t - дійсний час вимикання КЗ, с.

Величина дійсного часу вимикання КЗ *t* складається з часу дії основного релейного захисту (P3)  $t_{\textit{3ax}}$ . часу вимикання вимикача  $t_{\textit{3aux.6}}$ (можна прийняти  $t_{\text{g}} = 0.05$  c) і сталої часу аперіодичної складової струму КЗ (Т<sub>а</sub> = 0,05 с)

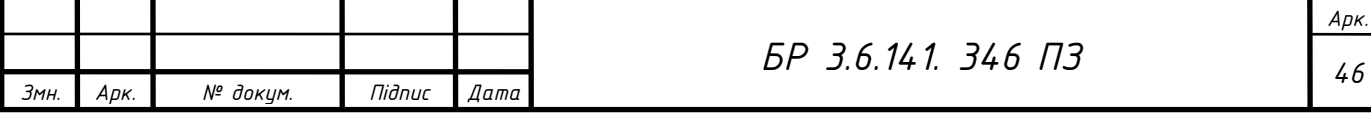

$$
t = t_{\text{3ax}} + t_{\text{3axax}} + T_a, c,
$$
\n
$$
(4.7)
$$

На лініях до ЦТП, які відходять від шин РП , застосовується двоступеневий струмовий РЗ, який складається зі струмової відсічки (СВ) і максимального струмового захисту (МСЗ).

Основним захистом для радіальних схем живлення ЦТП без ЕА на вводі до трансформатора (глухий ввід) при коротких лініях, що характерно для промислових підприємств, є СВ. У цьому випадку дійсний час вимикання КЗ можна прийняти  $t = 0,2c$ .

Основним захистом для магістральних схем живлення ЦТП є МСЗ.

Для одноступеневої схеми при магістральному живленні ЦТП від шин ДЖ дійсний час вимикання КЗ можна прийняти t =0,6c.

*f* = *f*<sub>382</sub> + *f*<sub>8800</sub>, and consecting and the proposition of  $T_a$ , *C*, (4.7)<br> **P3**, який складаеться зі струмової відеічки (CB) і<br>
захисту (MC3).<br> *ABM* радіальних схем живлення ЦТП без ЕА на<br> *тлухий ввід)* при ко Якщо після розрахунку за формулою (4.6) виконується умова  $S_{CT}$  > S<sub>MiH</sub>, то залишається стандартний переріз кабелю. Якщо в результаті розрахунку  $S_{CT}$  <  $S_{MHH}$ , то необхідно прийняти нове найближче більше значення стандартного перерізу кабелю  $S_{CT} > S_{MiH}$ . Кабель марки ААШв застосовують досить часто. Він має алюмінієві жили, паперову просочену масло-каніфольну та нестікаючою масами ізоляцію, алюмінієву оболонку, шланг поверхневий полівінілхлоридний.

#### **Вибір перерізу кабелю напругою 10 кВ до КТП**

Номінальна потужність трансформатора  $S_{HOM.T}$  = 250 кВА. Резервування на стороні передбачене. РП є вбудованим у будівлю блоку цехів. Від КТП живляться ЕП 2-ї категорії. Тому приймається кількість годин використання максимуму навантаження за рік  $T_{\text{макс}} = 5000 \text{ ro } \pi/\text{pix}$ , коефіцієнт допустимого перевантаження кабелю  $K_{\text{nep}} = 1$ , марка кабелю ААШв,

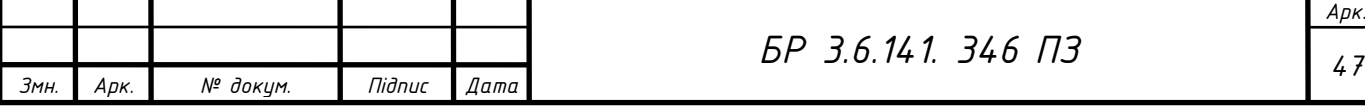

температура навколишнього середовища (землі) Т<sub>сер</sub> - 20 °С, початкове значення періодичної складової струму трифазного КЗ у максимальному режимі на шинах РП *I*<sub>п.0</sub> = 10 кА.

Розрахунок. За формулою (4.1) визначається номінальний первинний струм трансформатора:

$$
I_{\text{HOM}.T.1} = \frac{250}{\sqrt{3} \cdot 10} = 14,43 \ A.
$$

Для кабелів із паперовою ізоляцією з алюмінієвими жилами при  $T_{\text{мasc}}$ = 5000 год/рік економічна густина струму  $J_{ex} = 1.2 \text{ A/mm}^2$ . За формулою (4.2) економічно вигідний переріз кабелю в нормальному режимі роботи:

$$
S_{\text{ex}} = \frac{14,43}{1,2} = 12,05 \text{ mm}^2.
$$

Вибирається найближчий більший стандартний переріз кабелю  $S_{CT}$  = 16 мм<sup>2</sup>.

При нормованій тривало допустимій температурі кабелю марки ААШв напругою 10 кВ  $T_{\text{m,H}} = 65 \text{ °C}$ , нормованій тривало допустимій температурі середовища Т<sub>сер н</sub> = 15 °С і фактичній температурі навколишнього середовища  $\Gamma_{\text{cep}} = 25 \text{ °C}$  поправковий коефіцієнт на температуру навколишнього середовища за формулою (4.5)

$$
K_{cep} = \sqrt{\frac{65 - 25}{65 - 15}} = 0,88.
$$

З таблиці 1.3.3 ПУЭ поправковий коефіцієнт на температуру навколишнього середовища  $K_{cep} = 0,79$ .

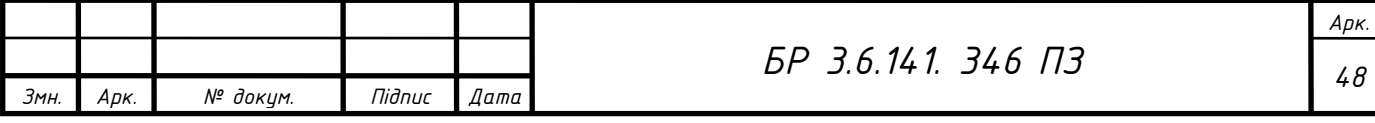

Поправковий коефіцієнт на кількість кабелів при прокладці кабелю всередині приміщення цеху приймається  $K_{np} = 1$ .

При прокладці в землі для трижильних кабелів марки ААШв напругою 10кВ і перерізом жили 16 мм<sup>2</sup> допустимий тривалий струм  $I_{\text{loop}} = 75$ А. За формулою (4.4)

$$
I_{\text{don}} = 0.88 \cdot 1.75 = 66 \text{ A}.
$$

За вихідними даними резервування на стороні НН передбачене, тому приймається коефіцієнт допустимого резервування *<sup>К</sup>рез* = 1,4.

Умова перевірки перерізу кабелю в режимі максимального навантаження за формулою (4.3) виконується:

$$
66 A \ge 14,43 A.
$$

Для кабелів з алюмінієвими суцільними жилами і паперовою ізоляцією при напрузі 10 кВ приймається температурний коефіцієнт С = 92  $Ac^{1/2}/<sub>MM</sub><sup>2</sup>$ .

Для радіальної схеми живлення КТП без ЕА на вводі до трансформатора (глухий ввід) при коротких лініях дійсний час вимикання КЗ приймається  $t = 0.2$  с.

Найменший переріз кабелю, який є термостійким до струмів КЗ, визначається за формулою (4.6)

$$
S_{i\gamma} = \frac{3.10^3 \sqrt{0.2}}{92} = 14,58 \text{ i i}^2.
$$

Таким чином,  $S_{CT} = 16$  мм<sup>2</sup> >  $S_{MiH} = 14,58$  мм<sup>2</sup>, тому вибирається кабель ААШв-6 (3x16).

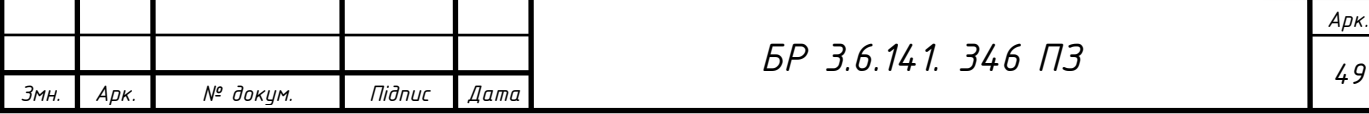

## **3.2. Вибір перерізу провідників живильної мережі напругою до 1 кВ**

В електричних мережах напругою до 1 кВ переріз живильних мереж в основному вибирають за умовами нагрівання або за економічною густиною струму лише в разі досить великої кількості годин використання максимуму навантаження (понад 4000-5000 год), яка в цехових електричних мережах буває досить рідко.

Основною умовою вибору перерізу провідників є величина нагрівання їх електричним струмом у нормальному, форсованому та аварійному режимах. Якщо температура нагрівання перевищує допустиму, то залежно від величини перевищення й тривалості часу елемент може бути пошкоджений, що спричинить порушення нормальної роботи системи, а в гіршому випадку (загорання ізоляції) може призвести до пожежі. Тому для всіх видів провідників та умов їх застосування головним у виборі перерізу є нагрівання, яке визначається двома ефектами теплового впливу: максимально допустимою температурою та тепловим зносом ізоляції для даного режиму й класу ізоляції.

Як критерій допустимості того чи іншого режиму за нагріванням використовують сумарний вплив на строк служби провідника максимальної температури й тривалості зносу ізоляції за розглянутий період. При різких піках навантаження більшу небезпеку становить можливість перевищення максимально допустимої температури, якщо графік навантаження рівномірний, більшу вагу має складова теплового зносу ізоляції. Гранично допустима температура нагрівання провідників наведена в таблиці 4.1.

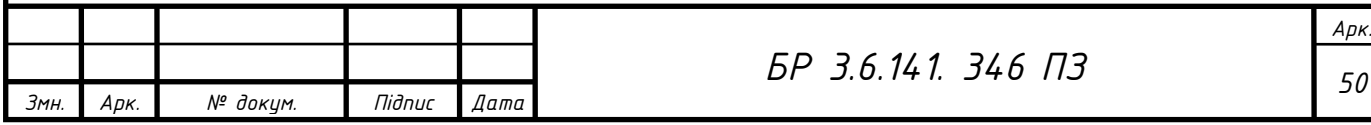

#### **Вибір перерізу кабелів**

Вибір перерізу кабелю при нагріванні в нормальному режимі полягає у визначенні такого мінімального перерізу, який допускає струм не менше розрахункового:

$$
I'_{\text{don}} \ge I_{p.2}, A,
$$
\n
$$
(4.8)
$$

*p*.2 *<sup>І</sup>* - розрахунковий струм 2-го рівня електропостачання.

Допустимий тривалий струм для кабелів з врахуванням умов прокладення та відхилення параметрів навколишнього середовища від стандартних умов при їх довготривалому характері визначається з урахуванням поправкового коефіцієнта *<sup>К</sup>попр* так:

$$
I'_{\text{don}} = K_{\text{cep}} \cdot K_{\text{np}} \cdot K_{\text{nonp}} \cdot I_{\text{don}} , A , \qquad (4.9)
$$

 $K_{\text{nonp}} = 0.92$  (поправковий коефіцієнт  $K_{\text{nonp}}$  уводиться при визначенні *доп І* для чотирижильних кабелів з пластмасовою ізоляцією напругою до 1 кВ, якщо допустимі тривалі струми взяті з таблиці 1.3.7 ПУЭ як для трижильних кабелів.

Для кабелів, прокладених у повітрі всередині або поза цехом, за будьякої їх кількості поправковий коефіцієнт  $K_{np} = 1$ , нормована температура середовища Т<sub>сер</sub>= 25 °С.

Вибір перерізу лише за умов допустимого нагрівання призводить до великих втрат активної потужності та значних втрат напруги. Для остаточного вибору перерізу кабелю слід провести всі перевірки відповідно до вимог ПУЭ: за умов допустимої втрати напруги та відповідності до захисного апарата.

Форсований режим в електричних мережах напругою до 1 кВ буває досить рідко.

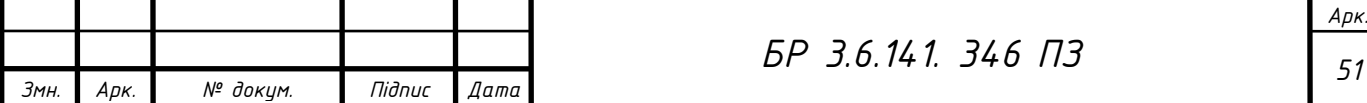

Втрата напруги в кабелях у відсотках визначається як:

$$
\Delta U_{\kappa\delta} = \frac{P_{p,2} \cdot R_{\kappa\delta} + Q_{p,2} \cdot X_{\kappa\delta}}{10 \cdot U_{\kappa\delta}^2}, \,\%
$$
(4.10)

 $P_{p,2}$  і  $Q_{p,2}$  - максимальні розрахункові активне і реактивне навантаження 2-го рівня електропостачання відповідно, кВт і квар;

 $R_{\kappa6}$  *i X*<sub> $\kappa6$ </sub> - активний і реактивний опори кабелю відповідно, Ом;

*Uном* - номінальна напруга електричної мережі, кВ.

Активний і реактивний опори кабелю обчислюють за формулами:

$$
R_{\kappa\delta} = r_n \cdot l_{\kappa\delta} \,, \tag{4.11}
$$

$$
X_{\kappa\delta} = x_n \cdot l_{\kappa\delta} \,, \tag{4.12}
$$

*п r* і *п <sup>x</sup>* - активний і реактивний питомі опори кабелю відповідно, Ом/км (наводяться в довідниках);

 $l_{\kappa 6}$  - довжина кабелю, км.

Таким чином, остаточно за умовами нагрівання вибирається лише той переріз кабелю, для якого тривалий допустимий струм буде більший у формулі (4.9), а також виконуються умови допустимої втрати напруги й відповідності до захисного апарата.

При виборі перерізу кабелів іноді замість одного кабелю більшого перерізу доцільно вибрати два (навіть три) кабелі меншого перерізу, що полегшує умови прокладення. Крім того, допустимий струм кабелю більшого перерізу менше ніж у двох (трьох) кабелів такого самого сумарного перерізу [2].

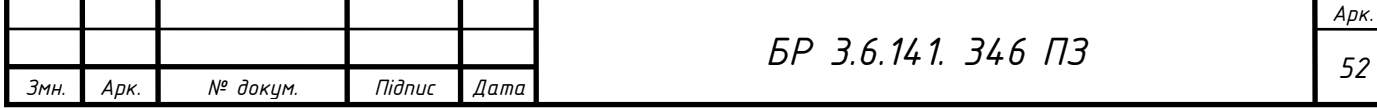

#### **Розрахунок перерізів кабелів живильної мережі цеху**

Для кабелю марки АВВГ з полівінілхлоридною ізоляцією з таблиці 4.1 нормована тривало допустима температура жили  $T_{\text{m,h}} = 70$  °C, нормована температура середовища при прокладці в повітрі Т<sub>сер.н</sub> = 25 °С. Тоді за формулою (4.5) поправковий коефіцієнт на температуру навколишнього середовища:

$$
\hat{E}_{c\hat{a}\hat{\sigma}} = \sqrt{\frac{70 - 20}{70 - 25}} = 1,05.
$$

З таблиці 1.3.3 ПУЭ поправковий коефіцієнт на температуру навколишнього середовища також *<sup>К</sup>cер* = 1,05.

При прокладці кабелю всередині приміщення цеху поправковий коефіцієнт *<sup>К</sup>пр* = 1.

3 таблиці 2.2 розрахунковий струм 2-го рівня електропостачання лінії, яка живить СРШ4,  $I_{p,2} = 19.9$  А.

З таблиці [2] для трижильного кабелю при прокладенні в повітрі зі стандартним перерізом струмопровідної жили  $S_{CT} = 6$  мм<sup>2</sup> допустимий струм  $I_{\text{JIOII}} = 30$  А. Обираємо кабель. За формулою (4.9)

$$
I'_{\text{don}} = 1,05 \cdot 1 \cdot 0,92 \cdot 30 = 29,92
$$
 A

 $T$ аким чином,  $I'_{\text{ion}} = 29,92 \ A \ge I_{p,2} = 19,9 \ A$ .

Умова виконується.

З таблиці 2.2 розрахункове активне навантаження 2-го рівня електропостачання  $P_{p,2}$  =10,29кВт, розрахункове реактивне навантаження 2-го рівня електропостачання  $Q_{p,2} = 7,56$ квар.

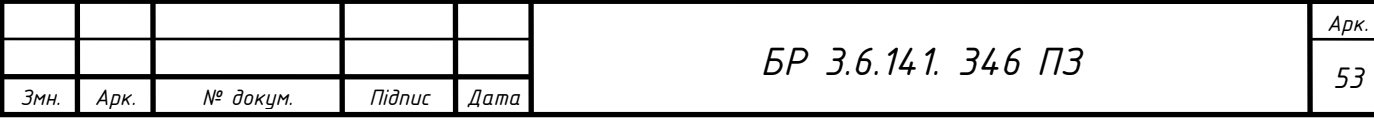

З таблиці [2] для кабелю з стандартним перерізом струмопровідної жили S<sub>CT</sub> = 6 мм<sup>2</sup> приймаються такі питомі опори кабелю:  $r_{n}$  = 5,21 мОм/м,  $x_{n}$  $= 0.1$  мОм/м. Довжина кабелю  $l_{k6} = 18.5$  м. Тоді за формулами (4.11)  $i(4.12)$ 

$$
R_{\kappa 6} = 5, 21 \cdot 18, 5 \cdot 10^{-3} = 0,0963 \text{ } \text{O} \text{m}.
$$
  

$$
X_{\kappa 6} = 0,1 \cdot 18, 5 \cdot 10^{-3} = 0,00185 \text{ } \text{O} \text{m}.
$$

За формулою (4.10)

$$
\Delta U_{\kappa 6} = \frac{10,29 \cdot 0,963 + 7,56 \cdot 0,00185}{10 \cdot 0,38^2} = 0,69\%.
$$

Оскільки величина втрати напруги в кабелі не перевищує допустимої (5 %), то переріз кабелю вибраний правильно.

Таким чином, вибирається чотирижильний кабель АВВГ(3х16+1х6).

Переріз кабелів живильної мережі до ПРЕ цеху (ЩРО, СРШ2, СРШ3, СРШ4), вибирається аналогічно, як і до СРШ4. Розрахунок втрат напруги також проводиться аналогічно. Результати розрахунків наводяться в таблиці 4.2.

Таблиця 4.2 - Вибір перерізу кабелів живильної мережі ділянок

| Кабель до ПРЕ   S <sub>cт</sub> , мм <sup>2</sup>   Г <sub>доп</sub> , А   I <sub>p.2</sub> , А   $\Delta U_{\text{K5}}$ ,% |              |       |       |      | Тип кабелю                 |
|----------------------------------------------------------------------------------------------------|--------------|-------|-------|------|----------------------------|
| До ЩРО                                                                                                    | 2,5          | 18.35 | 5.94  | 0.21 | ABB $\Gamma$ (3x2,5+1x1,5) |
| До СРШ2                                                                                                    |              | 29.92 | 19.31 | 0.31 | ABB $\Gamma$ 3(3x6+1x4)    |
| До СРШЗ                                                                                                    | <sub>0</sub> | 29.92 | 19.83 | 0.55 | ABB $\Gamma$ 3(3x6+1x4)    |
| Ло СРШ4                                                                                                    |              | 29.92 | 19.9  | 0.69 | ABB $\Gamma$ 3(3x6+1x4)    |

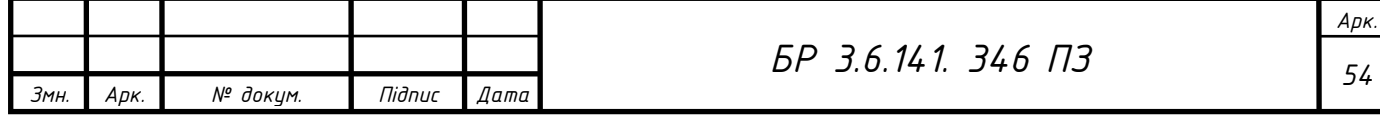

# **3.3. Вибір перерізу провідників розподільної мережі напругою до 1 кВ**

В електричних мережах напругою до 1 кВ переріз проводу (кабелю) розподільних мереж завжди вибирають за умовою нагрівання в нормальному режимі за формулою:

$$
I'_{\text{don}} \ge I_{p.1}, A,
$$
\n(4.27)

 $I_{p,1}$ *<sup>І</sup>* - розрахунковий струм 1-го рівня електропостачання (номінальний струм ЕП).

Допустимий тривалий струм для проводів  $I_{\text{non}}$  з полівінілхлоридною ізоляцією з алюмінієвими жилами залежно від перерізу, способу прокладання, кількості проводів у трубі наводиться в таблиці 1.3.5 ПУЭ.

Для остаточного вибору перерізу проводу слід провести всі перевірки відповідно до вимог ПУЭ: за механічною міцністю, допустимою втратою напруги. Переріз провідників приймається найбільшим за вище наведеними вимогами.

За умовою механічної міцності мінімальний переріз алюмінієвих проводів - 2,5 мм<sup>2</sup>, мідних - 1,5 мм<sup>2</sup>.

Втрата напруги в проводах у відсотках визначається як:

$$
\Delta U_{np} = \frac{p_{p,1} \cdot R_{np} + q_{p,1} \cdot X_{np}}{10 \cdot U_{now}^2}, \quad \text{(*)} \tag{4.28}
$$

 $p_{p_1}$  і  $q_{p_1}$ - розрахункові активне і реактивне навантаження 1-го рівня електропостачання ЕП відповідно, кВт і квар;

*<sup>R</sup>пр* і *<sup>X</sup>пр* - активний і реактивний опори проводів відповідно, Ом;

*Uном* - номінальна напруга електричної мережі, кВ.

Активний і реактивний опори проводів обчислюють за формулами:

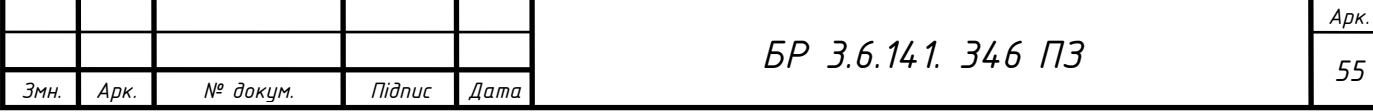

$$
R_{np} = r_n \cdot l_{np} \,,\tag{4.29}
$$

$$
X_{np} = x_n \cdot l_{np},\tag{4.30}
$$

*п r* і *п <sup>x</sup>* - активний і реактивний питомі опори кабелю відповідно, Ом/км (наводяться в довідниках);

*пр <sup>l</sup>* - довжина кабелю, км.

#### **Вибір проводів від СРШ до ЕП**

Приймаємо марку одножильного проводу АПВ, прокладення проводів у сталевій трубі, фактичну температуру навколишнього середовища  $T_{\rm cen} = 20$  °С.

Для проводу марки АПВ з полівінілхлоридною ізоляцією з таблиці 4.1 нормована тривало допустима температура жили Тж.н =65°С, нормована температура середовища при прокладенні в землі Т<sub>сер.н</sub> =15°С. Тоді за формулою (4.5) поправковий коефіцієнт на температуру навколишнього середовища К<sub>сер</sub>=0,95. З таблиці 1.3.3 ПУЭ або поправковий коефіцієнт на температуру навколишнього середовища також  $K_{\text{cen}}=0.95$ .

При прокладенні проводу всередині приміщення цеху в сталевих трубах поправковий коефіцієнт  $K_{np} = 1$ , бо в довідкових таблицях ураховуються умови прокладки залежно від кількості проводів у трубі.

Для пилок та рейсмусових станків з таблиці 2.1  $\cos\varphi$  = 0,72

Номінальний струм визначається за формулою (2.11)

$$
I_{\text{non.}\partial} = \frac{7,5}{\sqrt{3} \cdot 0,38 \cdot 0,72 \cdot 1} = 15,82 \text{ A}.
$$

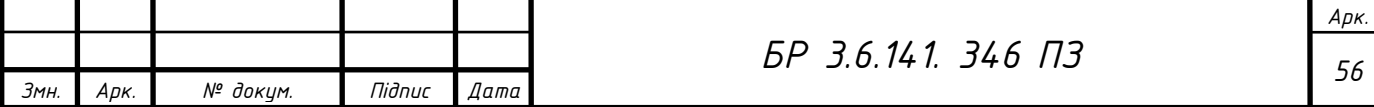

З таблиці [2] для чотирьох одножильних проводів, які прокладені в одній трубі, для стандартного перерізу  $S_{CT}$ = 4мм<sup>2</sup> допустимий струм для стандартних умов  $I_{\text{non}}$  23А. Допустимий струм з урахуванням умов навколишнього середовища й умов прокладення визначається за формулою (4.4)

$$
I'_{\text{don}} = 0.95 \cdot 1 \cdot 23 = 21.85 \, A.
$$

За формулою (4.27)

$$
I'_{\text{don}} = 21,85 \ \ A \ge I_{p.1} = I_{\text{nom.0}} = 15,82 \ \ A
$$
.

Умова виконується.

Умова механічної міцності також виконується  $(2.5 \text{ mm}^2 = 4 \text{ mm}^2)$ .

З таблиці [2] для проводу зі стандартним перерізом струмопровідної жили S<sub>CT</sub> = 4 мм<sup>2</sup> приймаються такі питомі опори:  $r_n$  =7,81 мOм/м,  $x_n = 0,102$ мОм/м. Довжина проводу до найбільш віддаленого ЕП № 1 l<sub>пр</sub>= 25 м. Тоді за формулами (4.29) і (4.30)

$$
R_{np} = 7,81 \cdot 25 \cdot 10^{-3} = 0,195 \text{ } \text{O} \text{m}.
$$
  

$$
X_{np} = 0,102 \cdot 25 \cdot 10^{-3} = 0,003 \text{ } \text{O} \text{m}.
$$

Для пилок та рейсмусових станків при  $tg\varphi_{_{\!\mathit{HOMO}}}=0,96,$  який відповідає  $cos \varphi_{\text{non-}\beta} = 0.72$ , за формулою (2.8) розрахункове реактивне навантаження першого рівня електропостачання:

$$
q_{p,1} = 7,5.0,96 = 7,2 \text{ } \kappa \text{ } \epsilon \text{ } \text{ } a \text{ } p
$$
.

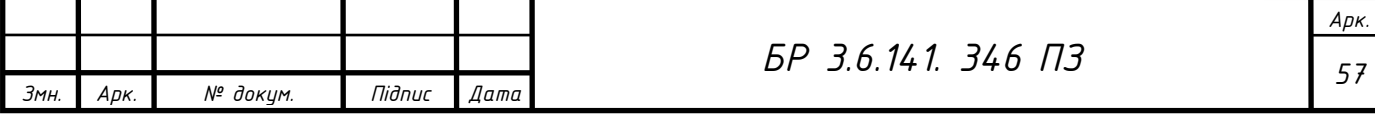

Вибраний стандартний переріз проводу перевіряється на втрату напруги за формулою (4.28)

$$
\Delta U_{\kappa 6} = \frac{7, 5 \cdot 0, 195 + 7, 2 \cdot 0, 003}{10 \cdot 0, 38^2} = 1,02\%
$$

Оскільки величина втрат напруги в проводі не перевищує допустимої (5 %), то переріз проводу вибраний правильно.

Для п'ятох проводів стандартного перерізу  $S_{CT}$  = 2,5 мм<sup>2</sup>, прокладених у сталевій трубі, вибирається провід АПВ (1х4).

Переріз проводів розподільної мережі до інших ЕП вибирається аналогічно. Перевірка на втрати напруги, вибір діаметру сталевих труб також здійснюється аналогічно. До ЕП прийняті такі довжини проводів (береться найбільша довжина провода до ЕП з однаковими параметрами, так як розрахунку втрати будуть найбільші): ЕП №1 – 25м; №2 - 25м; №18 - 20м; №18-20м; №16-20м; №17-20м.

№3 - 15м; №1 - 25м; №2 - 25м; №4 - 14м; №5 - 13м; №6 - 15м; №7 - 12м; №8–13,5 ; №9 –25 м; №10 –10 м; №11 –25 м; №12-5м; №13-12м; №14- 5м; №15-10м; №16-20м; №17-20м; №-18-20м; №19-8м; №20-8м; №21-1м. Результати розрахунків наводяться в таблиці 4.3.

План розмiщення електричної мережi цеху наведений у додатку Б.

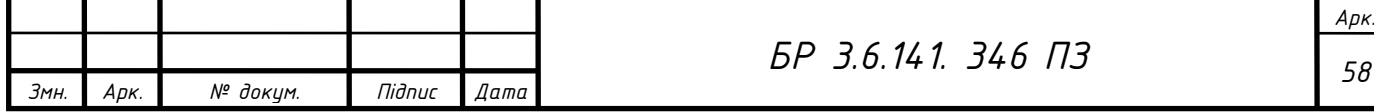

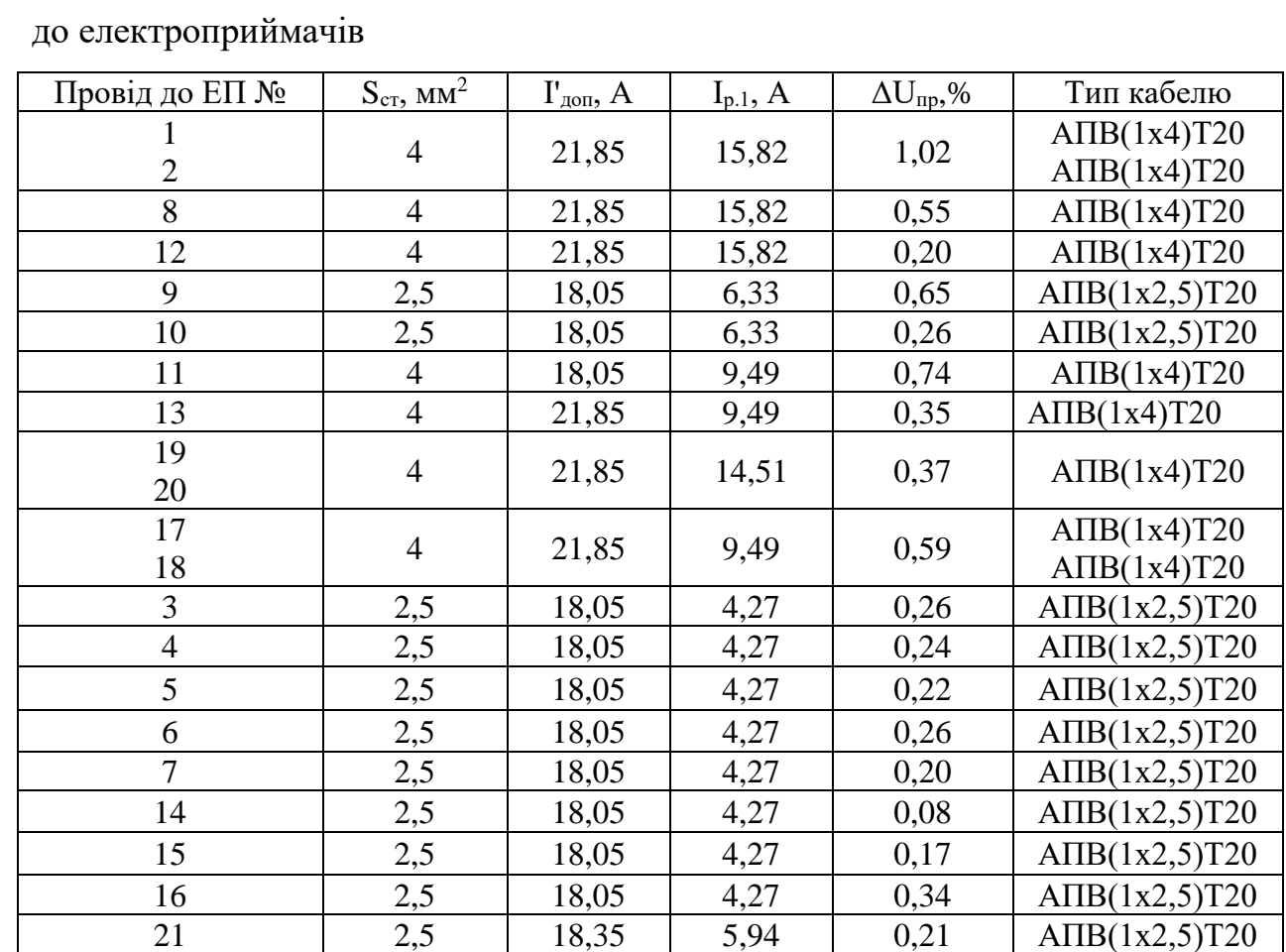

# Таблиця 4.3 - Вибір перерізу проводів розподільної мережі від СРШ

# **3.4. Вибір шинопровода**

Комплектні шинопроводи типу ШМА вибирають за струмом форсованого режиму силового трансформатора, до якого вони приєднані, за формулою:

$$
I_{\text{nom.IIIMA}} \ge I_{\phi} = K_{\text{pes}} \cdot I_{\text{nom.T.2}} , A \tag{4.14}
$$

*ном ШМА І* . - номінальний струм шинопроводу;

І<sup>ф</sup> - струм форсованого режиму,

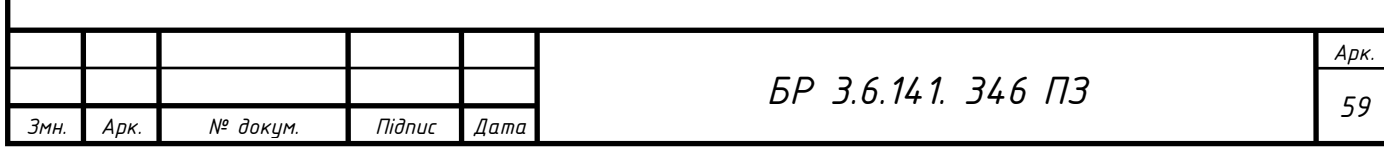

Крез - коефіцієнт резервування, який враховує тривале перевантаження трансформатора залежно від кількості трансформаторів на ПС і умов резервування на стороні НН;

Іном.т.2 - номінальний вторинний струм трансформатора.

Номінальний вторинний струм трансформатора визначається як:

$$
P_{(i|i)}\n\partial_{2} = \frac{S_{(i|i)}\partial}{\sqrt{3}\cdot U_{(i|i)}\partial_{2}} , \hat{A} ,
$$
\n(4.15)

*Sном*.*<sup>Т</sup>* - номінальна потужність трансформатора, кВА;

*Uнлм*.*Т*.2 - номінальна вторинна напруга трансформатора, кВ.

Вибрати переріз ШМА, який живить ЕП 2-ї категорії надійності цеху. ШМА є продовженням розподільного пристрою НН одно-трансформаторної КТП з номінальною потужністю трансформатора S<sub>ном. т</sub> = 250 кВА. Резервування на стороні НН не передбачене ( $K_{\text{pe}3} = 1, 4$ ).

Розрахунок. Номінальний вторинний струм трансформатора КТП за формулою (4.15)

$$
I_{\text{HOM.T.2}} = \frac{250}{\sqrt{3} \cdot 0.38} = 379,83 \text{ A}.
$$

З [11] або таблиці Ж.6 додатка Ж [2] вибирається шинопровід типу ШМА4-1600-44-1УЗ. За формулою (4.14)

 $I_{\text{HOM. IIIMA}} = 1250 \text{ A} \ge I_{\phi} = 1, 4 \cdot 379, 83 = 531, 76 \text{ A}.$ 

Умова виконується.

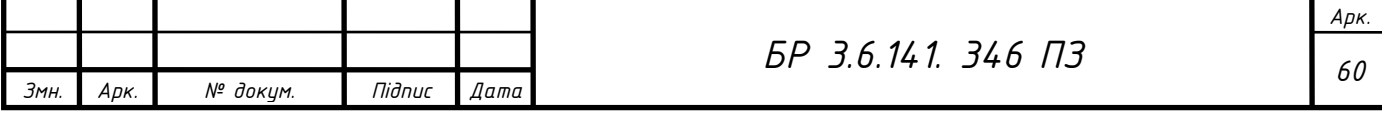

## **4. Розрахунок струмів короткого замикання**

Елементи СЕП, які потрапили в короткозамкнутий ланцюг, зазнають термічного й електродинамічного впливу струмів. Якщо величина цього впливу перевищує допустиму, елемент ушкоджується і завдає СЕП збитків. Щоб запобігти цьому, треба:

а) визначити величину струмів КЗ;

б) перевірити допустимість цих струмів для вибраних ЕА і струмопровідних частин (якщо струми виявляться більші за допустимі, то потрібно вибрати елемент, що має більшу стійкість або обмежити струми шляхом збільшення індуктивного опору ланцюга);

в) розрахувати захист для селективного вимикання пошкодженої ділянки.

Відповідно до вимог ПУЭ щодо режиму КЗ на стійкість до впливу струмів КЗ в ЕУ до 1 кВ повинні перевірятися розподільні щити, струмопроводи та силові шафи.

Для вибору і перевірки стійкості ЕА і струмопровідних частин до струмів КЗ розрахунку підлягають:

- найбільше початкове діюче значення періодичної складової струму трифазного КЗ  $I_{\pi(0)}$ ;

- ударний струм і<sup>у</sup> трифазного КЗ.

При виборі й перевірці апаратури щодо її стійкості до струмів КЗ розрахунковим вважається максимальний режим, за якого струми КЗ мають максимальні значення.

При розв'язанні завдань захисту розрахункові умови залежать від цілей розрахунку, яких існує дві: вибір параметрів спрацьовування захистів; перевірка чутливості.

Для перевірки чутливості розрахункові умови відповідають найменшим значенням струмів КЗ у місці установлення захисту (мінімальний

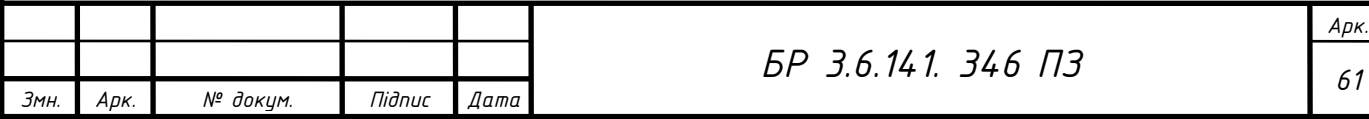

режим роботи живильної енергосистеми, найбільша кількість послідовно ввімкнених елементів між джерелами генерації і точкою КЗ).

Унаслідок цього для цілей вибору параметрів спрацьовування захисту визначають найбільші *I<sub>к макс</sub>* і для перевірки чутливості найменші *I<sub>к мін</sub>* значення періодичної складової струму в місці КЗ в елементах мережі, для якої проектується захист. Розрахунок здійснюється для початкового моменту часу.

Таким чином, розрахунковим видом КЗ є:

- при виборі ЕА і провідників за їх стійкістю до дії струмів КЗ трифазне КЗ;

- при виборі захисту - трьох- і однофазні КЗ [2].

# **4.1. Розрахунок струмів трифазного короткого замикання в електричних мережах цеху**

Значення струмів КЗ в електричних мережах напругою до 1 кВ впливають на вибір перерізу проводів і жил кабелів, конструкцію струмопроводів, характеристики комутаційних і захисних апаратів. Тому для забезпечення раціонального проектування внутрішньоцехового електропостачання слід виконати достовірний розрахунок струмів КЗ.

Для вибору апаратури і захистів, перевірки селективності їх дії визначають максимальний струм трифазного металевого КЗ, у цьому випадку перехідні опори дуги не враховують. Для перевірки чутливості захистів знаходять мінімальний струм КЗ; при цьому враховують усі перехідні опори контактів (рубильників, автоматів, уставних контактів, болтових з'єднань) і опір дуги в місці пошкодження шляхом введення в схему заміщення активного опору.

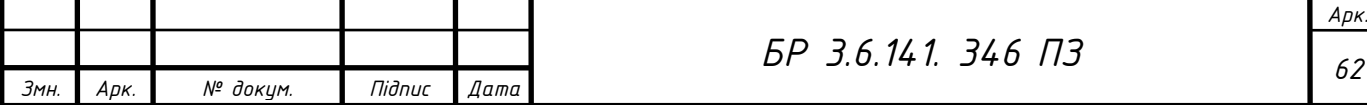

При розрахунках струмів КЗ в ЕУ змінного струму напругою до 1 кВ допускається:

1) застосовувати спрощені методи розрахунків, якщо їх погрішність не перевищує 10 %;

2) максимально спрощувати та еквівалентувати всю зовнішню мережу щодо місця КЗ, індивідуально враховувати лише автономні джерела та ЕД, які безпосередньо приєднані до місця КЗ;

3) не враховувати струми намагнічування трансформаторів;

4) не враховувати насичення магнітних систем електричних машин;

До особливостей розрахунку струмів КЗ в електричних мережах напругою до 1 кВ можна віднести таке:

- розрахунки доцільно проводити в іменованих одиницях;

- початкове діюче значення періодичної складової струму трифазного КЗ можна вважати незмінним  $I_{n(0)} = I_{\kappa}^{(3)}$  $I_{n(0)} = I_{\kappa}^{(3)}$ ;

- активні опори елементів ланцюга КЗ мають суттєве значення і можуть навіть перевершувати реактивні.

Методика розрахунку початкового діючого значення періодичної складової струму КЗ залежить від способу електропостачання — від енергосистеми чи від автономного ДЖ.

Розрахунок струмів КЗ починається зі складання розрахункової схеми, схеми заміщення й вибору точок КЗ. При складанні еквівалентних схем заміщення параметри елементів вихідної розрахункової схеми слід приводити до ступеня напруги мережі, на якому знаходиться точка КЗ [2].

Так як відсутні достовірні дані щодо контактів і їх перехідних опорах, то при обчисленні струмів КЗ ураховуємо їх умовний сумарний опір у мережах, які живляться від трансформаторів потужністю до 1600 кВА включно, згідно з такими рекомендаціями [4]:

а) на розподільних пристроях НН трансформаторів ПС - $R_{K1} = 15$  мОм;

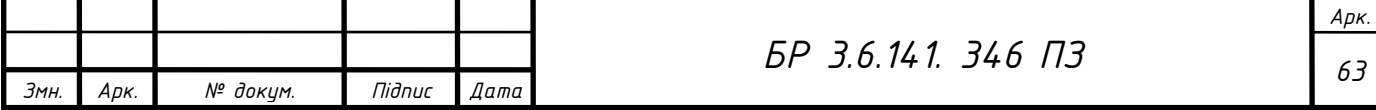

б) на первинних цехових розподільних пунктах (СРШ, збірках) і на затискачах ЕА, які живляться радіальними лініями від розподільних пристроїв НН ПС або головних магістралей (ШМА) - $R_{\kappa2} = 20$  мОм;

в) на вторинних цехових розподільних пунктах і затискачах ЕА, які живляться від первинних розподільних пунктів  $-R_{k3} = 25$  мОм;

г) на затискачах ЕA, установлених безпосередньо у ЕП, які живляться від вторинних розподільних пунктів -  $R_{K4} = 30$  мОм [2].

Алгоритм визначення струмів трифазного короткого замикання

Визначаємо струм трифазного КЗ у початковий момент часу в електричній мережі напругою цеху в точках К1, К1', К2, К2' і КЗ для схеми на рисунку 5.1.

Вихідні дані взяті з попередніх результатів розрахунків і наведені нижче.

Система:  $I_{n(0)} = 6,6$  кА,  $U_{\text{HOM.BH}} = 10$  кВ.

Трансформатор типу ТМЗ-250/10/0,4: S<sub>H0M т</sub> = 250 кВА; U<sub>ном.вн</sub> = 10 кВ;  $U_{HOM,HH} = 0.4$  кВ. Автомати:

QF1 BA55-41:  $I_{\mu o \mu a} = 400 \text{ A};$ 

QF2 BA57-35:  $I_{\text{non}.a} = 25 \text{ A};$ 

QF3 BA51-25:  $I_{\mu o M, a} = 16$  A.

Трансформатори струму:

ТА1 з коефіцієнтом трансформації 1000/5;

Кабельні лінії:

 $A\text{AIIIB-10}$  (3x16);  $l_{k61} = 50$ M;

Кб2: АВВГ(3х6+1х4);  $l_{\kappa 62} = 18,5$ м;

Провід до ЕП № 1: АПВ5(1х4); l<sub>np</sub> = 25 м.

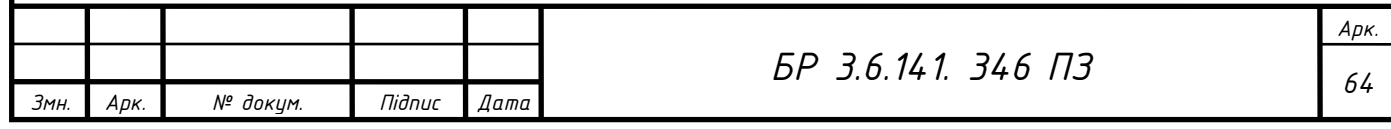

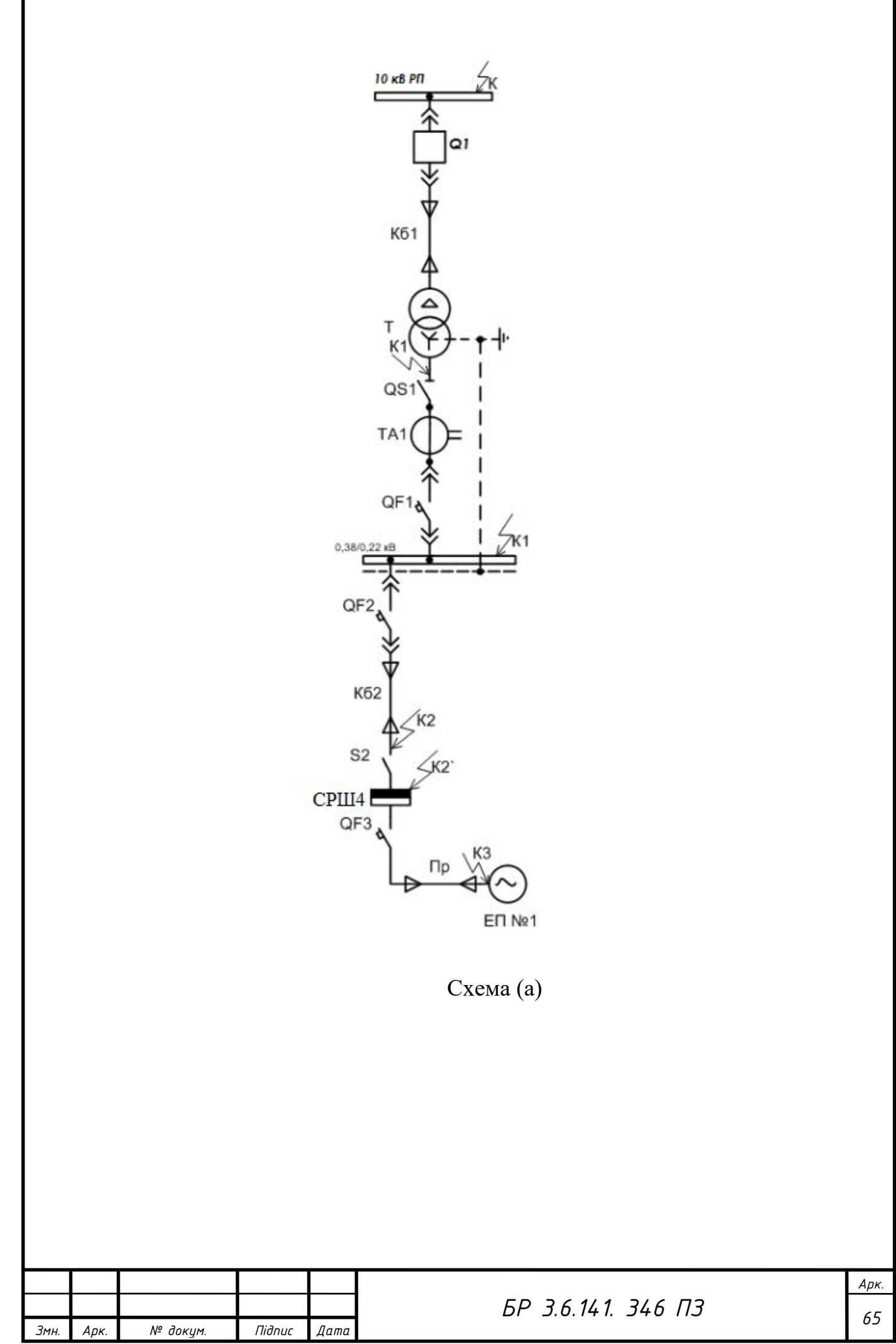

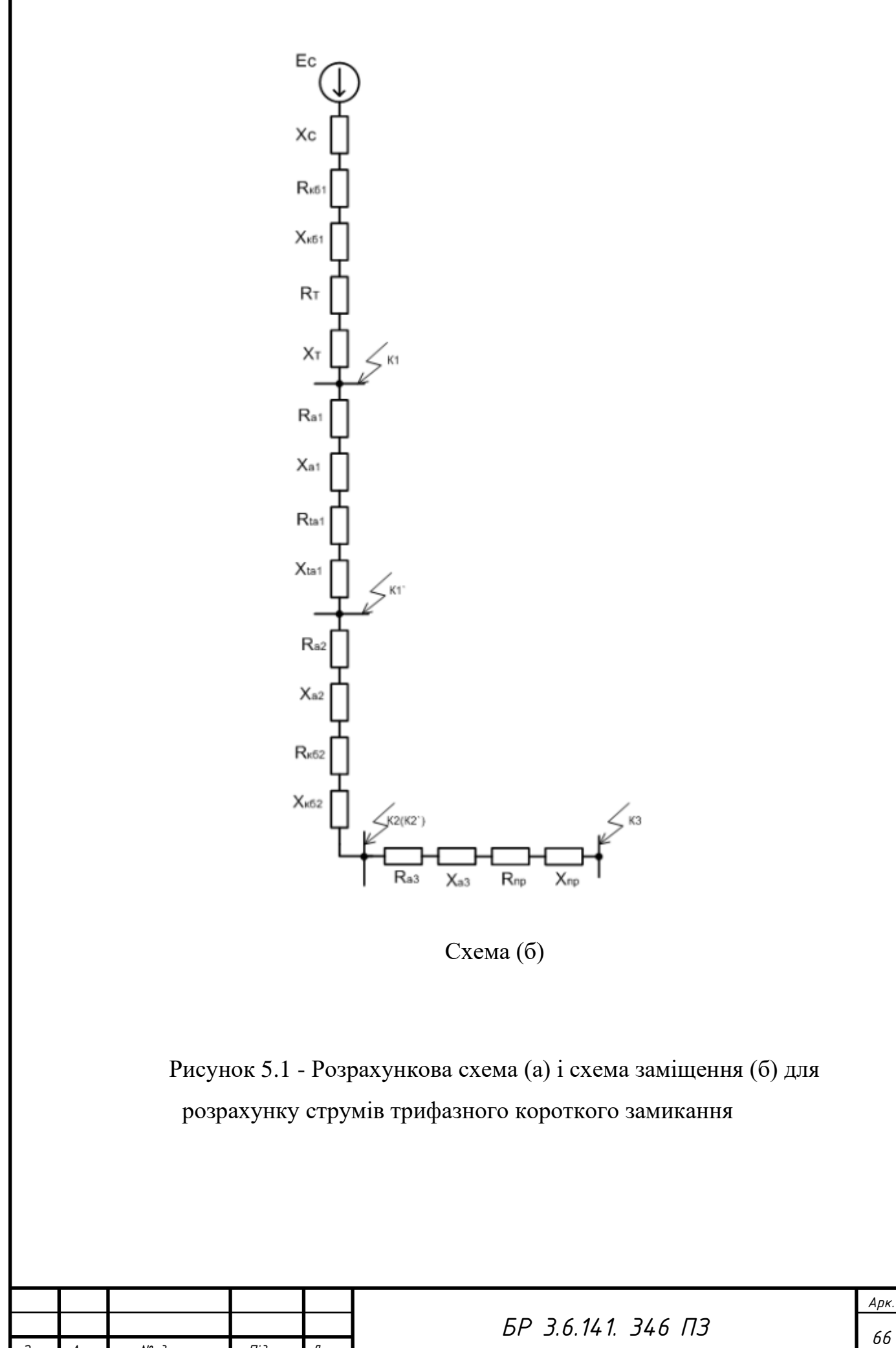

*Змн. Арк. № докум. Підпис Дата*

Розрахунок. Базисна напруга ступеня в електричній мережі напругою до 1 кВ

$$
U_{\delta} = 1.05 \cdot U_{\text{HOM-HH}} = 1.05 \cdot 380 = 400 B
$$
.

1 етап: Розрахунок параметрів елементів схеми заміщення.

1) Індуктивний опір системи, який приведений до ступеня НН, визначається за формулою:

$$
X_C = \frac{U^2_{\text{HOM. CEPHH}}}{\sqrt{3} \cdot I_{\kappa, BH} \cdot U_{\text{HOM. CEPBH}}} = \frac{400^2}{\sqrt{3} \cdot 10 \cdot 250} = 36,9 \text{ MOM}.
$$

2) У таблиці М.11 додатка М [2] для кабельної лінії напругою 10 кВ (Кб1) питомі опори такі:  $r_{\pi} = 1.95$  мОм/м;  $x_{\Pi} = 0.095$  мОм/м. Активний та індуктивний опори кабельної лінії, які приведені до ступеня НН, визначаються за формулами:

$$
R_{\kappa\delta.1} = r_n \cdot l_{\kappa\delta.1} \frac{U_{\kappa\delta.1}}{U_{\kappa\delta.1}} = 1,95 \cdot 50 \frac{400}{10000} = 156 \, \text{MOM},
$$
  

$$
X_{\kappa\delta.1} = x_n \cdot l_{\kappa\delta.1} \frac{U_{\kappa\delta.1} \, \frac{U_{\kappa\delta.1} \, \text{E}}{U_{\kappa\delta.1} \, \text{E}}}{U_{\kappa\delta.1} \, \text{E}} = 0,095 \cdot 50 \frac{400}{2500} = 7,6 \, \text{MOM}
$$

3) 3 таблиці Л.1 додатка Л [2] приймаються втрати КЗ  $P_{k,HOM} = 3.7$  кВт, напруга КЗ  $u_{k} = 4.5$  %. Активний та індуктивний опори прямої послідовності трансформатора, які приведені до ступеня НН, визначаються за формулами:

$$
R_{T} = \frac{P_{\kappa,n\omega} \cdot U^{2}_{\mu\omega\omega.HH}}{S^{2}_{\mu\omega\omega. T}} \cdot 10^{6} = \frac{3,7 \cdot 0,4^{2}}{250^{2}} \cdot 10^{6} = 9,47 \,\mu\text{O/m};
$$

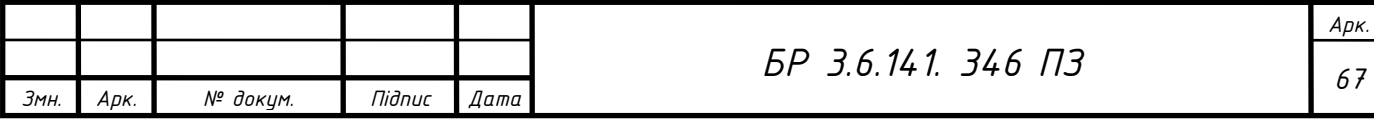

$$
X_{T} = \sqrt{u_{\kappa}^{2} - \left(\frac{100 \cdot P_{\kappa \text{.HOM}}}{S_{\text{HOM.T}}}\right)^{2} \cdot \frac{U_{\text{HOM.HH}}^{2}}{S_{\text{HOM.T}}} \cdot 10^{4}} = \sqrt{7,5^{2} - \left(\frac{100 \cdot 3,7}{250}\right)^{2} \cdot \frac{0,4^{2}}{250} \cdot 10^{4}} = 27,19 \text{ MOM}
$$

4) 3 таблиці H.1 додатка Н [2] для автомата QF1 (ВА54-41) приймається *Ra*.1  $= 0,41$  MOm;  $X_{a,1} = 0,13$  MOm.

5) 3 таблиці Н.2 додатка Н [2] для ТС (ТА1) з коефіцієнтом трансформації 1000/5 для класу точності 1 приймається  $R_{\text{t}a1} = 0.05$  мОм;  $X_{ta1} = 0.07$  мОм.

6) 3 таблиці Н.1 додатка Н [2] для автомата QF2 (ВА57-35) приймається  $R_{a,2}$  = 7 мОм;  $X_{a,2}$  = 4,5 мОм.

7) З таблиці М.11 додатка М [2] для кабельної лінії напругою до 1 кВ (Кб2) з однаковим перерізом питомі опори такі:  $r_{\pi} = 5.21$  мОм/м;  $x_{\pi} = 0.1$ мОм/м. Активний та індуктивний опори кабельної лінії Кб2 визначаються за формулами (4.11)і(4.12)

$$
R_{\kappa6.2} = r_n \cdot l_{\kappa6.2} = 5,21 \cdot 18,5 = 16,53 \, MOM ;
$$
  

$$
X_{\kappa6.2} = x_n \cdot l_{\kappa6.2} = 0,1 \cdot 18,5 = 1,68 \, MOM .
$$

8) 3 таблиці H.1 додатка Н [2] для автомата QF3 (ВА51-16) приймається  $R_{a,3}$  = 7 мОм;  $X_{a,3}$  = 4,5 мОм.

9) У таблиці М.11 додатка М [2] для проводу до ЕП № 1 питомі опори такі:  $r_{\text{n}}$  = 7,81 мОм/м;  $x_{\text{n}}$  = 0,102 мОм/м. За формулами (4.29) і (4.30) визначаються активний та індуктивний опори:

$$
R_{np} = r_n \cdot l_{np} = 7,81 \cdot 25 = 195,2 \text{ mOM};
$$
  

$$
X_{np} = x_n \cdot l_{np} = 0,102 \cdot 25 = 2,55 \text{ mOM}.
$$

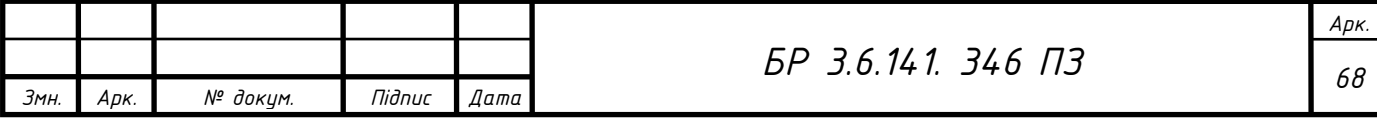

2 етап: Визначення діючого значення періодичної складової струму трифазного КЗ у початковий момент (початкового надперехідного струму) у різних точках схеми.

1) Визначення струму трифазного КЗ у точці К1. Сумарні опори щодо точки К1 визначаються так:

$$
R_{\Sigma K1} = R_{\kappa 61} + R_{T} = 165,47 \text{ } MOM ;
$$
\n
$$
X_{\Sigma K1} = X_{C} + X_{\kappa 61} + X_{T} = 71,74 \text{ } MOM ;
$$
\n
$$
Z_{\Sigma K1} = \sqrt{R_{\Sigma K1}^{2} + X_{\Sigma K1}^{2}} = \sqrt{167,47^{2} + 71,74^{2}} = 180,35 \text{ } MOM
$$

Початкове діюче значення періодичної складової трифазного струму при металевому КЗ визначається за формулою:

$$
I_{K1(0)} = \frac{U_{\delta}}{\sqrt{3} \cdot Z_{\Sigma K1}} = \frac{400}{\sqrt{3} \cdot 180, 35} = 1,28 \text{ kA}.
$$

2) Визначення струму трифазного КЗ у точці К1'. Сумарні опори щoдо точки К1' визначаються так:

$$
R_{\Sigma K1'} = R_{\Sigma K1} + R_{a1} + R_{a1} + R_{\kappa 1} = 180,93MOM ;
$$
  
\n
$$
X_{\Sigma K1'} = X_{\Sigma K1} + X_{a1} + X_{a1} = 71,94 MOM ;
$$
  
\n
$$
Z_{\Sigma K1'} = \sqrt{180,93^2 + 91,94^2} = 1,18 MOM .
$$

Початкове діюче значення періодичної складової трифазного струму при металевому КЗ визначається за формулою:

$$
I_{K1'(0)} = \frac{U_{\delta}}{\sqrt{3} \cdot Z_{\Sigma K1'}} = \frac{400}{\sqrt{3} \cdot 1,18} = 1,18 \text{ kA}.
$$

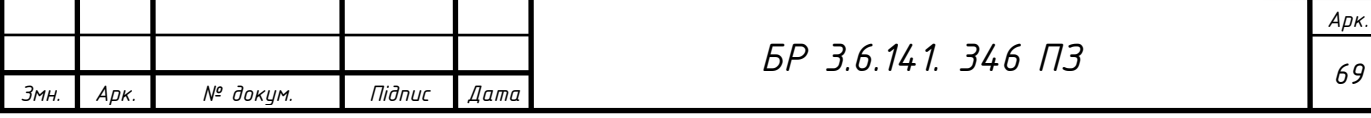

3) Визначення струму трифазного КЗ у точці К2. Сумарні опори щодо точки К2 визначаються так:

$$
R_{\Sigma K2} = R_{\Sigma K1} + R_{a2} + R_{\kappa 62} + R_{\kappa 2} = 209 \, m \, \text{Jm};
$$
\n
$$
X_{\Sigma K2} = X_{\Sigma K1} + X_{a2} + X_{\kappa 62} = 78 \, m \, \text{Jm};
$$
\n
$$
Z_{\Sigma K2} = \sqrt{148, 45^2 + 37, 17^2} = 223, 11 \, m \, \text{Jm}.
$$

Початкове діюче значення періодичної складової трифазного струму при металевому КЗ визначається за формулою:

$$
I_{K2(0)} = \frac{U_{\delta}}{\sqrt{3} \cdot Z_{\Sigma K2}} = \frac{400}{\sqrt{3} \cdot 223,11} = 1,03\,\kappa A.
$$

4) Визначення струму трифазного КЗ у точці К2'. Сумарні опори щодо точки К2' визначаються так:

$$
R_{\Sigma K2'} = R_{\Sigma K1} + R_{a2} + R_{\kappa 62} + R_{\kappa 3} = 421, 2MOM ;
$$
  

$$
X_{\Sigma K2'} = X_{\Sigma K2} = 78,07MOM ;
$$
  

$$
Z_{\Sigma K2'} = \sqrt{R_{\Sigma K2'}^2 + X_{\Sigma K2'}^2} = \sqrt{421,2^2 + 78,07^2} = 227,8MOM .
$$

Початкове діюче значення періодичної складової струму при металевому КЗ визначається за формулою:

$$
I_{K2'(0)} = \frac{U_{\delta}}{\sqrt{3} \cdot Z_{\Sigma K2'}} = \frac{400}{\sqrt{3} \cdot 227,8} = 1,01 \ \text{kA}.
$$

5) Визначення струму трифазного КЗ у точці К3.

Сумарні опори щодо точки КЗ визначаються так:

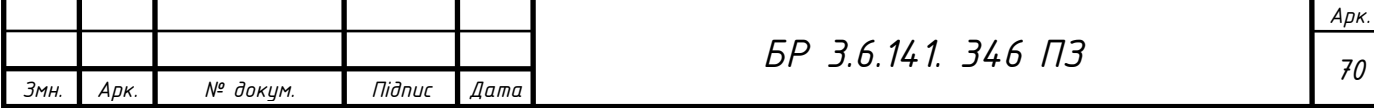

$$
R_{\Sigma K3} = R_{\Sigma K1} + R_{a2} + R_{\kappa 62} + R_{a3} + R_{np} + R_{\kappa 4} = 421,26 \text{ MOM};
$$
  

$$
X_{\Sigma K3} = X_{\Sigma K2} + X_{a3} + X_{np} = 85,12 \text{ MOM};
$$
  

$$
Z_{\Sigma K3} = \sqrt{R_{\Sigma K3}^2 + X_{\Sigma K3}^2} = \sqrt{421,26^2 + 85,12^2} = 429,77 \text{ MOM}.
$$

Початкове діюче значення періодичної складової трифазного струму при металевому КЗ визначається за формулою:

$$
I_{K3(0)} = \frac{U_{\delta}}{\sqrt{3} \cdot Z_{\Sigma K3}} = \frac{400}{\sqrt{3} \cdot 429,77} = 0,53 \,\kappa A.
$$

Результати розрахунку струмів трифазних КЗ у початковий момент часу в електричній мережі цеху в точках Kl, Kl', К2, К2' і КЗ наводяться в таблиці 5.1.

#### **4.2. Розрахунок струмів однофазного короткого замикання**

Однофазні КЗ розраховують для перевірки надійності вимикання лінії в разі пробою ізоляції та появи на корпусі устаткування потенціалу, величина якого небезпечна для життя персоналу. Тому інтерес становить мінімально можлива величина струму однофазного КЗ, яка буде наприкінці ділянки, що захищається, тому що цей струм має бути достатнім для спрацьовування захисту (запобіжника, розчеплювача автомата або вимикача чи запобіжника в ланцюзі 10 кВ, якщо захист у ланцюзі 0,38 кВ нечутливий).

Якщо потужність живильної енергосистеми значна  $(X_c < 0, 1X_r)$ , початкове діюче значення періодичної складової струму однофазного металевого КЗ в електричній мережі напругою до 1 кВ "Инструктивные материалы Главгосэнергонадзора" рекомендують визначати за формулою

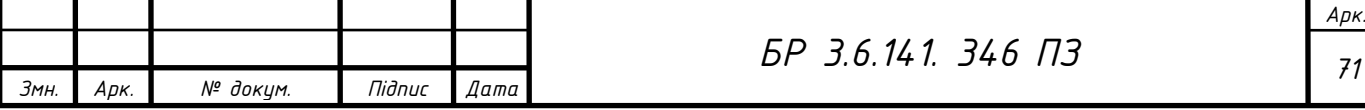

$$
I_K^{(1)} = \frac{U_{\phi}}{\frac{Z_T^{(1)}}{3} + Z_{\text{III}}},
$$
\n(5.25)

*U<sup>Ф</sup>* - фазна напруга мережі, В;

*Z ПТ* - повний опір петлі "фаза - нуль" від трансформатора до точки КЗ, обмірюваний при іспитах або знайдений із розрахунків, мОм;

 $Z_T^{\left( 1\right) }$ - повний опір знижувального трансформатора струмам однофазного КЗ, значення якого залежно від потужності та схеми з'єднання трансформаторів приймається з таблиці Н.З додатка Н[2] або визначається як:

$$
Z_T^{(1)} = \sqrt{(R_{1T} + R_{2T} + R_{0T})^2 + (X_{1T} + X_{2T} + X_{0T})^2} \t{,}
$$
\t(5.26)

 $R_{1T}$  і  $X_{1T}$  - активний та індуктивний опори трансформатора струмам прямої послідовності, мОм;

 $R_{2T} = R_{1T}$  і  $X_{2T} = X_{1T}$  - те саме зворотної послідовності, мОм;

 $R_{0T}$  і  $X_{0T}$  — те саме нульової послідовності, мОм.

Опори трансформатора струмам нульової послідовності значною мірою залежать від схеми з'єднання обмоток трансформатора, тому рекомендується схема "трикутник - зірка з нейтраллю" (Δ/YH), у якої порівняно зі схемою "зірка - зірка з нейтраллю" (Y/YH) струм однофазного КЗ на шинах НН (до 1 кВ) у 3 рази більший, що сприяє надійному спрацьовуванню захисних апаратів (автоматів).

Якщо живильна енергосистема має обмежену потужність, то значення (1) *ZT* збільшується з урахуванням опору енергосистеми [21]

$$
Z_T^{(1)} = \sqrt{(R_{1T} + R_{2T} + R_{0T} + 2R_C)^2 + (X_{1T} + X_{2T} + X_{0T} + 2X_C)^2} \quad . \tag{5.27}
$$

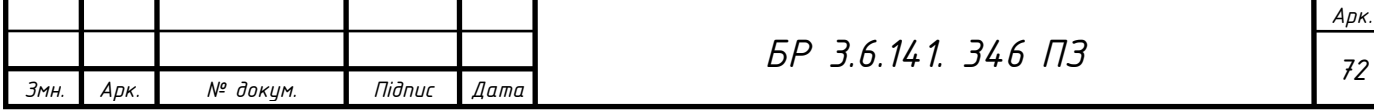

Опір петлі "фаза - нуль" для ланцюга з п послідовно з'єднаних ділянок визначається за формулою:

$$
Z_{\text{IIT}} = \sum_{i=1}^{n} z_{n,nmi} \cdot l_i , \qquad (5.28)
$$

 $z_{n,nm.i}$  - питомий опір петлі "фаза - нуль" кожної наступної ділянки від трансформатора до точки КЗ, мОм/м (величини *z*<sub>n.nm.i</sub> наведені в таблицях Н.6-Н.8 додатка Н [2], у довідкових та інших джерелах);

*i l* - довжина і-ї ділянки, м.

Опори контактів шин, апаратів, ТС не враховуються, бо обчислення за формулою (5.25) дає деякий запас для струму внаслідок арифметичного додавання Z $_T^{\text{\tiny{(1)}}\text{/3}}$  i Z $_{\text{\tiny{IIT}}}$  .

Свинцеві оболонки кабелів як заземлюючі провідники використовувати не дозволяється. Для вибухонебезпечних приміщень на допоміжні провідники занулення (алюмінієві оболонки кабелів, сталеві смуги) у розрахунковій схемі не зважають.

Для більш точного визначення струмів однофазних КЗ, крім опорів трансформатора й зовнішньої живильної мережі, ураховують сумарний активний і індуктивний опори петлі "фаза -нуль", що містять опори шинопроводів, апаратів і перехідних опорів, починаючи від нейтралі знижувального трансформатора, а також опір дуги.

З урахуванням опору мережі понад 1 кВ (опорів трансформатора і живильної мережі  $X_c$  і  $R_c$ ), перехідних активних опорів контактів і опору дуги фактичне значення струму однофазного КЗ буде меншим, тому в разі необхідності більш точного визначення струму (наприклад, якщо його величина близька до уставок спрацьовування захисту) за будь-якої потужності живильної енергосистеми користуються формулою [21]

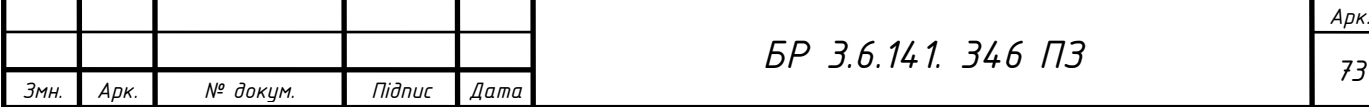
$$
I_K^{(1)} = \frac{U_{\phi}}{\frac{Z_{\Sigma}^{(1)}}{3} + Z_{\pi r}}.
$$
\n(5.29)

Величина  $Z_{\scriptscriptstyle\Sigma}^{\scriptscriptstyle(1)}$  з урахуванням перехідних активних опорів контактів  $\mathbf{R}_{\scriptscriptstyle\mathrm{K}}$  $= 15$  мОм обчислюється як [2]

$$
Z_{\Sigma}^{(1)} = \sqrt{(R_{1T} + R_{2T} + R_{0T} + 2R_C + 3R_{II})^2 + (X_{1T} + X_{2T} + X_{0T} + 2X_C)^2} \tag{5.30}
$$

Визначити струм однофазного КЗ у точках К1, К2 і К3.

Визначаємо струм однофазного КЗ у точках К1, К2 і КЗ для схеми на рисунку 5.2.

Трансформатор типу ТМЗ-250/10, схема з'єднання обмоток трансформатора "трикутник - зірка з нейтраллю" (Δ/YH).

Кабельні лінії:

Кб2: АВВГ(3х6+1х4);  $l_{\text{\tiny K62}} = 18,5$ м;

Провід до ЕП № 1: АПВ5(1х4); l<sub>np</sub> = 25м.

Розрахунок. З таблиці Н3 додатка Н [2] для трансформатора з номінальною потужністю 250 кВА і схемою з'єднання обмоток трансформатора "трикутник - зірка з нейтраллю" (Δ/YH) ПОВНИЙ опір струму однофазного КЗ  $Z_T^{(1)} = 86,3$  мОм. За формулою (5.25) струм однофазного металевого КЗ в точці К1:

$$
I_K^{(1)} = \frac{220}{\frac{86,3}{3}} = 7,64 \ \text{K}A.
$$

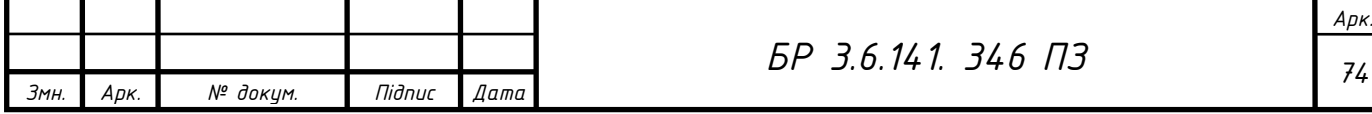

3 таблиці H7 додатка H [2] повні питомі опори *z*<sub>n.nm</sub> ланцюга "фаза нуль" для чотирижильних кабелів та проводів з алюмінієвими жилами такі:  $z_{n,nm,\kappa\delta1} = 15{,}43 \text{ MOM/m}; z_{n,nm,np} = 24{,}08 \text{ MOM/m}.$ 

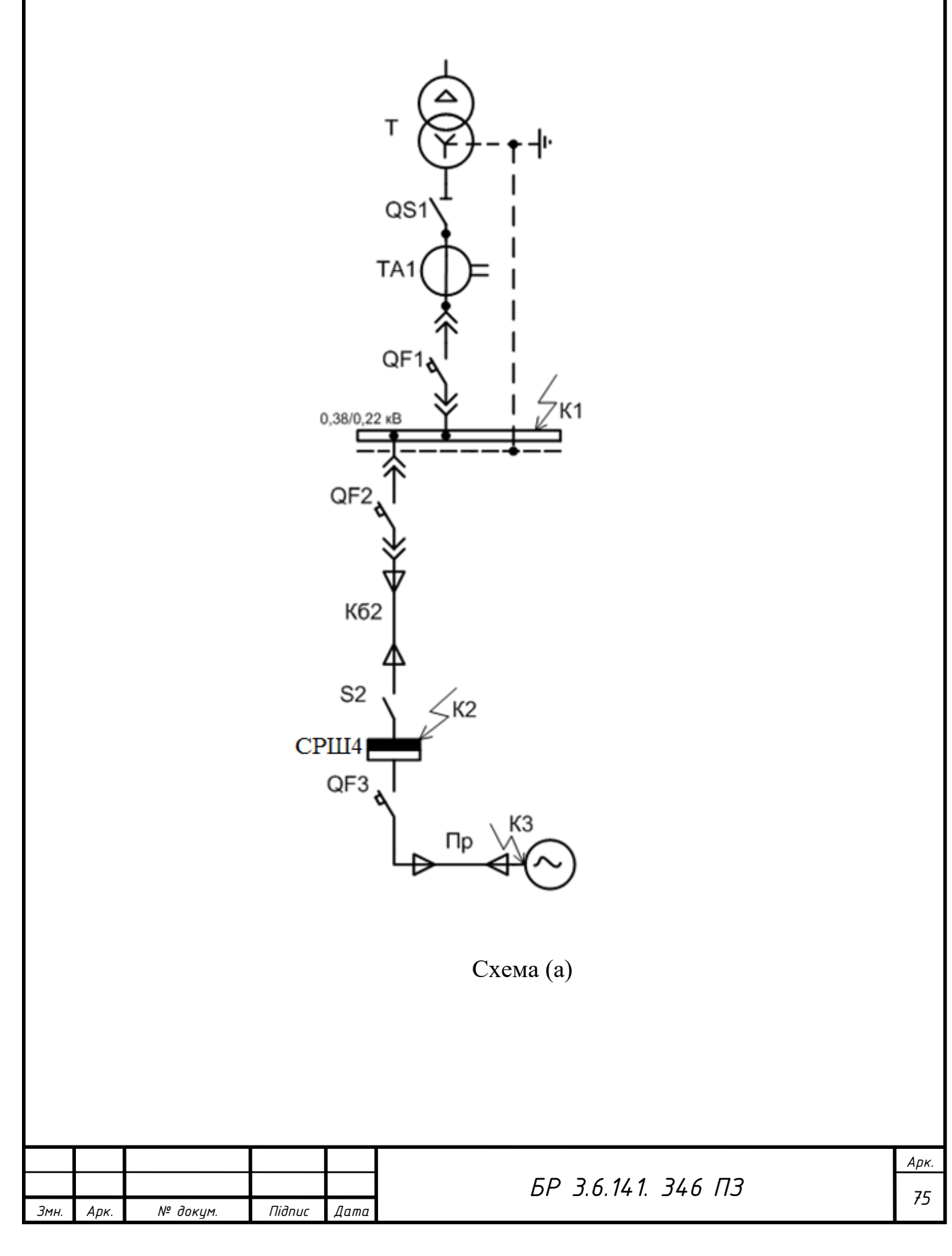

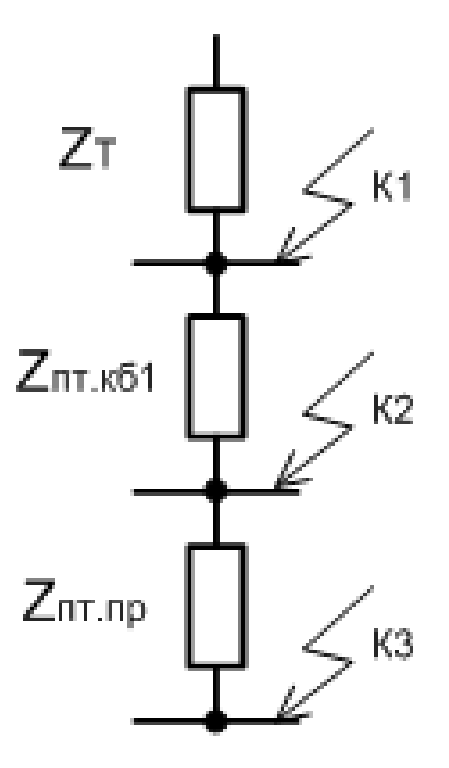

Схема (б)

Рисунок 5.2 - Розрахункова схема (а) і схема заміщення (б) для розрахунку

струмів однофазного короткого замикання

Повний опір петлі "фаза -нуль" до точки К2 визначається за формулою:

> $Z_{nm,2} = Z_{nm,\kappa\delta1}$ ;  $Z_{nm,2} = 15,43.18,5 = 285,45$  *мОм*.

За формулою (5.25) струм однофазного металевого КЗ у точці К2:

$$
I_K^{(1)} = \frac{220}{\frac{86,3}{3} + 285,45} = 0,72\,\kappa A.
$$

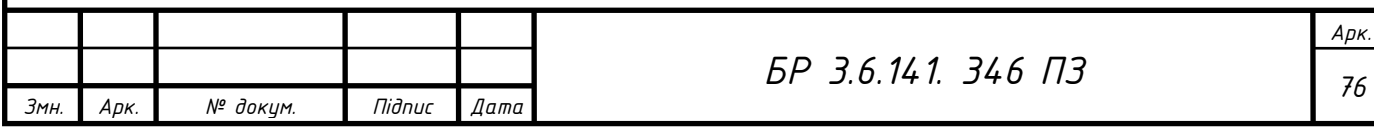

Повний опір петлі "фаза - нуль" до точки КЗ визначається за формулою:

$$
Z_{nm.3} = Z_{nm. \kappa \delta 1} + Z_{nm. np} ;
$$
  

$$
Z_{nm.3} = 285, 3 + 24, 08 \cdot 25 = 887, 3 \, MOM.
$$

За формулою (5.25) струм однофазного металевого КЗ у точці КЗ:

$$
I_K^{(1)} = \frac{220}{\frac{86,3}{3} + 887,3} = 0,24 \ \text{K}A.
$$

Результати розрахунку струмів однофазного КЗ в електричній мережі напругою до 1 кВ у точках К1, К2 і КЗ наводяться в таблиці 5.1.

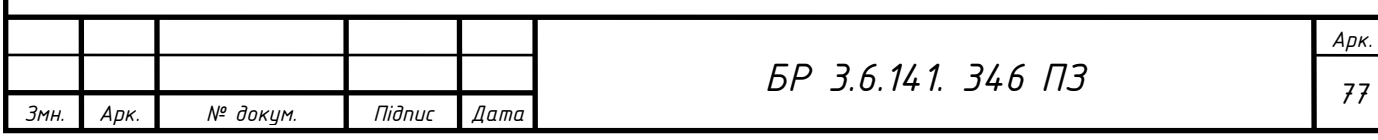

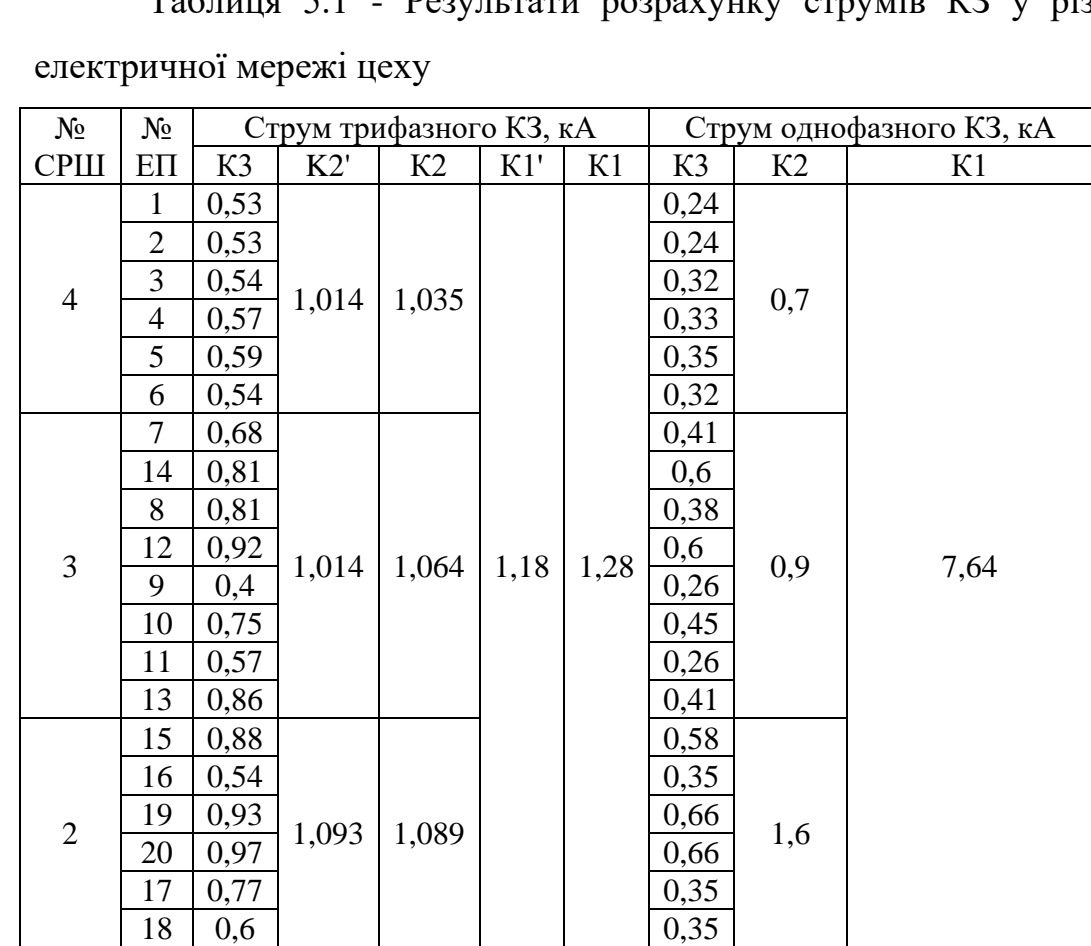

Таблиця 5.1 - Результати розрахунку струмів КЗ у різних точках

### **5. Вибір автоматичних вимикачів**

Вибір і перевірка всіх ЕА напругою до і понад 1 кВ мають відповідати таким умовам:

1) міцності ізоляції для роботи в тривалому режимі та при короткочасних перенапругах:

$$
U_{\scriptscriptstyle \text{HOM}.e.a} \ge U_{\scriptscriptstyle \text{HOM}.M} \,,\tag{6.1}
$$

*Uном*.*е*.*<sup>а</sup>* і *Uном*.*<sup>м</sup>* - номінальна напруга ЕА і номінальна напруга електричної мережі (установки) відповідно, у якій застосовується ЕА;

2) допустимого нагрівання струмами в тривалому режимі:

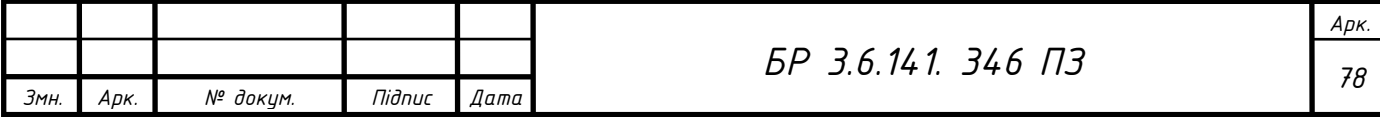

$$
I_{\text{non.e.}} \ge I_{\phi} \tag{6.2}
$$

 $I_{\mu o n.e.a}$  і  $I_{\phi}$ - номінальний струм ЕА і струм форсованого режиму відповідно, тобто тривалий максимальний робочий струм, який може через нього протікати;

3) відповідності навколишньому середовищу (нормальне, пожежонебезпечне, вибухонебезпечне та ін.), роду установки (внутрішня, зовнішня) і конструктивному виконанню (висувна, стаціонарна) та ін.;

4) параметрам основної функціональної характеристики: комутаційні ЕА - струм вимикання (вмикання) при КЗ (комутаційна здатність), ЕА захисту - номінальний струм плавкої вставки запобіжника чи уставки розчеплювача автомата.

Перевірку вибраних ЕА проводять за їх стійкістю та працездатністю при наскрізних струмах КЗ. Мають виконуватися такі умови:

5) струм електродинамічної стійкості Е $A_{\text{J}}$ 

$$
i_{\partial u} \ge i_{y} \tag{6.3}
$$

 $i_{\mathrm{y}}$  - розрахунковий ударний струм;

6) допустимий струм термічної стійкості апарата  $I_T$  за допустимий час термічної стійкості  $t_T$ 

$$
I_T^2 \cdot t_T \ge I_K^2 \cdot t \tag{6.4}
$$

*к I* і *t* - розрахункові параметри струму КЗ і дійсного часу вимикання КЗ відповідно.

Таким чином, номінальна напруга цих автоматів вибирається як:

$$
U_{\scriptscriptstyle{HOM}.a} \ge U_{\scriptscriptstyle{HOM.M}}\,,\tag{6.5}
$$

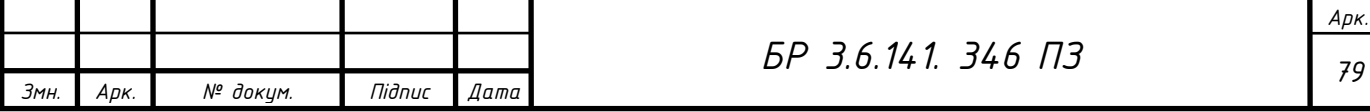

Номінальний струм автоматів і номінальні струми розчеплювачів не повинні бути меншими за струм форсованого режиму:

$$
I_{\text{non.a}} \ge I_{\phi},\tag{6.6}
$$

$$
I_{\mu o \mu, p} \ge I_{\phi} \tag{6.7}
$$

У формулах (6.6) і (6.7) беруться найближчі значення номінальних струмів автоматів і розчеплювачів. Автомати звичайно мають кілька номінальних струмів розчеплювача. Найбільше значення номінального струму розчеплювача дорівнює номінальному струму автомата, тому  $I_{_{\scriptscriptstyle HOM. B}} \geq I_{_{\scriptscriptstyle HOM. B}}$ 

Струм форсованого режиму визначається за формулою:

$$
I_{\phi} = K_{\rho e^3} \cdot I_p, \qquad (6.8)
$$

Крез - коефіцієнт резервування;

*p <sup>I</sup>* - розрахунковий струм (береться залежно від місця знаходження ЕА в схемі електропостачання).

Уставка струму спрацювання від перевантаження Іс.п (уставка струму теплового розчеплювача Іу.т.р) вибирається за умови:

$$
I_{c,n} = I_{y,m,p} \geq K \cdot I_p, \tag{6.9}
$$

К - коефіцієнт, який приймається 1,1 для автомата вводу QF1 і для автомата QF2, 1,25 - для автомата QF3 або 1,0 на лініях до силових ЕП, які не мають у своєму складі ЕД.

У формулі (6.9) для автомата вводу QF1 як розрахунковий струм приймається струм форсованого режиму трансформатора Іф; для автомата QF2 - розрахунковий струм другого рівня електропостачання I<sub>p.2</sub>; для

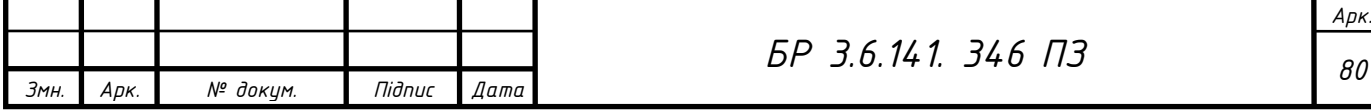

автомата QF3 — розрахунковий струм першого рівня електропостачання одного ЕП  $I_{p,1}$  (номінальний струм ЕП  $I_{\text{HOM,EII}}$  при  $k_3$  - 1).

У лініях з лампами ЛЕД за умов кратності пускового струму 2,25-3 та його тривалості 0,01с уставка струму спрацьовування від перевантаження (уставка струму теплового розчеплювача) вибирається так:

$$
I_{c,n} = I_{y,m,p} \ge 1.3 \cdot I_{p.o.},\tag{6.10}
$$

Ір.о. - розрахунковий струм лінії освітлення, А.

Для ЛЕД уставка струму спрацьовування від перевантаження (уставка струму теплового розчеплювача) вибирається як:

$$
I_{c,n} = I_{y,m,p} \ge I_{p.o} \tag{6.11}
$$

Автомати не повинні вимикати ділянки, які захищають, при короткочасних перевантаженнях (пускові струми, пікові струми та ін.).

Для автомата вводу QF1 спрацьовування відсічки розчеплювача миттєвої дії Іс.в визначається за формулою:

$$
I_{c.e} \ge (6-10)I_{nom.} \tag{6.12}
$$

 $I_{_{\rm{HOM}, T}}$  - номінальний струм трансформатора на стороні НН.

У формулі (6.12) більші кратності приймаються для трансформаторів з малою номінальною потужністю ( $S_{HOM,T} \leq 400$  кВА), які мають більші опори та відповідно менші струми КЗ.

Умова перевірки від пікових струмів для групи ЕП (автомат QF2) і від пускових струмів для одного ЕП (автомат QF3) полягає у виборі уставки струму спрацьовування відсічки розчеплювача миттєвої дії Іс.в (уставки струму електромагнітного розчеплювача Іу.е.р) більше цих струмів відповідно

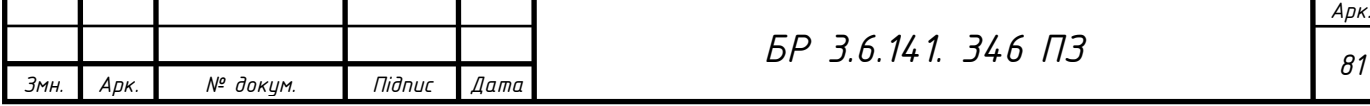

не менш ніж на 25 %, тому що похибка від розкиду характеристик може досягати до 15 %

$$
I_{c,e} = I_{y,e,p} \ge 1,25I_{nik},\tag{6.13}
$$

$$
I_{c.s} = I_{y.e.p} \ge 1,25I_{\text{nycx}},\tag{6.14}
$$

*пік І* і *пуск <sup>І</sup>* - піковий струм групи ЕП за формулами (2.40), (2.41) і пусковий струм одиночного ЕД за формулою (2.12) відповідно (дані пускових і пікових струмів беруться з результатів розрахунків розділу 2: приклади 2.1 і 2.6 відповідно).

У лініях з ККУ струм спрацьовування відсічки (електромагнітного розчеплювача) вибирається за формулою:

$$
I_{c.e} = I_{y.e.p} \ge 1,3I_{\text{non.KKV}}\,,\tag{6.15}
$$

 $I_{\scriptscriptstyle \rm \scriptscriptstyle HOM,KKY}$  - номінальний струм ККУ, який обчислюється за формулою  $(4.13)$ .

Як комутаційний апарат автомати перевіряють щодо здатності вимикання за умови:

$$
I_{\text{non.s.}a} \ge I_{n.o} = I_{\kappa}^{(3)},\tag{6.16}
$$

 $I_{_{{\scriptscriptstyle HOM}, {\scriptscriptstyle S}. {\scriptscriptstyle a}}}$  - номінальний струм вимикання автомата при нормованих умовах роботи;

(3)  $I_{n,o} = I_{\kappa}^{(3)}$  - початкове діюче значення періодичної складової струму трифазного КЗ, до того ж для автоматів вводу й секційних автоматів цей

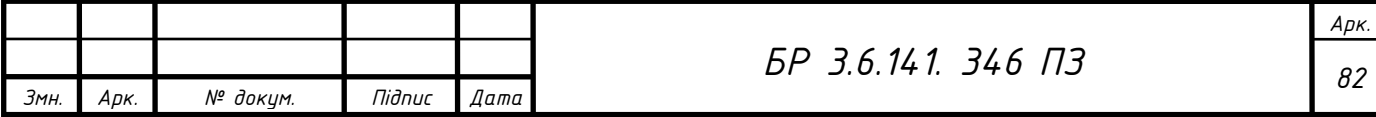

струм визначають для металевого КЗ без перехідних опорів, а для інших (автоматів QF2 і QF3) - з урахуванням опору контактів  $R_K$ .

Відповідно до пункту 4 (функціональне призначення) для чутливості захисту (надійного його спрацювання) мінімальний струм КЗ (звичайно це струм однофазного КЗ у найбільш віддаленій точці лінії, яка захищається) має перевищувати уставки розчеплювачів залежно від їх типів у таких співвідношеннях:

для розчеплювача миттєвої дії (електромагнітного або напівпровідникового) з номінальним струмом більше 100 А

$$
I_{\kappa}^{(1)} \ge 1,25I_{c.e.},\tag{6.17}
$$

та при струмі до 100 А включно:

$$
I_{\kappa}^{(1)} \ge 1.4 I_{c.s} \tag{6.18}
$$

— для розчеплювача уповільненої дії:

$$
I_{\kappa}^{(1)} \ge 3I_{c.6} \tag{6.19}
$$

Вибірковість дії послідовно встановлених автоматів забезпечується за умови, що їх захисні характеристики на карті селективності не повинні перетинатися, до того ж уставки струму розчеплювачів уповільненої й миттєвої дії в автомата, розташованого ближче до ЕП, мають бути в 1,5 рази менші, ніж у більш віддаленого автомата [2].

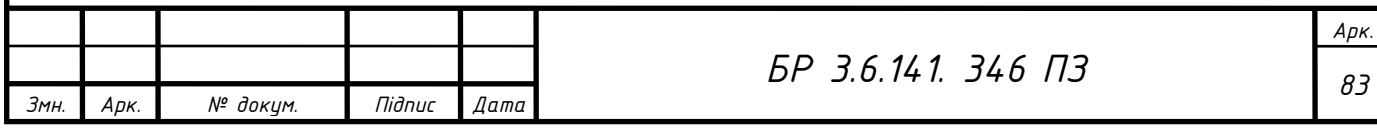

## **5.1. Вибір автомата живильної мережі цеху**

Вибір автомата вводу QF1:  $S$ <sub>ном.Т</sub> = 250кBA тому вибирається КТП-250/10, яка комплектується шафою вводу типу ШНВ-2УЗ . Вибираємо автомат ВА55-43 струмообмежувальний з тепловим і електромагнітним розчеплювачами.

За формулою (6.5) номінальна напруга автомата вибирається як:

$$
660 \geq 380 B.
$$

За формулою (4.15) визначимо номінальний вторинний струм трансформатора:

$$
I_{\text{non.T2}} = \frac{250}{\sqrt{3} \cdot 0.38} = 379,83 \text{ A}.
$$

Для двотрансформаторної ПС з резервуванням на стороні НН і за відсутності даних систематичного перевантаження коефіцієнт резервування приймається  $K_{\text{pes}} = 1.4$ , тому форсований струм трансформатора за формулою (6.8) дорівнює:

$$
I_{\phi} = 1, 4 \cdot 379, 83 = 531, 76 A.
$$

Тоді за формулою (6.6) номінальний струм автомата ВА55-43:

 $I_{\mu\alpha M.a} = 1000 > I_{\phi} = 531,76 A$ .

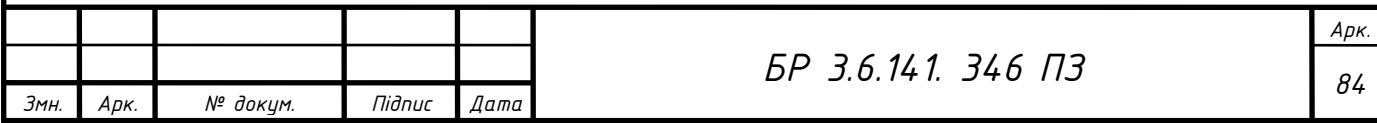

Для автомату ВА55-43 номінальний струм теплового розчеплювача Іном.т.р такі: 1000 А. Тоді за формулою (6.7) номінальний струм теплового розчеплювача:

$$
I_{\text{hom.m.p}} = 1000 \ge I_{\phi} = 531,76A.
$$

Для автомату ВА55-43 кратність струму спрацьовування (уставки) теплового розчеплювача Іу.т.р до номінального струму теплового розчеплювача  $I_{HOM.T.D}$  ( $I_{V.T.D}$  /  $I_{HOM.T.D}$ ) становить 1,25. Таким чином, уставка струму теплового розчеплювача:

$$
I_{y,m,p} = 1,25 \cdot I_{\text{nom.m.p}} = 1,25 \cdot 1000 = 1250 \, A.
$$

За формулою (6.9)

$$
I_{y,m,p} = 1250 A > 1,1.531,76 = 584,91 A.
$$

Для автомату ВА55-43 у разі наявності теплового розчеплювача відношення струму спрацьовування відсічки I<sub>c.в</sub> (електромагнітного розчеплювача  $I_{\text{ve},p}$  до номінального струму теплового розчеплювача  $I_{\text{HOM},p}$ (Іу.т.р / Іном.т.р) становить 5. Таким чином, струм спрацьовування відсічки (електромагнітного розчеплювача)

$$
I_{c.e} = I_{y.e.p} = 5 \cdot I_{\text{HOM.}m.p} = 5 \cdot 1000 = 5000 A.
$$

За формулою (6.12)

 $I_{c.e.}$  = 5000  $A > 5.531,76 = 2658,8$   $A_{c}$ 

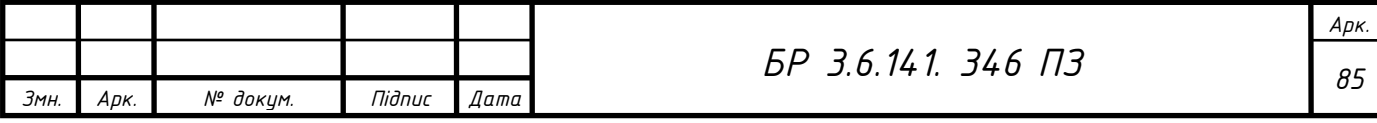

При перевірці вимикання струму трифазного КЗ автоматом вводу береться струм трифазного КЗ у точці К1 (без урахування  $R_k$ ) з таблиці 5.1  $I_{K1(0)} = 1,18$  кА. Для автоматів ВА55-43 вимикаюча гранична комутаційна здатність (ВГКЗ) при  $I_{HOM, a}$ =1000А становить  $I_{HOM, B, a}$ =60кА. За формулою (6.16)

60 
$$
\kappa A > 1,18 \kappa A
$$
.

Для перевірки чутливості захисту з таблиці 5.1 струм однофазного КЗ на шинах НН КТП  $\,I_{\kappa}^{(1)}\,$  $I_{\kappa}^{(1)}$ =7,64 кА. За формулою (6.17) для електромагнітного розчеплювача з номінальним струмом більше 100 А

$$
I_{\kappa}^{(1)} = 7,64\,\kappa A > 1,25\cdot 5 = 6,25\,\kappa A.
$$

Остаточно вибирається автомат ВА55-43 з такими параметрами:

U<sub>ном.а</sub>= 660B; I<sub>ном.а</sub>= 1000A; I<sub>ном.т.р</sub>= 1000A; I<sub>v.т.р</sub>= 1250A; I<sub>v.e.</sub>= 5000 A;  $I_{\text{HOM.B.a}} = 60kA$ .

Результати вибору ЕА зручно подати у вигляді таблиці: у першій колонці записують умови вибору, у другій - каталожні дані ЕА, у третій розрахункові дані (дивися таблицю 6.1).

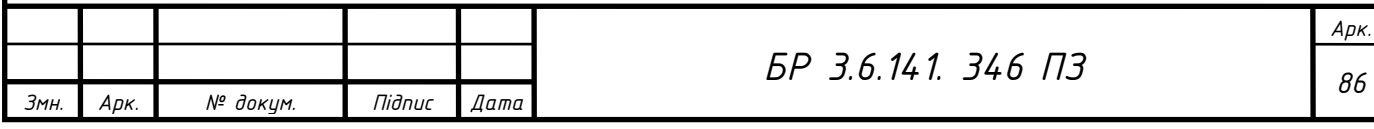

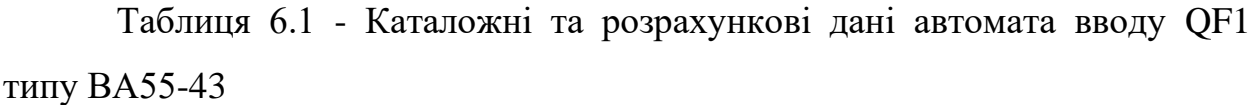

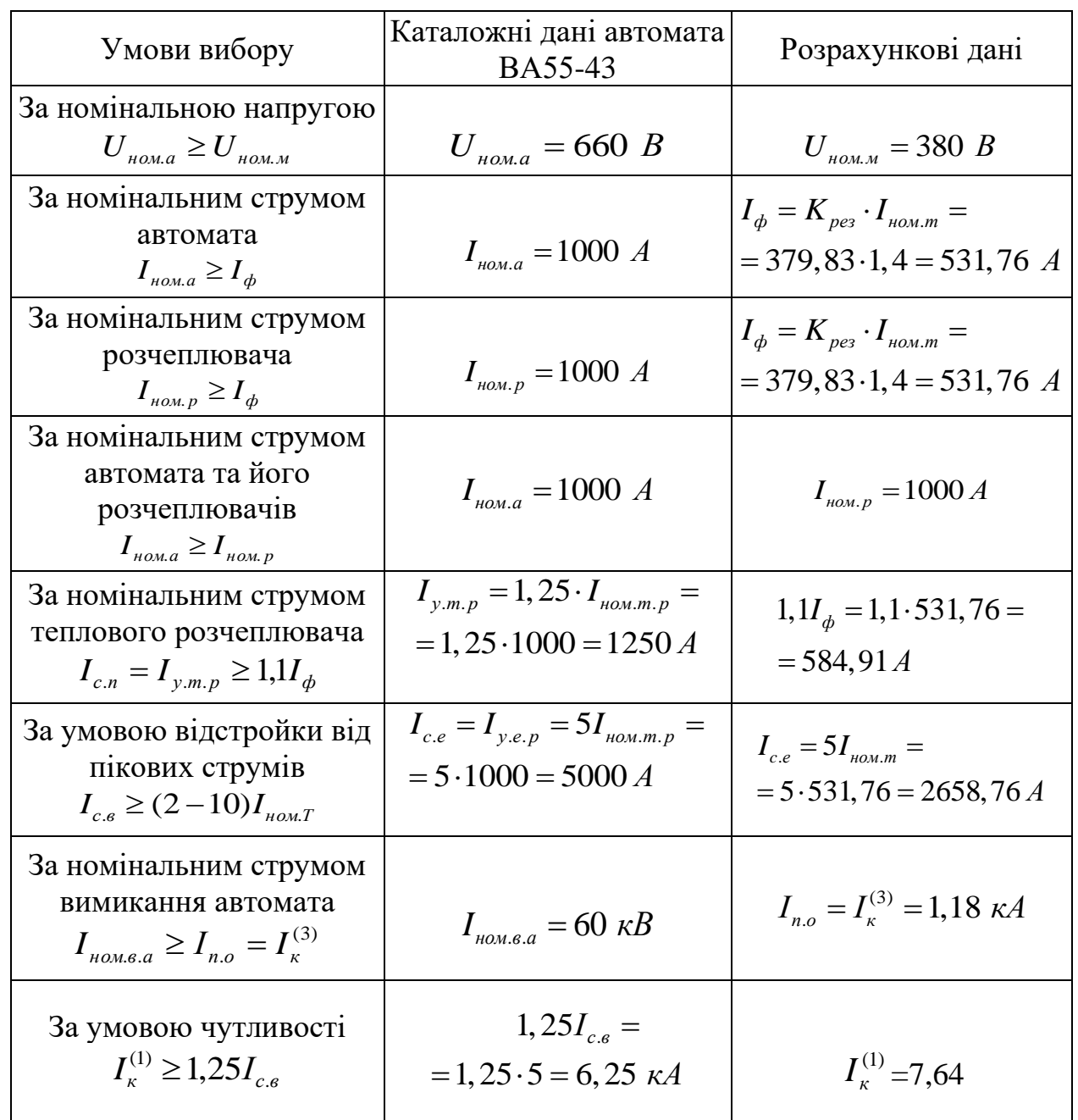

Аналогічно проводимо розрахунок для вибору лінійних автоматів і автоматів для ЕП. Результати записуємо до таблиць 6.2 та 6.3 відповідно.

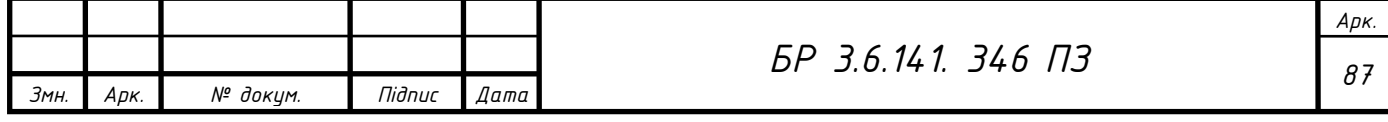

| Живильн<br>а лінія | Тип<br>автомата |     | $U_{HOM. a}, B \mid I_{HOM. a}, A \mid$ | $I_{\mu_{OM. m, p}}, A \mid I_{\nu.m. p}, A$ |      | $I_{y,e,p}, A$ | $I_{\scriptscriptstyle{\scriptscriptstyle HOM.6.6}}, \kappa A$ |
|--------------------|-----------------|-----|-----------------------------------------|----------------------------------------------|------|----------------|----------------------------------------------------------------|
| До ЩРО             | AE20-43         | 660 | 10                                      | 10                                           | 12,5 | 50             | 3                                                              |
| До СРШ1            | BA51-31         | 660 | 100                                     | 80                                           | 125  | 160            | 6                                                              |
| До СРШ2            | BA2005-<br>M32  | 660 | 25                                      | 25                                           | 31,2 | 125            | 6                                                              |
| До СРШЗ            | BA2005-<br>M32  | 660 | 25                                      | 25                                           | 31,2 | 125            | 6                                                              |
| До СРШ4            | BA2005-<br>M32  | 660 | 25                                      | 25                                           | 31,2 | 125            | 6                                                              |

Таблиця 6.2 - Результати вибору лінійних автоматів QF2-QF3

Однолiнiйна схема живлення обладнання цеху з позначенням КТП і лінійних автоматів наведена у додатку В.

| Живильна<br>лінія до<br>EП | Тип<br>автомата | $\left\vert U_{_{_{HOM,a}}},\, B\right\vert$ |    | $I_{\mu o M, a}$ , $A \mid I_{\mu o M, m, p}$ , $A \mid I_{\nu, m, p}$ , $A \mid$ |       | $I_{v.e.}$ , A | $I_{\hat{i}}_{\hat{i}}_{\hat{i}}_{\hat{a},\hat{a}},\hat{e}\hat{A}$ |
|----------------------------|-----------------|----------------------------------------------|----|-----------------------------------------------------------------------------------|-------|----------------|--------------------------------------------------------------------|
| $1 - 2$                    | BA47-29         | 660                                          | 20 | 20                                                                                | 25    | 120            |                                                                    |
| 8                          | BA47-29         | 660                                          | 20 | 20                                                                                | 25    | 120            |                                                                    |
| 12                         | BA47-29         | 660                                          | 20 | 20                                                                                | 25    | 120            |                                                                    |
| 9                          | BA47-29         | 660                                          | 10 | 10                                                                                | 12,5  | 50             |                                                                    |
| 10                         | BA47-29         | 660                                          | 10 | 10                                                                                | 12,5  | 50             |                                                                    |
| 11                         | BA47-29         | 660                                          | 15 | 15                                                                                | 18,75 | 75             |                                                                    |
| 13                         | BA47-29         | 660                                          | 15 | 15                                                                                | 18,75 | 75             |                                                                    |
| $19 - 20$                  | BA47-29         | 660                                          | 20 | 20                                                                                | 25    | 100            |                                                                    |
| $17 - 18$                  | BA47-29         | 660                                          | 15 | 15                                                                                | 18,75 | 75             |                                                                    |
| $3-7,14-16$                | BA47-29         | 660                                          | 10 | 10                                                                                | 12,5  | 50             |                                                                    |
| 21                         | BA47-29         | 660                                          | 10 | 10                                                                                | 12,5  | 50             |                                                                    |

Таблиця 6.3 - Результати вибору автоматів до ЕП

У додатку Г наведена принципова схема розподільчої мережі від КТП до ЕП цеху.

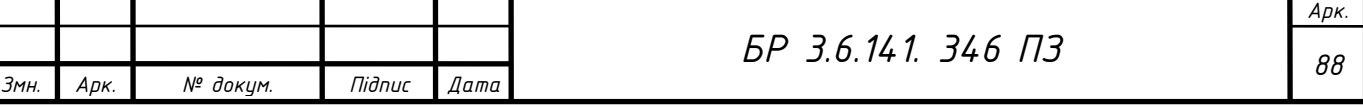

#### **Висновки**

Відвідавши підприємство і записавши данні, був здійснений розрахунок цеху.

Зроблений розрахунок електричних навантажень цеху. Визначені навантаження на різних рівнях електропостачання.

Проведений розрахунок цехової трансформаторної підстанції. Розрахували пікові і номінальні струми шаф з урахуванням коефіцієнтів використання кожного ЕП. Вибрали трансформатори для даного цеху, обрані 2 трансформатора значно перевищуючі потрібності, з ціллю подальшого розвитку підприємства.

Вибрали переріз кабельної лінії напругою 10 кВ. Перевірили кабель на термічну стійкість. Вибрали провідники живильної мережі, були обрані перерізи необхідного перерізу за умов, що одночасно всі прилади не будуть працювати.

Склали схеми заміщення трьохфазних і однофазних коротких замикань, провели підрахунки і записали данні до таблиці. По отриманим даним були обрані автомати захисту.

В додатках наведені схеми даного цеху.

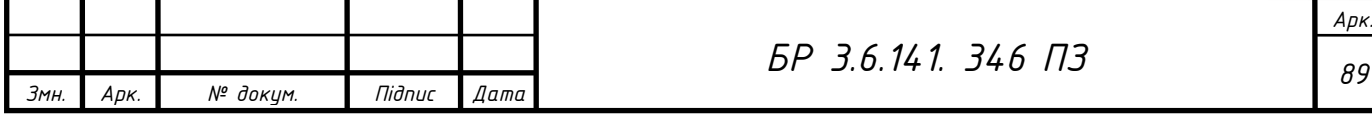

# **Список використаної літератури**

- 1. Методичні вказівки до оформлення дипломних робіт / Укладачі: М.А. Никифоров, І.Л. Лебединський.– Суми: Вид-во СумДУ, 2008. - 74 с.
- 2. Рудницький В.Г. Внутрішньоцехове електропостачання. Курсове проектування: Навчальний посібник. - Суми: ВТД "Університетська книга", 2007.-280 с.
- 3. Дирацу В.С и др. Электроснабжение промышленных предприятий. К.: Вища шк., 1974. - 280 с.
- 4. Справочник по проектированию электроснабжения / Под ред. Ю.Г. Барыбина и др. - М.: Энергоатомиздат, 1990. - 576 с.
- 5. Маліновський А.А., Хохулін Б.К. Основи електропостачання: Навч. посіб. - Л.: Вид-во Національного ун-ту "Львівська політехніка", 2005. - 324 с
- 6. Ермилов А.А. Основы электроснабжения промышленных предприятий. - 4-е изд., перераб. и доп. - М.: Энергоатомиздат, 1983. - 208 с.
- 7. Ристхейн Э.М. Электроснабжение промышленных установок: Учеб. для вузов. - М.: Энергоатомиздат, 1991. - 424 с.
- 8. Коновалова Л.Л., Рожкова Л.Д. Электроснабжение промышленных предприятий и установок: Учеб. пособ. для техникумов. - М.: Энергоатомиздат, 1989. - 528 с.
- 9. Коптев А.А. Монтаж цеховых электрических сетей напряжением до 1 кВ.: Справочник электромонтажника / Под ред. А.Д. Смирнова и др. - М.: Энергоатомиздат, 1988. - 192 с.
- 10. Лигерман И.И. Конструирование электроустановок промпредприятий. - М.: Энергоатомиздат, 1984. - 168 с.
- 11. Правила устройства электроустановок.-X.: Изд-во «Форт», 2019.-704 с.

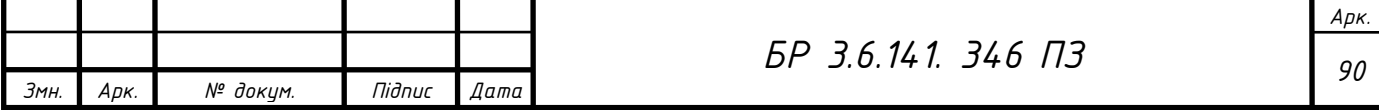

12. Указания по расчету электрических нагрузок. РТМ 36.18.32.4-92 / Инструктивные и информационные материалы по проектированию электроустановок. - 1992. - № 7-8. - С. 4-28.

13. ГОСТ 28249-89. Короткие замыкания в электроустановках. Методы расчета в электроустановках переменного тока напряжением до 1кВ

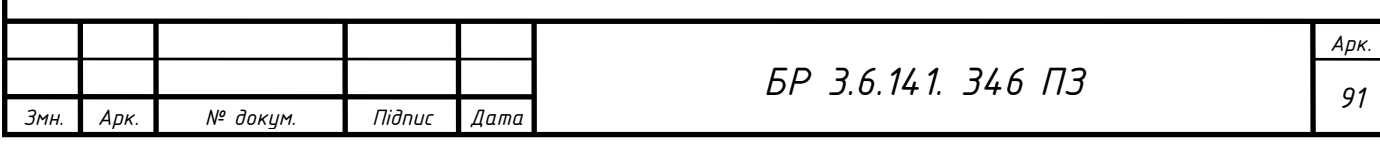

# **ДодатокА**

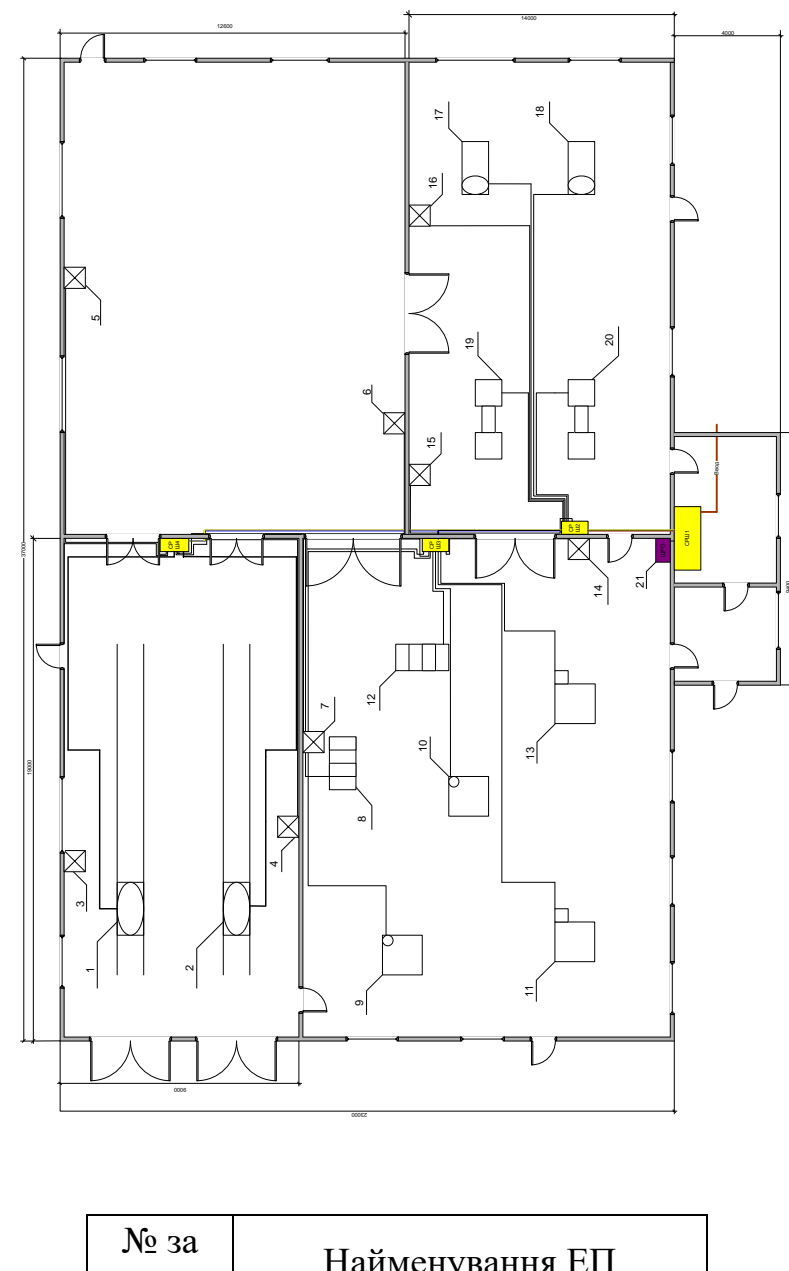

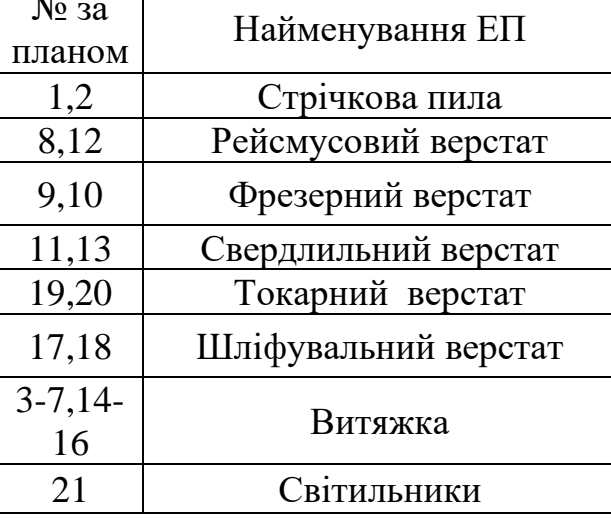

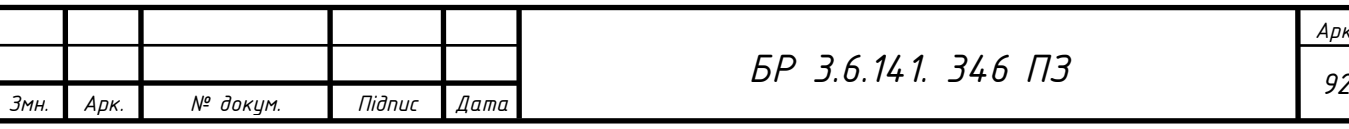

*Арк.*

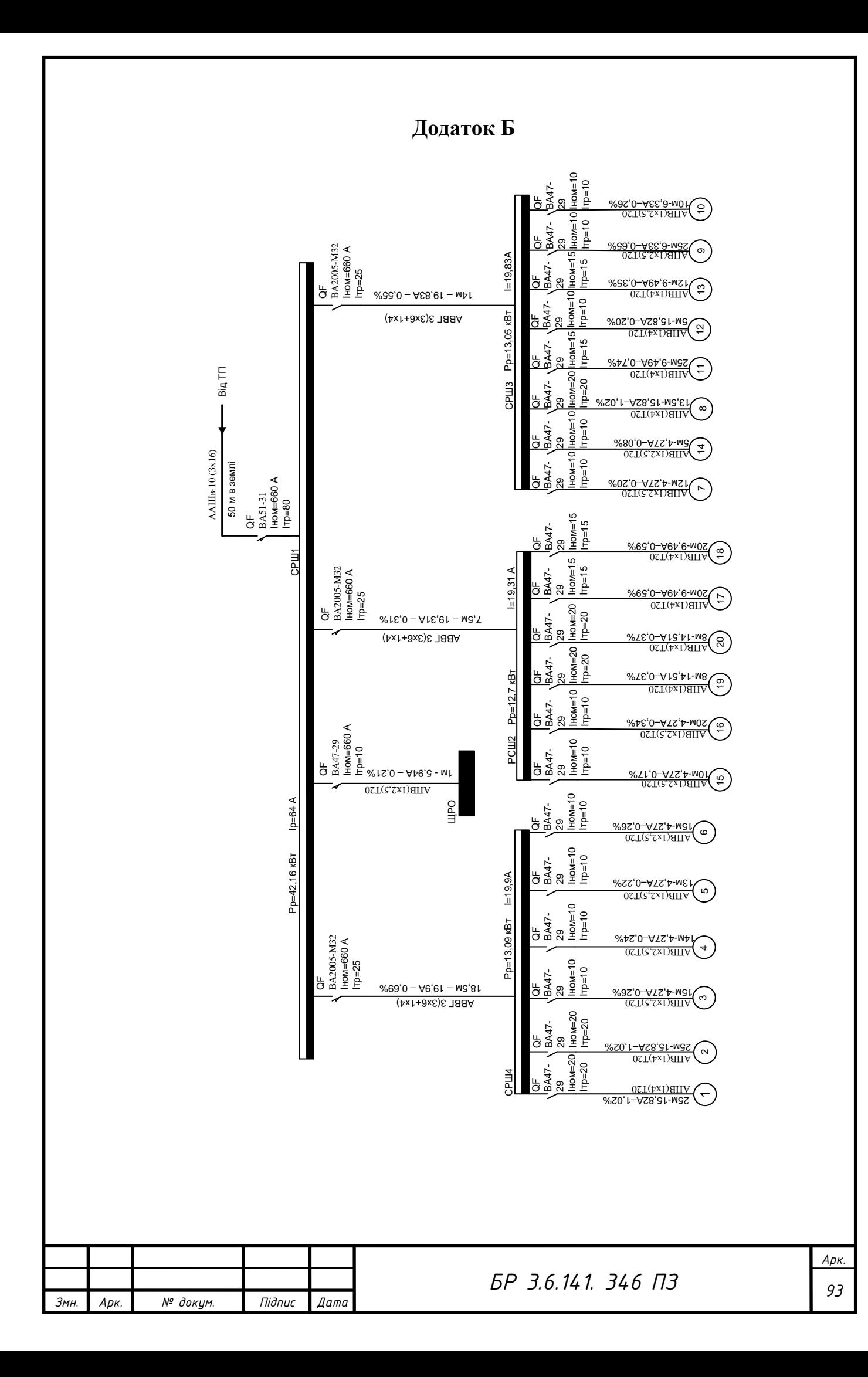